**ANÁLISIS DE LOS EFECTOS DE LAS CORRIENTES DE FALLA EN SISTEMAS DE PUESTA A TIERRA DEL OPERADOR DE RED EN USUARIOS CERCANOS DE LAS REDES DE DISTRIBUCION DE LA EMPRESA CENTRALES ELÉCTRICAS DE NORTE DE SANTANDER S.A. E.S.P. UBICADOS EN EL BARRIO LOS CARACOLES DE LA CIUDAD DE CÚCUTA.**

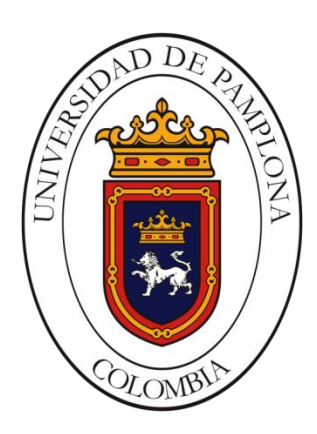

# **AUTOR: CRISTIAN HARBEIS GUTIERREZ RUBIO**

**UNIVERSIAD DE PAMPLONA FACULTAD DE INGENIERÍAS Y ARQUITECTURA PROGRAMA DE INGENIERÍA ELÉCTRICA DEPARTAMENTO DE INGENIERÍAS VILLA DEL ROSARIO 2016**

**ANÁLISIS DE LOS EFECTOS DE LAS CORRIENTES DE FALLA EN SISTEMAS DE PUESTA A TIERRA DEL OPERADOR DE RED EN USUARIOS CERCANOS DE LAS REDES DE DISTRIBUCION DE LA EMPRESA CENTRALES ELÉCTRICAS DE NORTE DE SANTANDER S.A. E.S.P. UBICADOS EN EL BARRIO LOS CARACOLES DE LA CIUDAD DE CÚCUTA.**

#### **AUTOR:**

### CRISTIAN HARBEIS GUTIERREZ RUBIO

### TRABAJO PRESENTADO PARA OPTAR EL TÍTULO DE INGENIERO ELÉCTRICO

### **DIRECTOR**: Msc. JESÚS ABELARDO VELÁZCO OCHOA

### **JURADO CALIFICADOR:**

**PRESIDENTE:** Msc. JESÚS ABELARDO VELÁZCO OCHOA

### **OPONENTE:** ING. MARTÍN GALLO NIEVES

**SECRETARIO:** ING. EDUARDO PABÓN VANEGAS

UNIVERSIAD DE PAMPLONA FACULTAD DE INGENIERÍAS Y ARQUITECTURA PROGRAMA DE INGENIERÍA ELÉCTRICA DEPARTAMENTO DE INGENIERÍAS VILLA DEL ROSARIO 2016

Nota de Aceptación

Presidente del Jurado

\_\_\_\_\_\_\_\_\_\_\_\_\_\_\_\_\_\_\_\_\_\_\_

Jurado

Jurado

Villa del Rosario, Norte de Santander 15 de Diciembre de 2016

**ANÁLISIS DE LOS EFECTOS DE LAS CORRIENTES DE FALLA EN SISTEMAS DE PUESTA A TIERRA DEL OPERADOR DE RED EN USUARIOS CERCANOS DE LAS REDES DE DISTRIBUCION DE LA EMPRESA CENTRALES ELÉCTRICAS DE NORTE DE SANTANDER S.A. E.S.P. UBICADOS EN EL BARRIO LOS CARACOLES DE LA CIUDAD DE CÚCUTA.**

#### **DEDICATORIA**

A mi madre Matilde Rubio, quien con su amor, apoyo y sacrificio, me ha instruido y guiado por el camino del bien, dedicando su vida al bienestar de nuestra familia.

A mi abuela Evangelina Rubio, quien cuido de mí, mientras mi madre trabajaba por nosotros, gracias por hacerme de comer, bañarme, y lavar mi ropa durante mi niñez.

A mi amada esposa María Fernanda Bohórquez Fajardo, quien en estos dos años me ha demostrado su amor y apoyo incondicional.

A mi primo Jackson Tibana, quien falleció hace ya varios años, pero siempre lo recordaremos en nuestros corazones.

A mi familia quien con su apoyo, cariño y unidad me enseñaron los valores necesarios para ser un hombre de bien.

Y por último, pero no menos importante, dedico este triunfo, esta meta, este sueño cumplido a la FUNDACIÓN BANCOLOMBIA, y su PROGRAMA DE BECAS SUEÑOS DE PAZ, gracias por creer en mí y por apoyarme en la continuación de mis estudios, en un sueño alcanzado, en un sueño que hoy se cumple y que aportará a nuestra patria Colombia.

### **AGRADECIMIENTOS**

A Dios Padre todopoderoso, que me permitió llegar hasta este momento de mi vida en el cual consigo alcanzar una de mis metas, gracias a Él lo he conseguido.

A mi Director de Tesis Msc. Jesús Abelardo Velazco Ochoa, quien ha demás de ser mi profesor me ha brindado su amistad y confianza, gracias por acompañarme en este proceso de mi vida.

A mis profesores de la Universidad, los cuales dedican su vida a formar a la nueva generación de profesionales que generaran cambios positivos y trascendentales en la sociedad, ustedes son los que siembran la semilla de la curiosidad y la innovación, nunca lo olviden y siempre luchen por sus alumnos.

A mis amigos, conocidos y colegas, personas que he tratado y que de una u otra manera han aportado en mi vida y en mi conocimiento.

A todos muchas gracias por creer en mí

## **CONTENIDO**

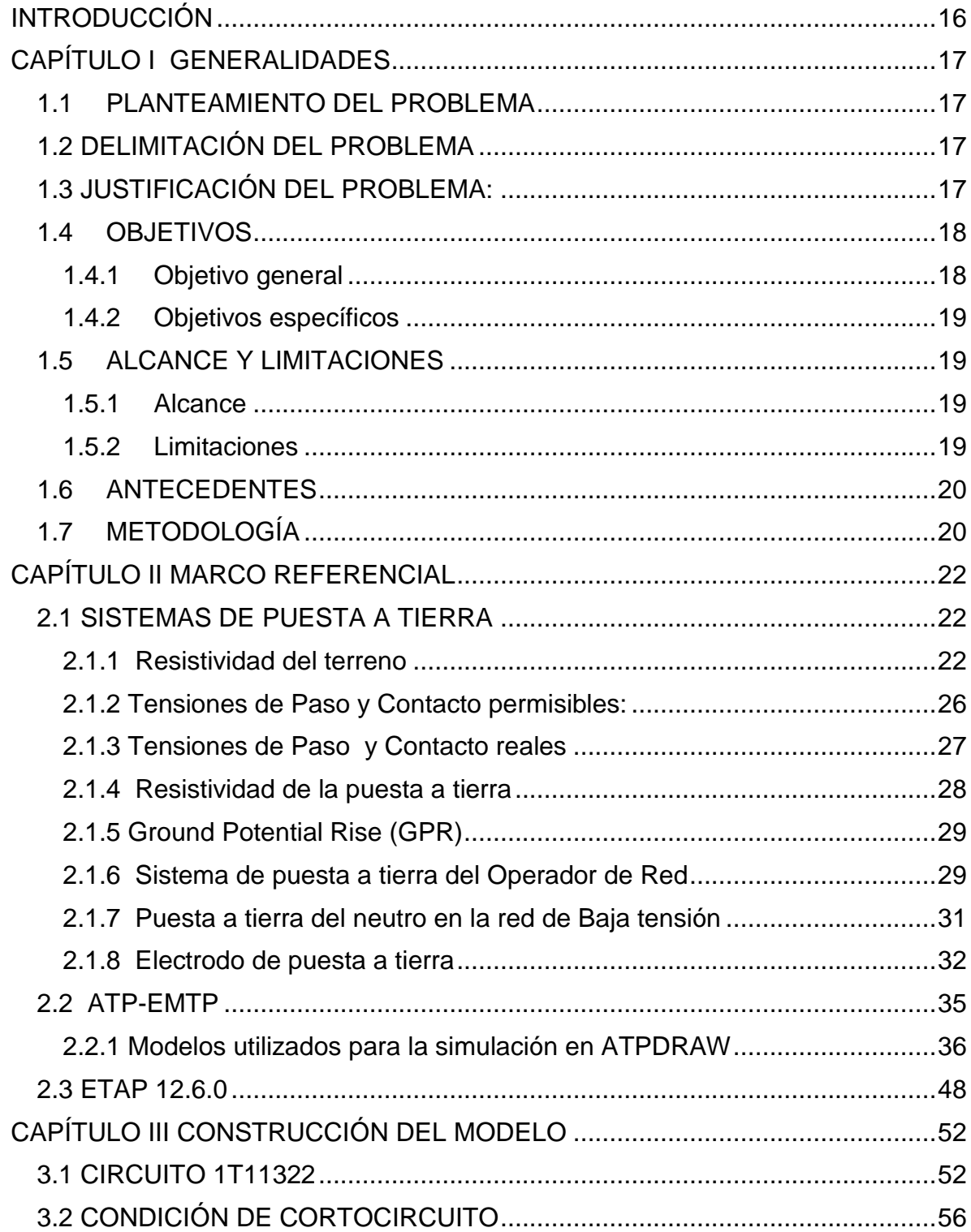

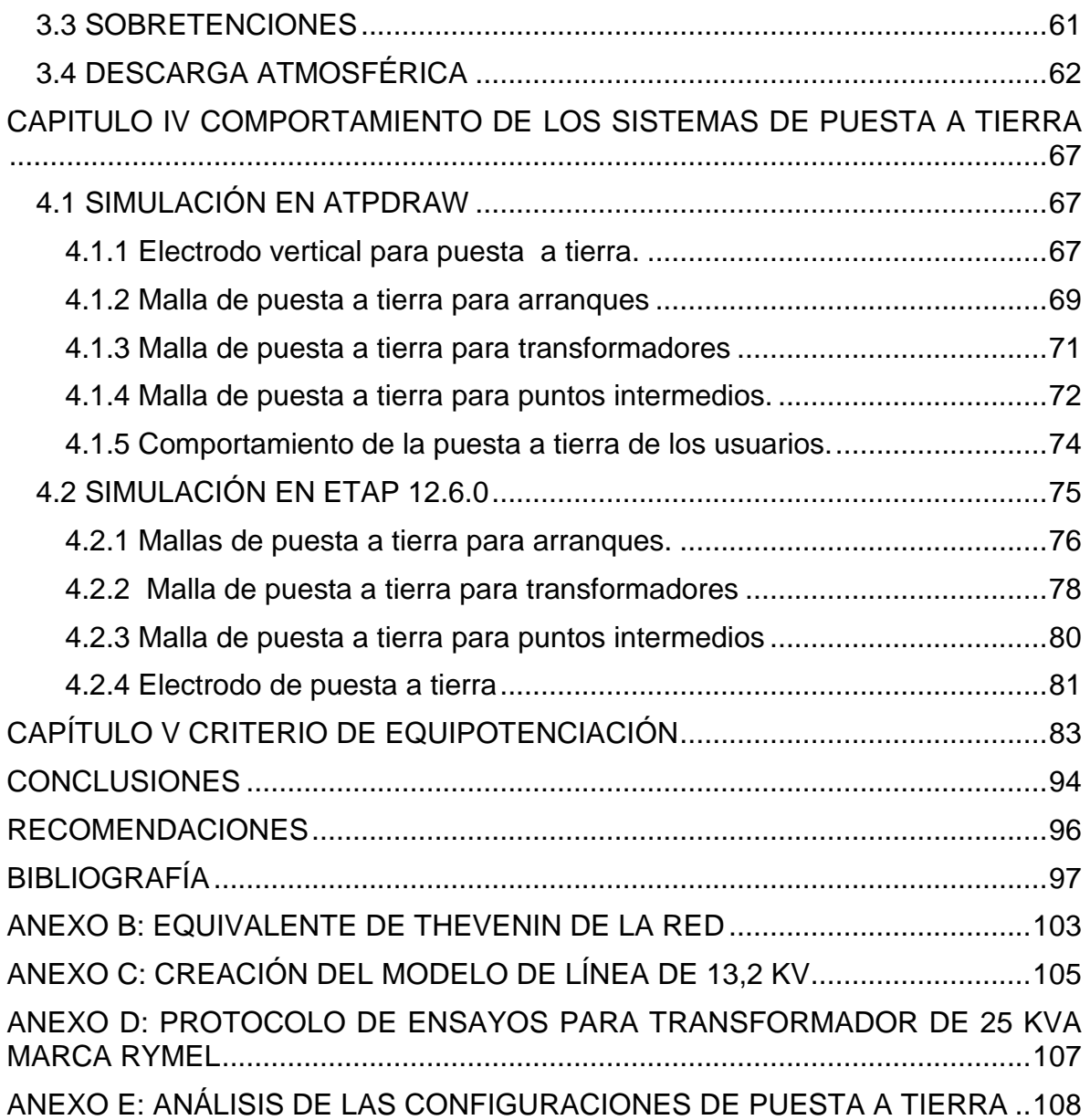

### **LISTA DE FIGURAS**

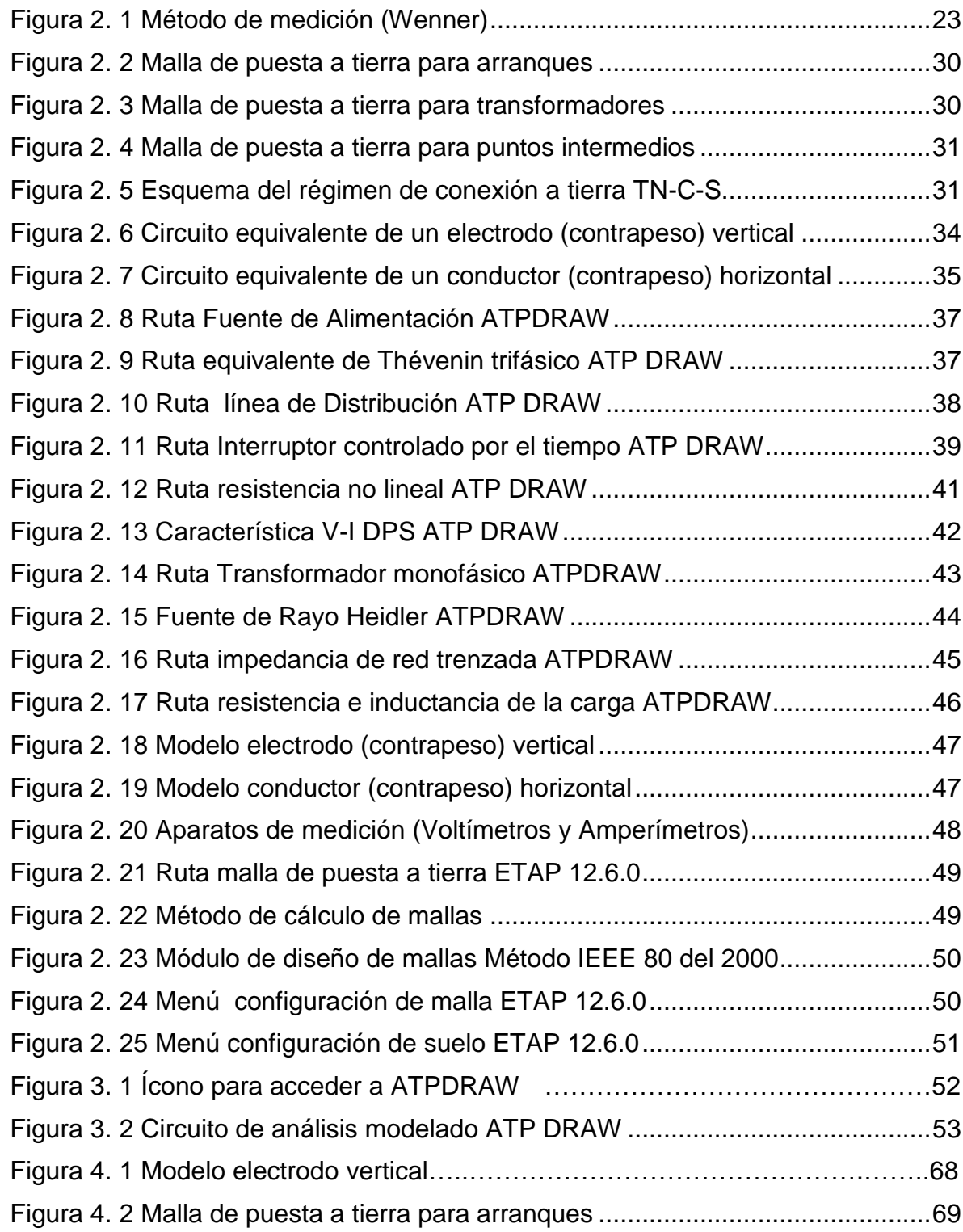

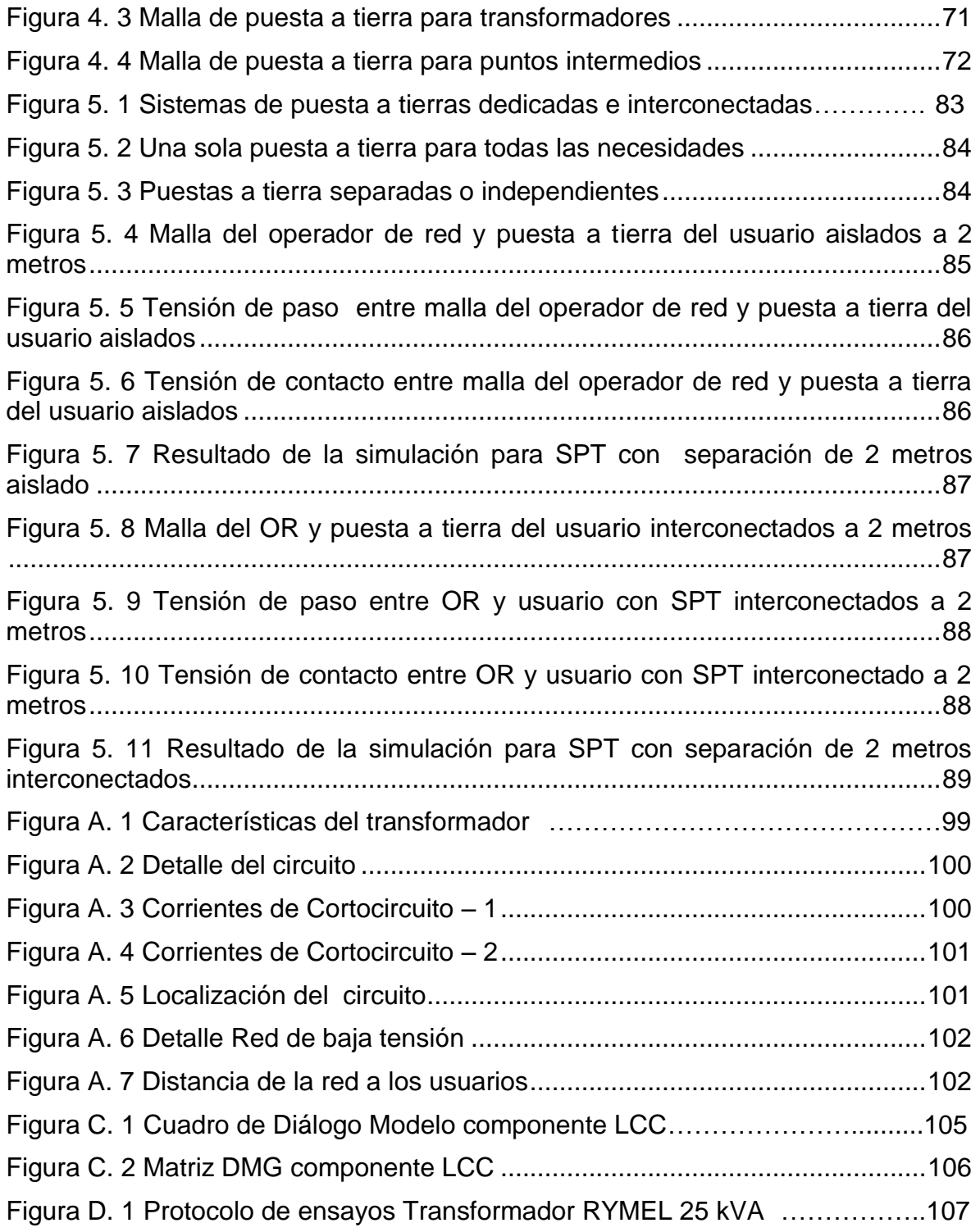

## **LISTA DE TABLAS**

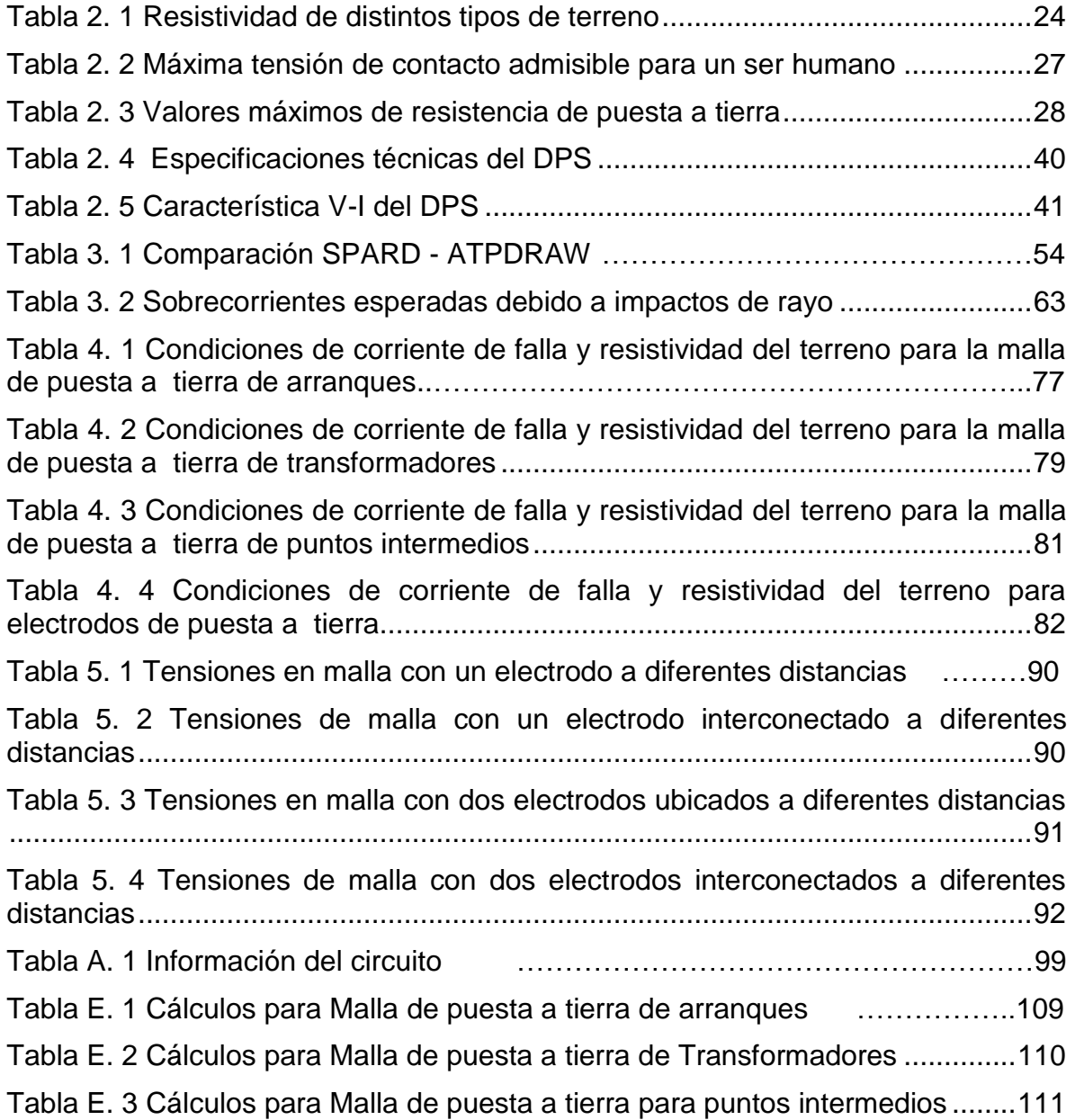

# **LISTA DE GRÁFICOS**

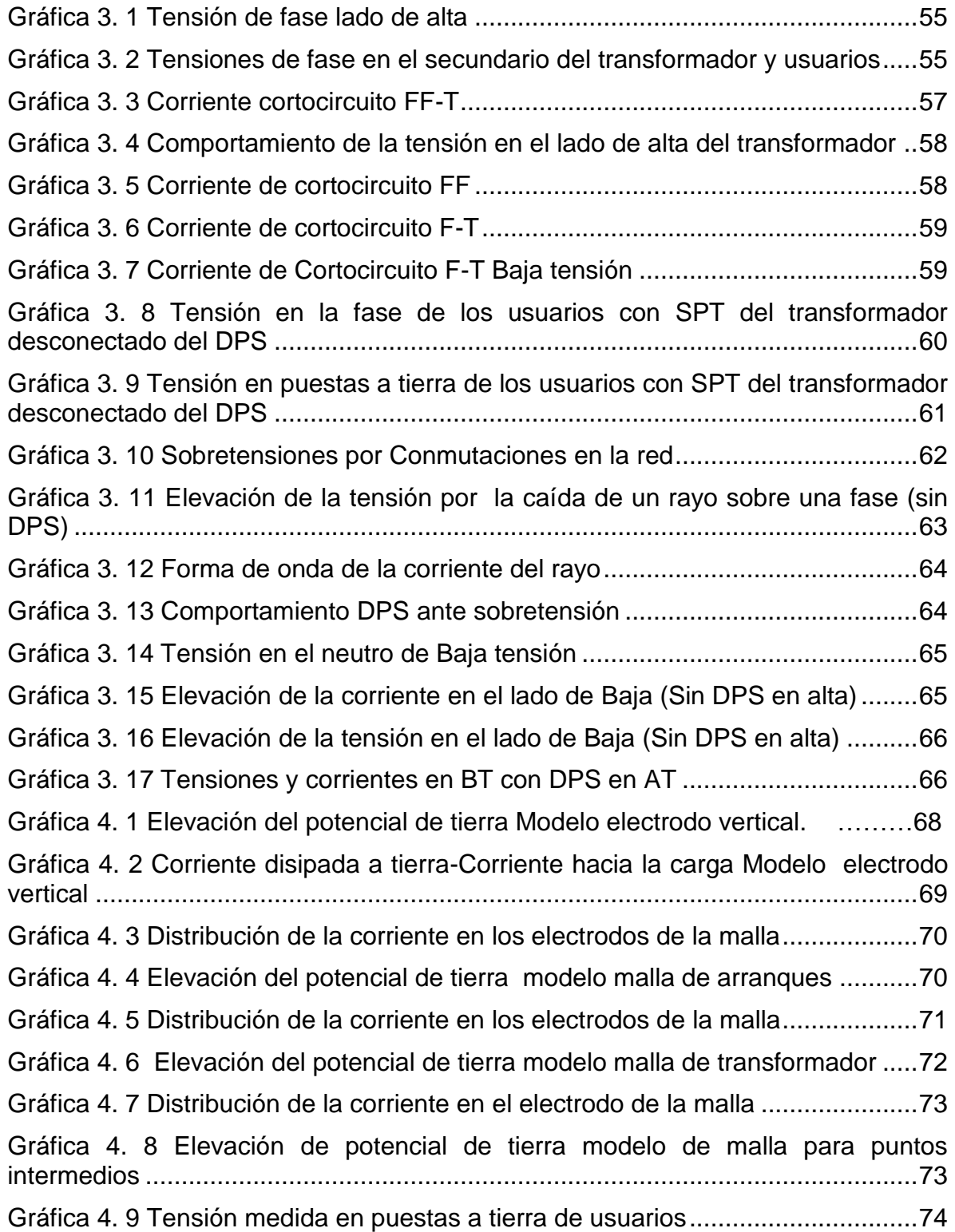

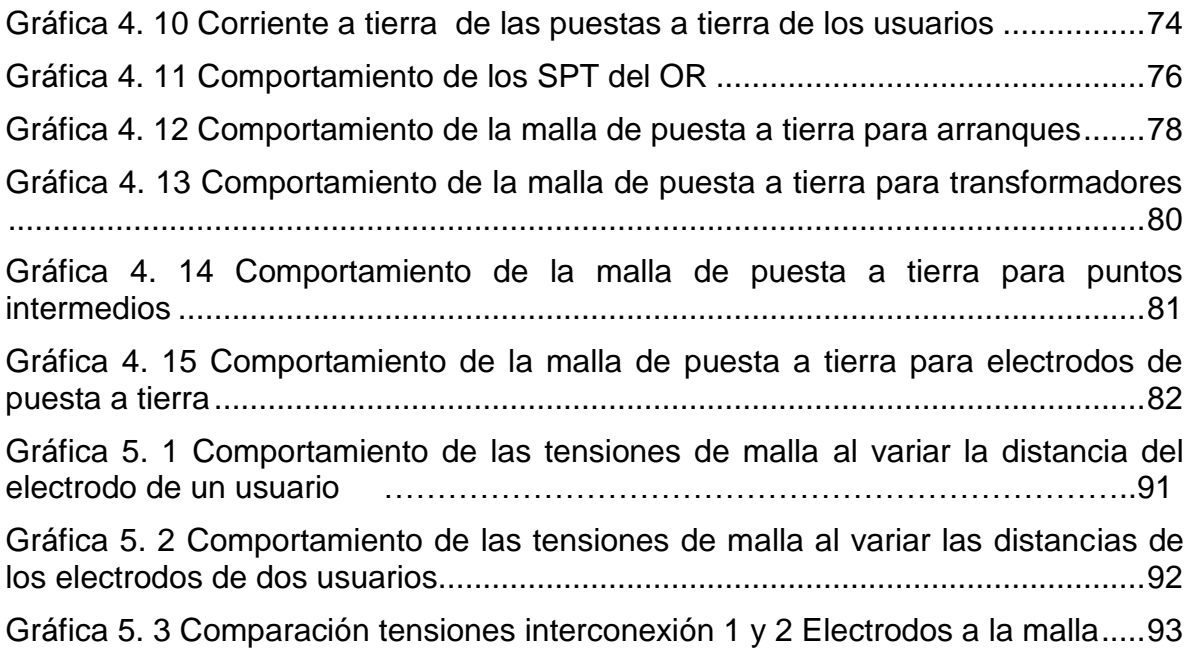

#### **RESUMEN**

El presente proyecto consiste en analizar el comportamiento de los sistemas de puesta a tierra que se encuentran instalados en la red de distribución local en Cúcuta tomando como ejemplo un circuito de baja tensión de la empresa Centrales Eléctricas de Norte de Santander S.A. E.S.P., el cual es alimentado por una red de media tensión bifásica de 13.2 kV, hacia un transformador de distribución con una capacidad de 25 kVA que atiende 16 usuarios en baja tensión.

Este análisis se realizará a partir de cálculos y simulaciones de escenarios distintos de falla y la respuesta de los SPT ante las mismas, en donde se utilizó la información de las líneas de distribución, como corrientes de falla monofásica y trifásica aguas arriba del transformador para conseguir el equivalente de Thévenin del alimentador. Se modelo una aproximación del circuito equivalente de estudio, considerando a las cargas como una impedancia RL, resistiva e inductiva con un factor de potencia de 0,95 siendo el mínimo para redes de distribución normalizado por la empresa. Se modelaron de igual manera las acometidas y los conductores de distribución para considerar las caídas de tensión de la red.

Para este análisis se usó el Programa de Transitorios Alternativo (Alternative Transients Program, ATP) considerado un programa informático universal para la simulación de fenómenos electromagnéticos transitorios y de naturaleza electromecánica en sistemas eléctricos de potencia.

De igual manera se utilizó el programa ETAP 12.6.0 útil para el modelamiento de sistemas de puestas a tierra y su comportamiento al variar resistencias de suelo y corrientes de falla.

Con este trabajo se logró analizar el comportamiento de las diferentes configuraciones de puestas a tierra que son usados en la empresa, considerando diferentes valores de resistencia de suelo, capas y corrientes de falla, obteniendo así, tensiones de paso, contacto y GPR.

**Palabras clave:** tensiones de paso, tensiones de contacto, puesta a tierra, GPR.

### **ABSTRACT**

The present project consists in analyzing the behavior of the earthing systems that are installed in the local distribution network of Cúcuta, taking as an example a low voltage circuit of the company Centrales Eléctricas de Norte de Santander SAESP, which feeds to A medium-voltage two-phase network of 13.2 kV, to a distribution transformer with a capacity of 25 kVA that serve 16 users at low voltage.

This analysis was based on calculations and simulations of different failure scenarios and the SPT response to them, where the information from the distribution lines was used as single-phase and three-phase fault currents upstream of the transformer to obtain the Thevenin equivalent of the feeder. Model of an approximation of the equivalent circuit of the study, considering the loads as an impedance RL, resistive and inductive with a power factor of 0.95 which is the minimum for the distribution networks normalized by the company. The connections and distribution leads were similarly modeled to account for red voltage drops.

For this analysis, the alternative transient program (ATP) is considered as a universal computer program for the simulation of electromagnetic, transient and electromechanical phenomena in electric power systems.

The ETAP 12.6.0 program was also used for the modeling of earthing systems and their behavior when varying soil resistances and fault currents.

With this work, it was possible to analyze the behavior of the different grounding configurations that are used in the company, considering different values of resistance to the ground, layers and fault currents, thus obtaining the step, contact and and  $\mathsf{GPR}$  and  $\mathsf{GPR}$  and  $\mathsf{Y}$  voltages.

Key words: voltages, contact voltages, earthing, GPR.

### **INTRODUCCIÓN**

<span id="page-15-0"></span>Este trabajo se enfocó en analizar el comportamiento de las tensiones de paso y contacto que se pueden producir al presentarse una falla en la red de distribución de media tensión que afecten a los usuarios de baja tensión, de la misma manera, este análisis busca evaluar la viabilidad de realizar interconexiones entre el sistema de puesta a tierra del operador de red y los usuarios que tengan puestas a tierra en sus hogares.

Dado que se busca analizar el comportamiento de los SPT tomando en cuenta diferentes valores de resistencia de suelo, corrientes de falla y valores de resistencia de puesta a tierra no se realizaran mediciones de la resistividad del terreno ni de puestas a tierra, sino que se estimaron estos valores.

Los valores de impedancias de líneas, impedancia de la carga y valores típicos de resistencias de suelos y puestas a tierra, fueron suministrados por el Operador de Red (OR) CENTRALES ELÉCTRICAS DEL NORTE DE SANTANDER.

Mediante el uso del ATPDRAW se realizó el modelo aproximado del alimentador, la red de media tensión, el transformador, la red de baja tensión y los usuarios, para analizar el comportamiento en media y baja tensión ante fallas.

Tomando en cuenta los valores de corrientes de falla, ya sea por cortocircuitos o descargas atmosféricas, se analizó en el software ETAP12.6.0 el comportamiento de las tensiones de paso, contacto, GPR y resistencia de puesta a tierra al utilizar diferentes configuraciones de puesta atierra e interconexión con los usuarios.

## **CAPÍTULO I GENERALIDADES**

### <span id="page-16-1"></span><span id="page-16-0"></span>**1.1 PLANTEAMIENTO DEL PROBLEMA**

En el momento de una falla, esta misma es drenada por el sistema de puesta a tierra, protegiendo los activos de la empresa para que no sufran daño. En el instante en que la falla se fue a tierra, las personas que transitan o permanecen allí, se encuentran sometidas a tensiones de paso, de contacto o transferidas que no deben superar los umbrales de soportabilidad.

La finalidad de este proyecto es establecer las distancias en las que es necesario equipotenciar los sistemas de puesta a tierra entre el operador de red y los usuarios, garantizando condiciones de seguridad en los seres vivos y en los bienes de la empresa, manteniendo la continuidad del servicio ante presencia de fallas y estableciendo soluciones viables a las instalaciones de SPT.

Para este análisis se tomara como ejemplo un transformador con capacidad de 25 kVA en cola de circuito de la empresa CENS S.A. E.S.P. al cual se encuentran conectados 16 usuarios del barrio Caracoles de la comuna 7 de Cúcuta, zona aledaña de la ciudad de estrato bajo en donde las calles no cuentan con pavimentación, influyendo en el aislamiento de las personas y el suelo, y aumentando los riesgos de contacto directo a las tensiones de contacto o de paso.

### <span id="page-16-2"></span>**1.2 DELIMITACIÓN DEL PROBLEMA**

El presente proyecto pretende dejar a la Universidad de Pamplona y a la empresa Centrales Eléctricas de Norte de Santander S.A. E.S.P. un análisis del comportamiento de los sistemas de puesta a tierra que se encuentran cercanos a las de los usuarios en redes de baja tensión , en el momento en que una corriente de falla o una descarga atmosférica sean drenadas a tierra, estableciendo así criterios para equipotenciar los sistemas de puesta atierra para mejorar la resistividad y disminuir los riesgos eléctricos que se puedan presentar.

### <span id="page-16-3"></span>**1.3 JUSTIFICACIÓN DEL PROBLEMA:**

Este proyecto se justifica debido a la falta de estudio del efecto de las corrientes drenadas a los sistemas de puesta a tierra de las redes de distribución que se encuentran cerca a los usuarios en baja tensión de la empresa CENS S.A. E.S.P. y que tienen en sus instalaciones sistemas de puesta a tierra.

Los sistemas de protección contra descargas eléctricas atmosféricas o dispositivos de protección contra sobretensiones (DPS) están compuestos por las partes conductoras que interceptan la descarga y la conducen hacia el suelo y por la puesta a tierra que es la encargada de distribuir dichas corrientes transitorias en el terreno. La forma en la cual se distribuyen las corrientes en los electrodos de puesta a tierra y los potenciales transitorios que aparecen en el momento de la falla son objeto de estudio con el propósito de evaluar los riesgos a los que se exponen las personas que se encuentren en las inmediaciones del sistema afectado y los niveles de tensión a los que están sujetos los equipos. Estos dispositivos que mitigan las sobretensiones poseen conexiones físicas a la puesta a tierra y también le inyectan corrientes transitorias en caso de presentarse una falla. La obtención de los potenciales en diferentes puntos de la puesta a tierra, permite realizar el análisis para asegurar que los diseños y dimensionamiento de los equipos de protección interna sean acordes con los requerimientos de las instalaciones y así evitar lesiones a personas o daños en los demás equipos y aparatos de las instalaciones.

Al analizar estos efectos se garantiza la confiabilidad en el servicio y el bienestar de los usuarios y la misma empresa.

El proyecto aportará beneficios tanto para la empresa como para la Universidad de Pamplona ya que se trabajara con software diferente a los utilizados habitualmente (ATP DRAW y ETAP 12.0), simulando fenómenos electromagnéticos transitorios enfocados a redes de distribución de baja tensión y sistemas de puesta a tierra.

### <span id="page-17-0"></span>**1.4OBJETIVOS**

### <span id="page-17-1"></span>**1.4.1 Objetivo general**

 Analizar el comportamiento de los sistemas de puesta a tierra (SPT) entre el operador de red y los usuarios cercanos, ante las diferentes fallas que se pueden presentar en las redes de distribución de la empresa Centrales Eléctricas de Norte de Santander S.A E.S.P. tomando como modelo el circuito de alimentación de un transformador de 25 kVA que atiende a 16 usuarios, ubicado en el barrio Los Caracoles en la comuna 7 de Cúcuta.

### <span id="page-18-0"></span>**1.4.2 Objetivos específicos**

- Modelar en ATP el circuito piloto del barrio los Caracoles, tomando en cuenta diferentes configuraciones de puesta a tierra que utiliza el operador de red, distancia entre usuarios y la alimentación, sistemas de puesta a tierra de los usuarios, diferentes valores de corrientes de falla y resistividad del suelo.
- Elaborar curvas que permitan analizar rápidamente los efectos que se generan en SPT cercanas ante la presencia de fallas y diferentes condiciones de suelo.
- Determinar las distancias en las cuales es necesario equipotenciar los sistemas de puesta a tierra cercanos para garantizar los valores de tensiones de paso y contacto permisibles.

### <span id="page-18-1"></span>**1.5ALCANCE Y LIMITACIONES**

### <span id="page-18-2"></span>**1.5.1 Alcance**

- Se hará usó del programa de Transitorios Alternativo (Alternative Transients Program, ATP) para modelar el circuito, analizando su comportamiento ante los transitorios que se pueden presentar.
- Respuesta de los sistemas de puesta a tierra frente a descargas atmosféricas o corrientes de falla.
- Se usara el software ETAP 12.0 para el análisis de las tensiones de paso, contacto, GPR y Resistencia de puesta a tierra que resulten de las diferentes configuraciones de puesta a tierra de la empresa y de la interconexión con los usuarios.
- Distancias viables para equipotenciar puestas a tierra.

### <span id="page-18-3"></span>**1.5.2 Limitaciones**

 No se realizaron estudios de resistividad de suelos ni mediciones de resistencias de puesta a tierra, ya que se busca analizar el comportamiento ante la variación de estos.

### <span id="page-19-0"></span>**1.6 ANTECEDENTES**

- **Gómez H. y Hernández E.** en su trabajo titulado "Modelación de puestas a tierra para la evaluación de sobretensiones transitorias, consideraron realizar la modelación de un sistema de puesta a tierra basado en la teoría electromagnética, considerando los efectos transitorios, ante señales rápidas y altas intensidades, características de las descargas atmosféricas, traducido en comportamientos no lineales.
- **Paredes S.** En su trabajo "Simulación de transitorios electromagnéticos de la línea Cuenca-Macas con la aplicación del simulador ATP para la empresa eléctrica regional centro Sur C.A., determinaron los niveles de tensión y de corriente al ocurrir transitorios en la línea, como son fallas monofásicas, trifásicas y descargas atmosféricas, además utilizaron el ATP para realizar los modelos de línea.
- **Pérez Y.,** en su trabajo de Diplomado "Modelación del comportamiento dinámico de sistemas de puesta a tierra en el ATP DRAW" realizaron la modelación del comportamiento transitorio de las redes de puesta a tierra, tomando como punto de partida una breve reseña del análisis de los mismos realizado por autores como Sunde y Rudemberg entre otros.
- **Roberto Laurent A, Adair MartinsB, Claudia Helou A.,** en su artículo "Puesta a Tierra en Subestaciones de Distribuciones: ¿Unidas o Separadas?", realizaron un estudio para determinar la factibilidad técnica de interconectar las puestas a tierra de protección y de servicio, en las subestaciones en poste. Se obtuvieron conclusiones y recomendaciones sobre las condiciones que deben darse para la interconexión o separación de las puestas a tierra

### <span id="page-19-1"></span>**1.7METODOLOGÍA**

En el desarrollo del presente trabajo se dio la necesidad de buscar información sobre los sistemas de puesta a tierra, en este proceso se indago sobre ATP DRAW, ya que es un software conocido por la empresa CENS S.A E.S.P y útil para el análisis de los transitorios en la red. El desarrollo de este trabajo se dividió en los siguientes capítulos:

- En el capítulo 2 se realizó la búsqueda de información relevante sobre el circuito 1T11322, sistemas de puesta a tierra y el manejo de ATPDRAW.
- En el capítulo 3 se realizó el modelo del circuito de baja tensión, simulado en el programa ATPDRAW, analizando el comportamiento de los transitorios producidos.
- En el capítulo 4 se hace un análisis del comportamiento de los sistemas de puesta a tierra, considerando los cálculos realizados por medio del software ETAP 12.0 en donde se consideraron los valores de corrientes de falla que resultaron de las simulaciones en el software ATP DRAW.
- En el capítulo 5 se establece el criterio de equipotenciar los sistemas de puestas a tierra de usuarios y operador de red.

### **CAPÍTULO II MARCO REFERENCIAL**

### <span id="page-21-1"></span><span id="page-21-0"></span>**2.1 SISTEMAS DE PUESTA A TIERRA**

El sistema de puesta a tierra tiene por finalidad proteger la vida de las personas, evitar daños en los equipos por sobretensiones y mejorar la efectividad de las protecciones eléctricas, al proporcionar una adecuada conducción de la corriente de falla a tierra, es por esto que en Colombia se debe cumplir lo establecido en el Artículo 15 del REGLAMENTO TÉCNICO DE INSTALACIONES ELÉCTRICAS [1] sobre los sistemas de puesta a tierra.

### <span id="page-21-2"></span>**2.1.1 Resistividad del terreno**

En la literatura [2], encontramos diversas técnicas para medir la resistividad aparente del terreno. El método más utilizado por la empresa CENS S.A.S. y sus contratistas corresponde al método de Wenner de los cuatro electrodos igualmente espaciados.

Las características del suelo donde se ubican los sistemas de puesta a tierra no poseen una resistencia uniforme, esta resistencia varia respecto a la distancia, profundidad, ph, humedad, temperatura e inclusive el color. Es importante tomar la mayor cantidad de información posible con el fin de tener un grado de certeza de resistividad real del terreno.

El método de los cuatro puntos de Wenner es el método más preciso y popular. Son razones para esto que: el método obtiene la resistividad del suelo para capas profundas sin enterrar los electrodos a dichas profundidades; no es necesario un equipo pesado para realizar las medidas; los resultados no son afectados por la resistencia de los electrodos auxiliares o los huecos creados para hincarlos en el terreno.

El método consiste en enterrar pequeños electrodos tipo varilla, en cuatro huecos en el suelo, a una profundidad "b" y espaciados (en línea recta) una distancia "a" como se ilustra en la figura 1.

La resistividad aparente del suelo se puede estimar según la fórmula [1]:

$$
\rho = \frac{4\pi aR}{1 + \frac{2a}{\sqrt{a^2 + 4b^2}} - \frac{a}{\sqrt{a^2 + b^2}}} \tag{1}
$$

Dónde:

- ρ: Resistividad del terreno (Ω.m)
- R: Resistencia medida (Ω)
- a: Distancia entre electrodos(m)
- b: Profundidad de enterramiento de los electrodos (m)

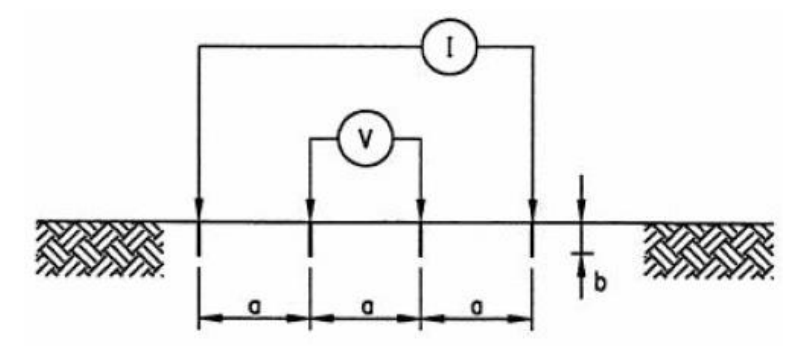

**Figura 2. 1 Método de medición (Wenner)**

<span id="page-22-0"></span>**Fuente:** Reglamento Técnico de Instalaciones Eléctricas 2013

Dado que en la práctica la longitud de enterramiento "b" del electrodo es despreciable comparado con la separación "a" entre electrodos, la ecuación se simplifica de la siguiente manera:

$$
\rho = 2\pi R a \tag{2}
$$

El espaciamiento "a" del electrodo se interpreta como la profundidad aproximada a la cual se lee la resistividad del suelo.

Para determinar el cambio de la resistividad del suelo con la profundidad, se varia el espaciamiento entre electrodos desde unos pocos metros hasta un espaciamiento igual o mayor que la máxima dimensión esperada del sistema de puesta a tierra (por ejemplo, la mayor distancia posible entre 2 puntos de una malla, o la profundidad de las varillas).

Para efectos de caracterizar el suelo en un modelo de dos capas, se recomienda emplear una de las siguientes alternativas [3]:

 Emplear el método gráfico aproximado de Sunde descrito en la IEEE Std 80-2000.

- Implementar el método matemático descrito en el Anexo B de la IEEE Std 81-1983.
- > Utilizar un software de ingeniería, adecuado para el modelamiento del suelo.

La tabla 2.1 muestra valores aproximados de la resistencia aparente de diferentes condiciones de suelo los cuales se tendrán en cuenta en el desarrollo del presente trabajo.

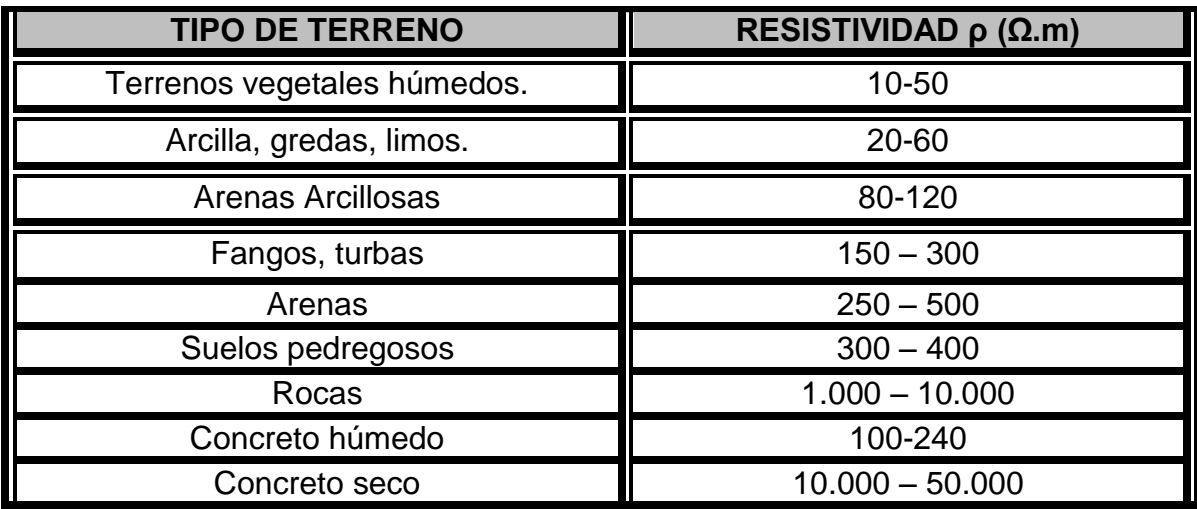

### **Tabla 2. 1 Resistividad de distintos tipos de terreno**

### **Fuente:** [4]

<span id="page-23-0"></span>De acuerdo a los resultados de las medidas de resistividad aparente y su variación, ante pequeñas variaciones se aplicaran suelos homogéneos, y con variaciones fuertes de la resistividad se aplicaran modelo no homogéneo.

### **2.1.1.1 Suelos homogéneos**

Este modelo es el más sencillo y da una primera aproximación, la resistividad del suelo homogéneo se puede obtener como el promedio de las resistividades aparentes medidas es decir:

$$
\rho a \, promedio = \frac{\rho a + \rho a^2 + \rho a^3 + \dots + \rho a^n}{n} \tag{3}
$$

Donde n es el número de medidas.

Una aproximación aceptable puede ser:

$$
\rho a \, promedio = \frac{\rho a (m\acute{a}x) + \rho a (m\acute{a}n)}{2} \tag{4}
$$

Donde:

ρa (máx) es el máximo valor de resistencia aparente medido. ρa (mín) es el mínimo valor de resistencia aparente medido.

#### **2.1.1.2 Suelo nó homogéneo modelo Box-cox**

Una vez se ha medido los valores de resistividad apararente por el método mencionado, y se han detectado que hay variaciones considerable de las medidas de resistencia llevan a la conclusión de suelos no homogéneo, es posible encontrar una aproximación siempre y cuando las variaciones de las resistividad no presente variaciones fuertes con respecto a la profundidad.

Partiendo de las medidas de resistividad se procesan los datos:

- Se tabulan los datos de resistividad ρi.
- $\triangleright$  Se encuentran los logaritmos naturales de cada una de las medidas Xi = Ln (ρi).
- $\triangleright$  Se calcula el promedio de los logaritmos naturales.

$$
X: x = \frac{\sum_{i=1}^{i=n} X_i}{n}
$$
 (5)

- 4. Se calcula la desviación estándar de los Xi.
- $\triangleright$  5. Se calcula una distribución normal, en la cual Z = 70%: 0.524411.
- $\geq$  6. Para hallar la resistividad al 70% se aplica la siguiente formula:

$$
\rho 70\% = Anti \, \text{Ln}(sZ + X) \tag{6}
$$

Este modelo permite hacer un tratamiento estadístico y obtener una certeza de que la resistividad no podrá variar en más de un 30%.

#### <span id="page-25-0"></span>**2.1.2 Tensiones de Paso y Contacto permisibles:**

La norma IEEE 80 [5] describe el criterio para calcular los valores de tenciones de paso y de contacto para una persona de 50 kg de la siguiente manera:

Se introduce el factor de disminución de la capa superficial (Cs), que puede ser considerado como un factor de corrección para calcular la resistencia efectiva del pie de una persona en presencia de un material superficial de espesor finito. La norma expone un procedimiento matemático y presenta unas gráficas para encontrar el valor de CS; sin embargo, también presenta una expresión empírica para el valor de CS, Este valor está dentro del 5% de los valores obtenidos con un método más analítico [6]:

$$
Cs = 1 - \frac{0.09 (1 - \frac{\rho}{\rho s})}{2hs + 0.09}
$$
 (7)

Donde:

 $CS \rightarrow$  Factor de disminución de la capa superficial.

 $\rho \rightarrow$  Resistividad del terreno ( $\Omega$ -m).

 $ps \rightarrow$  Resistividad de la capa superficial ( $\Omega$ -m).

 $hS \rightarrow E$ spesor de la capa superficial.

$$
Estep = (1000 + 6\ Csp) \frac{0.116}{\sqrt{ts}}
$$
 (8)

$$
Etouch = (1000 + 1.5 \, Csps) \frac{0.116}{\sqrt{ts}}
$$
 (9)

Donde:

Estep: Voltaje de paso en Voltios E touch: Voltaje de contacto en Voltios Cs: Es el factor de reducción de la capa superficial Ρs: es la resistencia de la capa superficial (Ω.m) Ts: Duración de la falla en segundos

La tabla 2.2 muestra la máxima tensión de contacto admisible para un ser humano [1]:

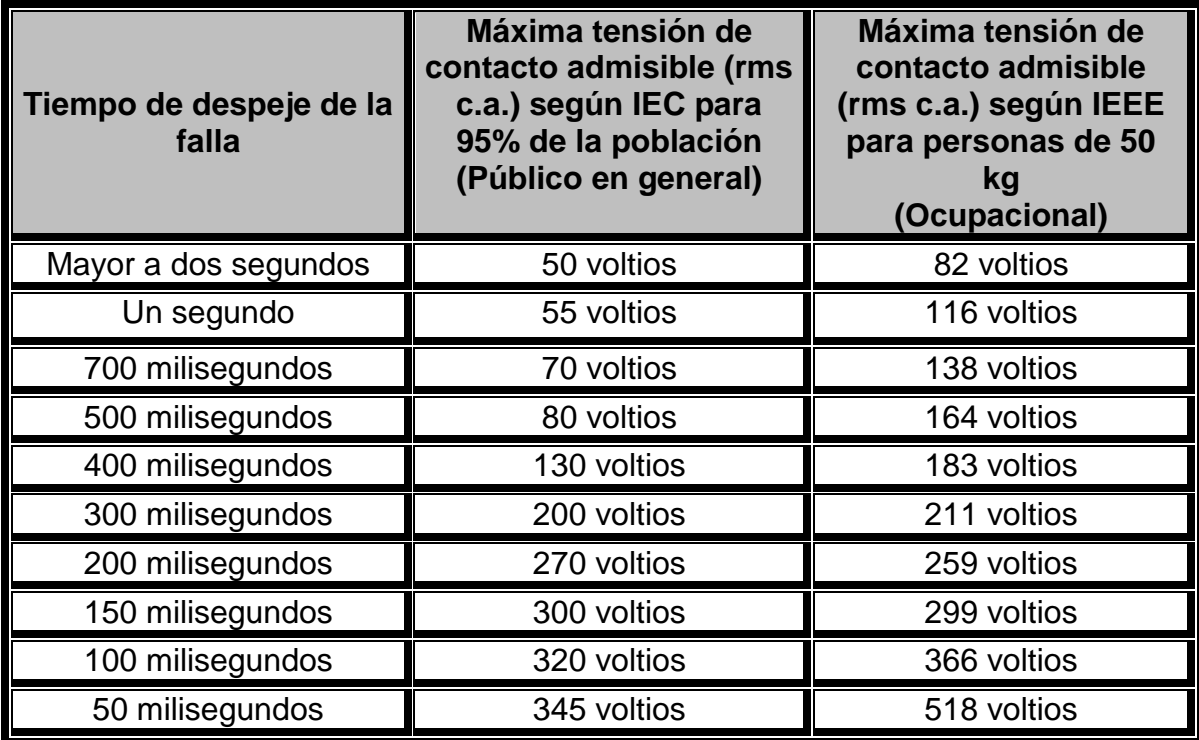

#### <span id="page-26-1"></span>**Tabla 2. 2 Máxima tensión de contacto admisible para un ser humano**

**Fuente:** Reglamento Técnico de Instalaciones Eléctricas 2013

### <span id="page-26-0"></span>**2.1.3 Tensiones de Paso y Contacto reales**

La tensión de paso real Es y la tensión de malla real Em se calculan como una función del GPR en porcentaje [5].

Utilizando las siguientes ecuaciones:

$$
Es = Rg * Ig * \frac{Es(\%)}{100}Df \tag{10}
$$

$$
Em = Rg * Ig * \frac{Em(\%)}{100}Df \tag{11}
$$

Donde:

Es(%) es el potencial de paso real en términos de porcentaje de GPR Em(%) son los potenciales de malla real en términos de porcentaje de GPR

Para las ecuaciones de voltaje de paso y de malla reales se cumple que:

$$
Estep = Es
$$
 (12)

$$
Etouch = Em
$$
 (13)

### <span id="page-27-0"></span>**2.1.4 Resistividad de la puesta a tierra**

La resistencia de puesta a tierra debe garantizar que las tensiones de paso y contacto sean inferiores a las máximas admisibles exigidas [1] [5] [7]. En razón a que la resistencia de puesta a tierra es un indicador que limita directamente la máxima elevación del potencial, pueden tomarse los valores máximos de la tabla  $2.3:$ 

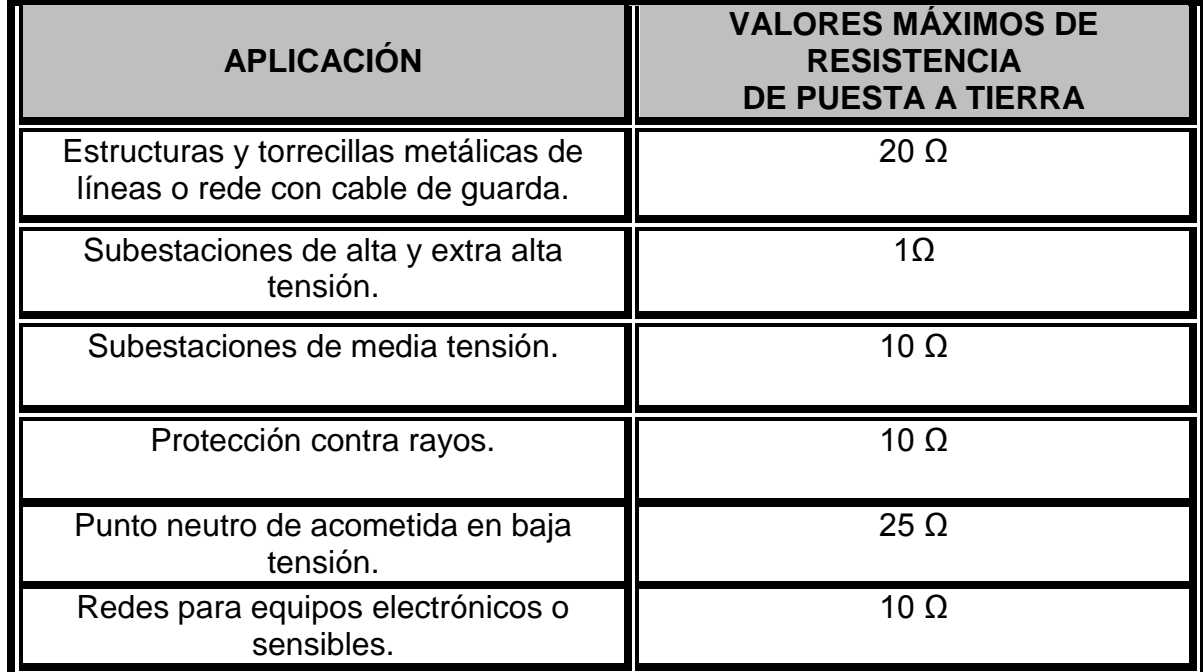

<span id="page-27-1"></span>**Tabla 2. 3 Valores máximos de resistencia de puesta a tierra**

**Fuente:** Reglamento Técnico de Instalaciones Eléctricas 2013

La resistencia de puesta a tierra debe ser menor o igual a 25Ω en baja tensión (puntos finales de circuito y cada 3 apoyos) y garantizar que las tensiones de paso y contacto sean inferiores a las máximas admisibles exigidas. Los métodos de medición de resistencia de tierra están contemplados en la norma IEEE 81 [2] , los métodos más conocidos y utilizados se encuentran registrados en la norma RA6- 015 de epm "Medida de resistencia de puesta a tierra" [8].

### <span id="page-28-0"></span>**2.1.5 Ground Potential Rise (GPR)**

Elevación del potencial de tierra (como se define en la IEEE Standard 367) es el producto de una impedancia del electrodo de tierra, referida a tierra remota y la corriente que fluye a través de esa impedancia de electrodo [9].

Aumento de Potencial de Tierra (según lo definido por el Estándar IEEE 80-2000) es el potencial eléctrico máximo que una rejilla de puesta a tierra (de subestación) puede alcanzar con relación a un punto de conexión a tierra distante que se supone que está en potencial de tierra remota. Este voltaje, GPR, es igual al producto de la corriente de malla por la resistencia de malla.

Los eventos de elevaciones de potencial de tierra son una preocupación donde las corrientes eléctricas de gran magnitud fluyen hacia la Tierra. Esto puede suceder en una subestación, una torre o poste, o un transformador. En los casos en que un evento de Elevación de Potencial de Tierra pueda ser motivo de preocupación, se requieren precauciones en el sistema de puesta a tierra para garantizar la seguridad del personal y del equipo. Los potenciales eléctricos en la tierra caen abruptamente alrededor del perímetro de un sistema de puesta a tierra, pero no caen a cero. De hecho, en un suelo perfectamente homogéneo, los potenciales del suelo son inversamente proporcionales a la distancia desde el centro del sistema de puesta a tierra, una vez que se ha alcanzado una distancia que es un pequeño número de dimensiones del sistema de puesta a tierra.

### <span id="page-28-1"></span>**2.1.6 Sistema de puesta a tierra del Operador de Red**

El sistema de puesta a tierra del operador de red CENTRALES ELÉCTRICAS DEL NORTE DE SANTANDER S.A. E.S.P., consistente en un kit de puesta a tierra en acero inoxidable con fleje de acero inoxidable de 22,22 mm de ancho y 1,2 mm de espesor, electrodo o varilla de acero inoxidable 2.4 metros de longitud y 15 mm de diámetro junto con su respectivo conector de acero, instalado junto al transformador de distribución y los terminales de la red de baja tensión para puesta a tierra del neutro de la red de baja tensión.

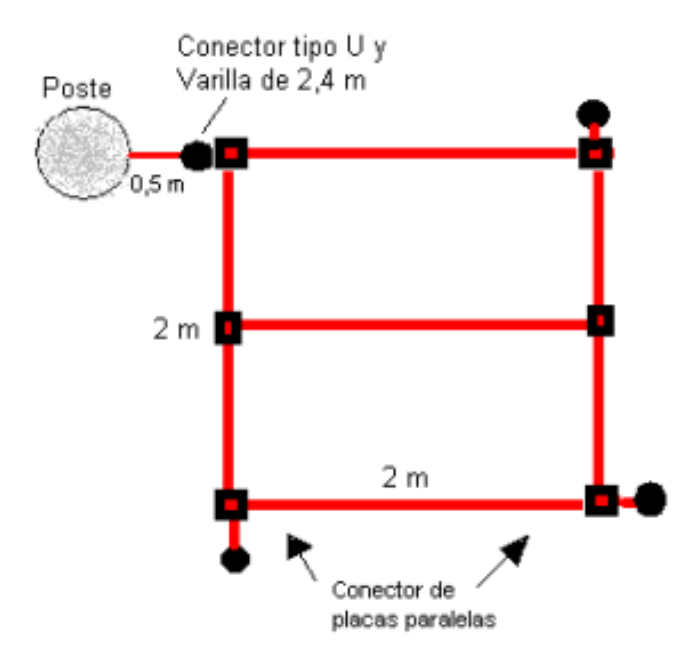

**Figura 2. 2 Malla de puesta a tierra para arranques**

<span id="page-29-0"></span>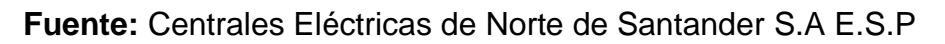

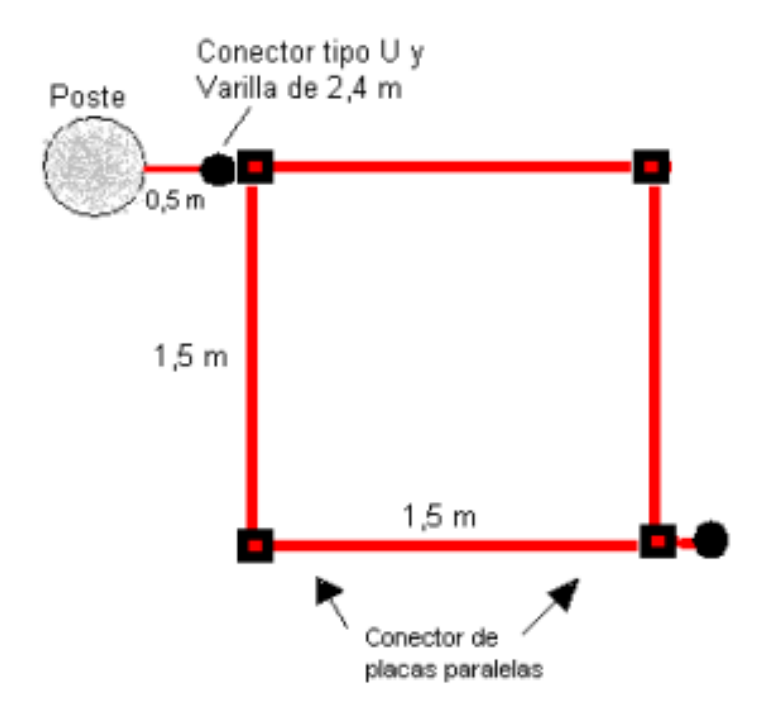

<span id="page-29-1"></span>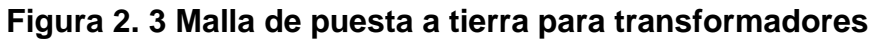

**Fuente:** Centrales Eléctricas de Norte de Santander S.A E.S.P

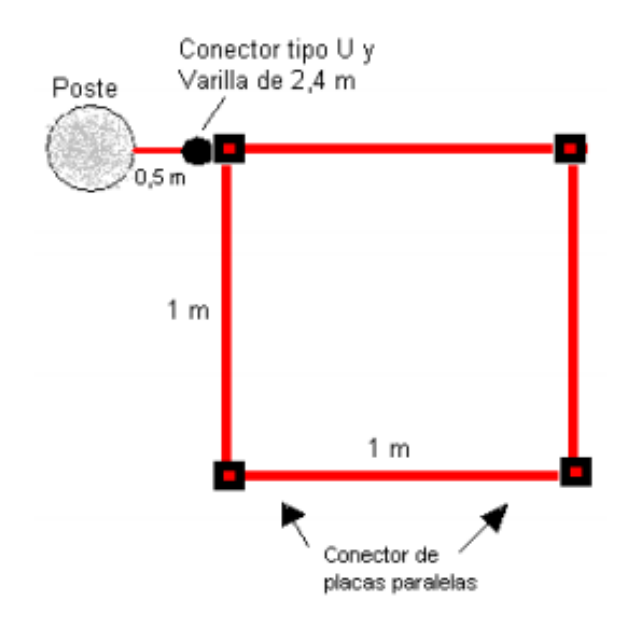

### <span id="page-30-1"></span>**Figura 2. 4 Malla de puesta a tierra para puntos intermedios**

**Fuente:** Centrales Eléctricas de Norte de Santander S.A E.S.P

### <span id="page-30-0"></span>**2.1.7 Puesta a tierra del neutro en la red de Baja tensión**

Las instalaciones de uso final deben cumplir con lo estipulado en el Capítulo VIII del RETIE [1] en relación con el régimen de conexión a tierra. La figura 2.5 muestra el esquema indicativo del régimen de conexión sólida del neutro a tierra TN-C-S. La letra S significa que las funciones de neutro (N) y de protección (P) se hacen con conductores separados y la letra C significa que las funciones de neutro y protección están combinadas en un solo conductor (PEN).

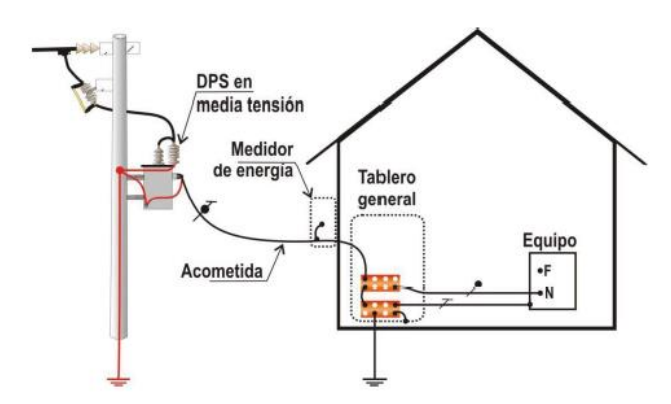

<span id="page-30-2"></span>**Figura 2. 5 Esquema del régimen de conexión a tierra TN-C-S**

**Fuente:** Reglamento Técnico de Instalaciones Eléctricas 2013

El sistema de puesta a tierra para sistemas de distribución y circuitos de c.a. en baja tensión tiene cuatro propósitos principales:

- **Seguridad de las personas:** Esta es la principal razón para la puesta a tierra en redes de distribución y circuitos de baja tensión. Cuando todas las partes metálicas de los equipos eléctricos están conectados a tierra y el aislamiento interno del equipo falla, no se presentan tensiones peligrosas en la envolvente del equipo. Cuando esto sucede (el conductor energizado toca la envolvente del equipo) el circuito eléctrico está efectivamente cortocircuitado y los fusibles operan inmediatamente, eliminando las tensiones peligrosas.
- **Protección contra sobre voltajes:** El rayo, sobretensiones transitorias o el contacto no intencional de líneas de alta tensión pueden causar elevaciones de tensión peligrosas en los sistemas de distribución. La puesta a tierra ofrece una trayectoria alterna en el sistema eléctrico, el hogar, oficina, trabajo o industria para reducir el daño por tales eventos.
- **Referencia para la tensión:** Existen muchas fuentes de electricidad. Cada transformador puede considerarse como una fuente separada. Si no existiera una referencia común para todas estas fuentes, sería sumamente difícil calcular las relaciones de tensión entre ellas. La tierra es el elemento más grande que existe en el planeta que puede utilizarse como una superficie o volumen conductivo.
- **Operación de dispositivos de protección**: La puesta a tierra proporciona una trayectoria de retorno de baja impedancia a la fuente para las corrientes de falla.

### <span id="page-31-0"></span>**2.1.8 Electrodo de puesta a tierra**

Es importante obtener una baja resistencia a la puesta a tierra para permitir que las corrientes de falla o sobretensiones sean drenadas a tierra. Una corriente Icc que fluye en el electrodo provoca un gradiente de voltaje a lo largo de la superficie del suelo que podría ser letal, especialmente en el caso de corrientes de rayo. El neutro del transformador se conecta sólidamente al bajante de tierra, utilizando conductores de suficiente sección transversal para conducir la corriente de falla a tierra.

Los Descargadores de sobretensión (DPS) de la línea también están conectados a tierra para limitar el aumento de la tensión cuando la corriente de rayo fluye hacia tierra.

Ante Corrientes asociadas a descargas atmosféricas, la inductancia juega un papel importante en el sistema de puesta a tierra.

El comportamiento de sistemas de aterramiento simples o complejos afectados por descargas eléctricas difiere considerablemente del mismo a baja frecuencia y a corrientes pequeñas, el comportamiento inductivo puede convertirse mucho más importante con respecto al resistivo, además, estas corrientes pueden generar una ionización del suelo (lo cual hace la respuesta de impulso no lineal) [10].

Los parámetros eléctricos del terreno en el cual se desea obtener el comportamiento transitorio de una puesta a tierra son valores necesarios y decisivos en el momento de realizar los análisis. Los parámetros eléctricos que se tienen en cuenta en las ecuaciones son la resistividad ρ, la permitividad ε y la permeabilidad μ del terreno. En la literatura se encuentran algunos estudios en los que se ha realizado pruebas de laboratorio con el propósito de obtener los valores de estos parámetros. [11], [12]. En algunos de estos estudios se menciona que el valor de permeabilidad μ del terreno es muy cercano al valor de permeabilidad del espacio vacío μ0 y se presentan valores para las otras dos variables. En algunos trabajos el terreno se clasifica como terreno húmedo y terreno seco, los cuales presentan valores constantes de resistividad y permitividad. Estudios más profundos en esta temática han demostrado que estos dos parámetros varían con la frecuencia de la señal de excitación [13].

En algunos casos dichas variaciones son aproximadas a ecuaciones que dependen del valor de resistividad medida a baja frecuencia (100Hz), tanto para el valor de resistividad como para el valor de permitividad. Un factor que es común en los estudios que consideran los parámetros constantes o variantes con la frecuencia, es que el terreno presenta las mismas condiciones en cualquier punto del espacio, es decir presentan homogeneidad.

Existen varias fórmulas disponibles para diferentes configuraciones de puesta a tierra. El modelo de puesta a tierra de un electrodo de diámetro d, enterrado al suelo con una resistividad ρ, a una profundidad l, está dada por:

$$
R = \frac{\rho}{2\pi l} \ln \left( \frac{8l}{d} - 1 \right) \tag{14}
$$

Dónde:

ρ es la resistividad aparente del terreno. l es la longitud del electrodo. d es el diámetro del electrodo.

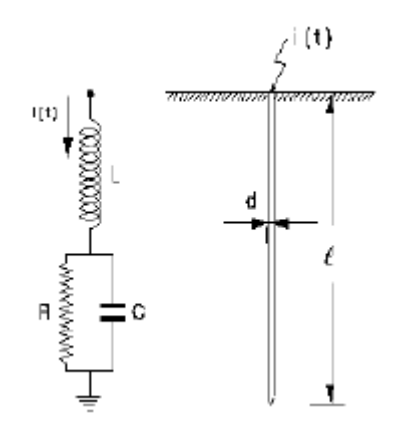

<span id="page-33-0"></span>**Figura 2. 6 Circuito equivalente de un electrodo (contrapeso) vertical**

**Fuente:** [10]

La capacitancia de un electrodo está dada por la fórmula:

$$
C = \frac{2 \pi \varepsilon r \varepsilon o l}{\ln(\frac{4l}{d})} \tag{15}
$$

La inductancia de un electrodo está dada por:

$$
L = 2 \cdot 10^{-7} \cdot l \cdot \ln\left(\frac{4l}{d}\right) \tag{16}
$$

Dónde:

ρ es la resistividad del terreno. l es la longitud del electrodo. d es el diámetro del electrodo.  $\mathcal E$ o es la permitividad del vacío.  $\mathcal E$ r es la constante dieléctrica relativa del suelo.

El modelo para un conductor horizontal enterrado a una profundidad d, y de radio r, es el siguiente [10]:

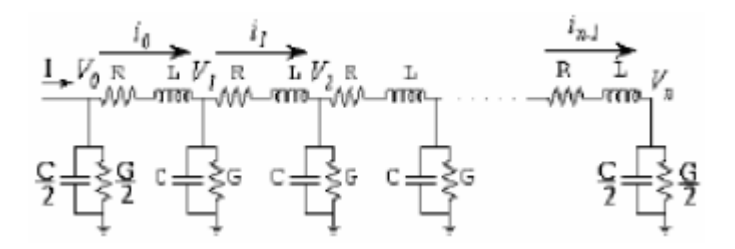

<span id="page-34-1"></span>**Figura 2. 7 Circuito equivalente de un conductor (contrapeso) horizontal**

Fuente: [10]

Las fórmulas utilizadas para obtener el valor de cada una de las variables del modelo del electrodo horizontal son:

$$
C = \pi * \varepsilon o * \varepsilon r * W^{-1}
$$
 (17)

$$
L = \frac{\mu o}{\pi} * W^{-1} \tag{18}
$$

$$
G = \frac{\pi}{\rho d} \tag{19}
$$

$$
W^{-1} = \ln\left(\frac{2 \times l}{\sqrt{2 \times r \times d}}\right) - 1 \tag{20}
$$

Donde:

ρd es la resistividad del terreno. r es el radio del conductor. l es la longitud del electrodo. d es la profundidad de enterramiento.  $\mathcal E$ o es la permitividad del vacío.  $E$ r es la constante dieléctrica relativa del suelo. µo es la permeabilidad del vacío.

### <span id="page-34-0"></span>**2.2 ATP-EMTP**

El programa computacional ATP-EMTP (Alternative Transients programs-Electromagnetic Transients Program), es un software que nos permite simular los fenómenos transitorios que son de naturaleza electromagnética, electromecánica, y de sistemas de control en sitemas polifásicos y monofásicos de un sistema eléctrico de potencia (SEP).

ATP es una herramienta diseñada para analizar, tanto el individualidad como en su conjunto, los diferentes elementos que componen un sistema eléctrico, así como los sistemas de control asociados a los equipos eléctricos. Este software resuelve sistemas monofásicos y trifásicos por lo cual, las especificaciones de equipos y definición de parámetros eléctricos son fundamentales. El ATP tiene el objetivo de calcular el valor de las diferentes variables del sistema en un determinado instante de tiempo.

Para lograr este objetivo el ATP trabaja con modelos que simulan el comportamiento de los diferentes elementos constitutivos de un sistema eléctrico tales como: resistencias, inductancias, capacitancias, generadores, líneas de transmisión, interruptores, etc. Los cuales son de muy fácil parametrización y nos permite modificar sus características si fuera necesario.

Los valores de los componentes se encuentran distribuidos en el ANEXO A y fueron suministrados por la Empresa CENTRALES ELÉCTRICAS DEL NORTE DE SANTANDER S.A. E.S.P., algunos valores como la impedancia equivalente del alimentador y parámetros de las líneas de media fueron calculados siguiendo el procedimiento mostrado en el anexo B.

### <span id="page-35-0"></span>**2.2.1 Modelos utilizados para la simulación en ATPDRAW**

### **2.2.1.1 Fuentes equivalentes del sistema**

Las fuentes equivalentes empleadas en el modelo de la red son representadas por fuentes sinusoidales trifásicas balanceadas, acopladas al sistema a estudiarse, mediante parámetros R-L de secuencia acoplados, estos elementos fueron calculados en base a las magnitudes de cortocircuito trifásico y monofásico en las barras correspondientes (Ver anexo B).

La tensión ingresada en el modelo de la fuente es equivalente a la tensión de prefalla del sistema.
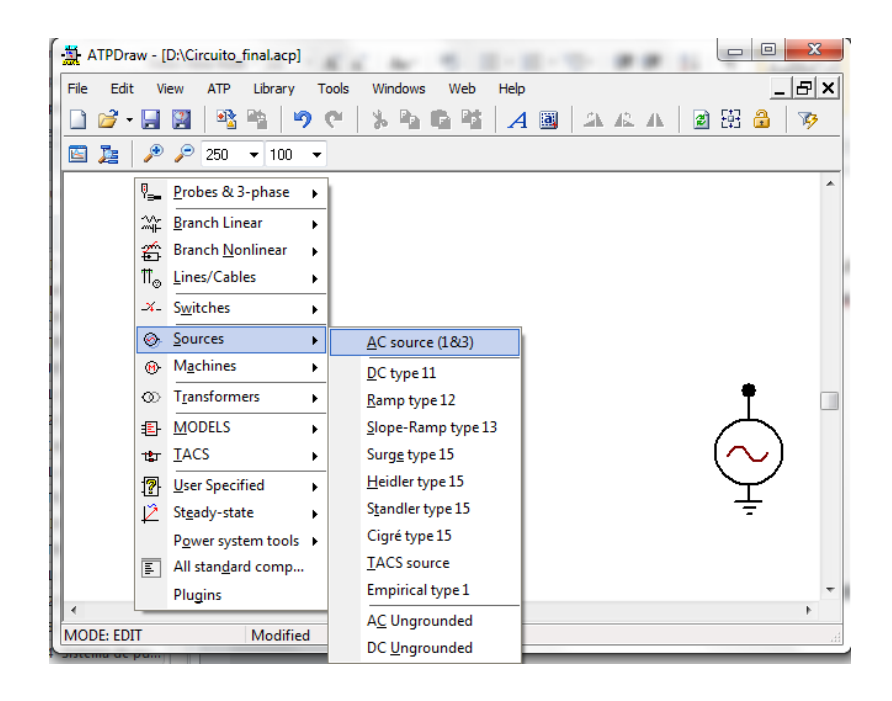

# **Figura 2. 8 Ruta Fuente de Alimentación ATPDRAW**

**Fuente:** Alternative Transient Program (ATP), Preprocesador gráfico ATPDraw.

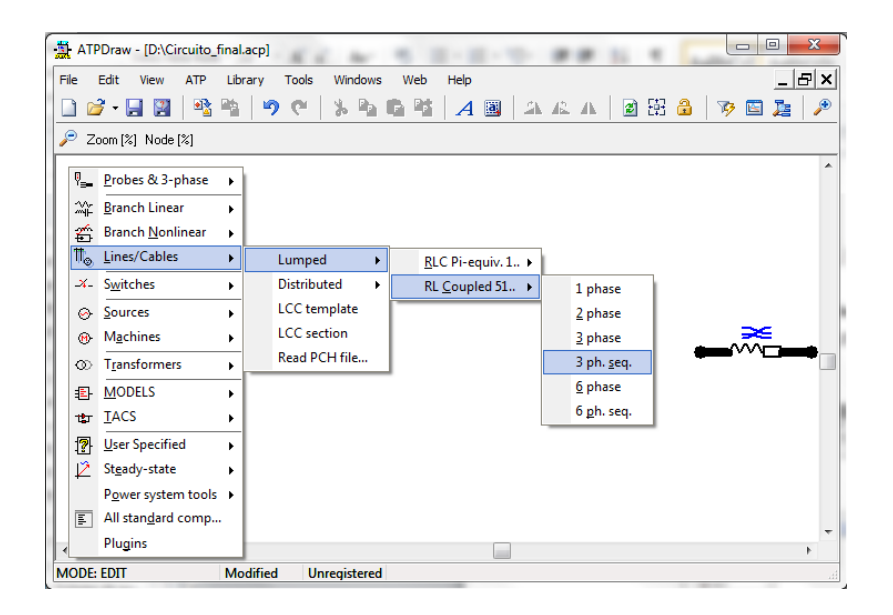

# **Figura 2. 9 Ruta equivalente de Thévenin trifásico ATP DRAW**

### **2.2.1.2 Línea de distribución de media tensión**

El ATP dispone de modelos de líneas de transmisión de acuerdo al tipo de transitorios. Los circuitos π consideran parámetros concentrados y son una aproximación de los parámetros distribuidos y constantes, sin poder representar líneas con parámetros dependientes de la frecuencia, obteniendo una solución en estado estacionario exacta.

El modelo empleado para la presente simulación es JMartí que considera parámetros dependientes de la frecuencia, siendo este modelo el más difundido para análisis de transitorios, en el Anexo A se encuentra el proceso de creación del modelo de línea de media tensión.

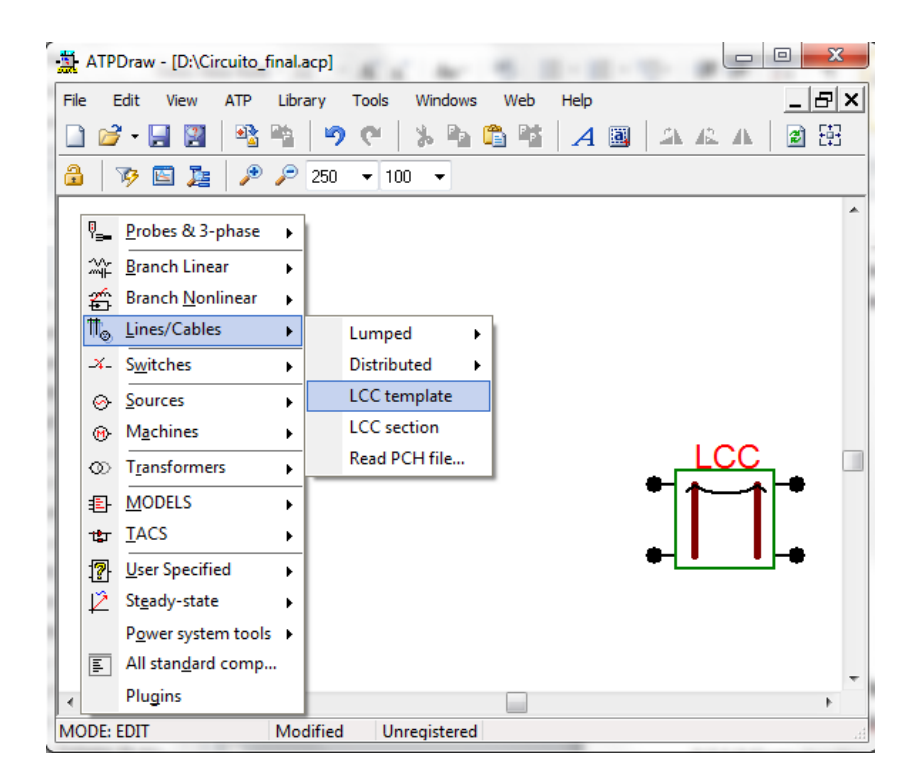

# **Figura 2. 10 Ruta línea de Distribución ATP DRAW**

**Fuente:** Alternative Transient Program (ATP), Preprocesador gráfico ATPDraw.

### **2.2.1.3 Cortacircuitos**

Para simular el cortacircuito, utilizamos interruptores controlados por el tiempo, en donde ajustamos el tiempo de despeje de falla para efectos de estudio a 150 ms posterior a la falla.

Los cortocircuitos que se tendrán en cuenta para el análisis de las fallas serán del tipo monofásico a tierra y trifásico, por ser los más comúnes y que más corriente de falla presentan respectivamente.

Para el análisis del comportamiento del circuito ante la incidencia de un rayo, despreciaremos la reacción de los cortacircuitos, ya que el tiempo de respuesta será de microsegundos, y supondremos una apertura de los cortacircuitos después del rayo.

La figura 2.11 muestra la ruta que se debe seguir para obtener este interruptor:

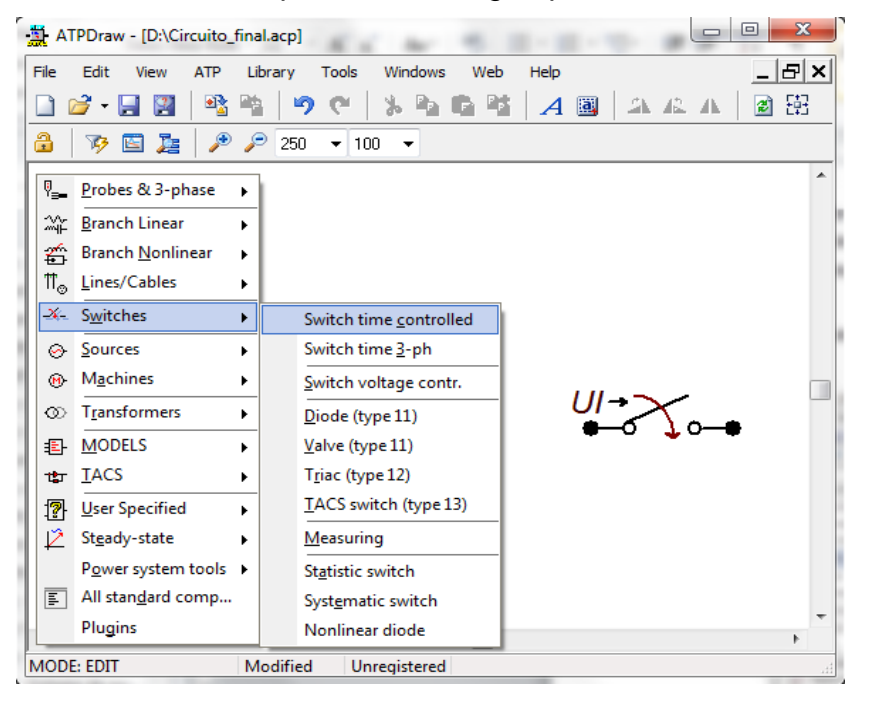

# **Figura 2. 11 Ruta Interruptor controlado por el tiempo ATP DRAW**

**Fuente:** Alternative Transient Program (ATP), Preprocesador gráfico ATPDraw.

# **2.2.1.4 DPS**

El varistor de ZnO presenta una característica V-I altamente no lineal que hace que el descargador en régimen permanente se comporte a como un circuito abierto, es decir presente una alta impedancia, mientras en régimen transitorio se comporta como un corto circuito y drena a tierra la corriente de descarga asociada al sobrevoltaje. La tabla 2.3 muestra las especificaciones técnicas del DPS y la tabla 2.4 muestra la característica V-I del DPS para ingresarlo en el modelo de resistencia no lineal del ATP DRAW.

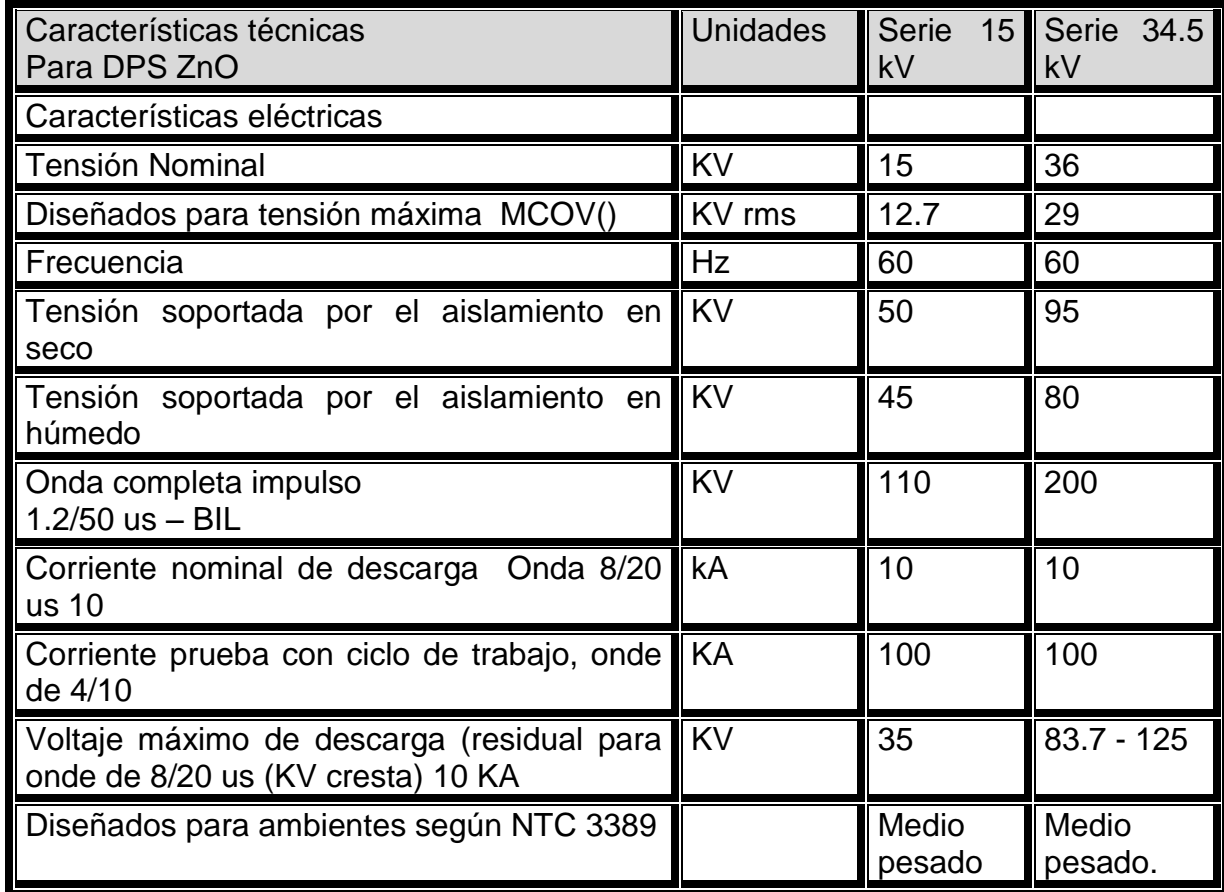

# **Tabla 2. 4 Especificaciones técnicas del DPS**

**Fuente:** Centrales Eléctricas del Norte de Santander S.A. E.S.P.

Para el Descargador de Sobretensiones (DPS), se utiliza una resistencia no lineal tipo 92 en la que ingresamos la curva característica V-I para simular el comportamiento transitorio del DPS, para la curva de Saturación utilizamos la siguiente fórmula [14]:

$$
Vref = 1.39\sqrt{2} Vn \tag{21}
$$

$$
V = Vref\left(\frac{l}{2500}\right)^{\frac{1}{26}}\tag{22}
$$

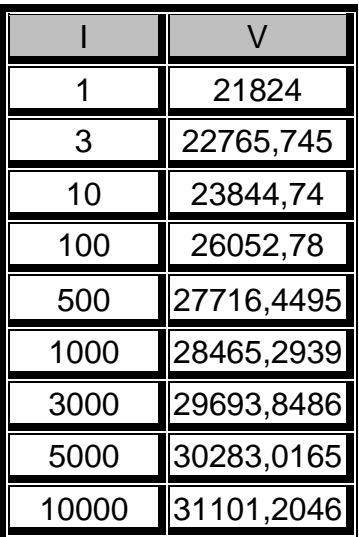

# **Tabla 2. 5 Característica V-I del DPS**

Fuente: Autor

| x<br>回<br>ATPDraw - [D:\Circuito_final.acp] |                                        |                            |         |          |                     |                                 |                  |   |     |    |    |  |
|---------------------------------------------|----------------------------------------|----------------------------|---------|----------|---------------------|---------------------------------|------------------|---|-----|----|----|--|
| File                                        |                                        | Edit<br>View<br><b>ATP</b> | Library | Tools    | Windows             | Web                             | Help             |   |     |    | 리× |  |
|                                             | ⊝                                      | 蟠<br>13<br>$\cdot$<br>Рe   |         | ∽<br>œ   | Pa.<br>ೄ            | $\mathbb{F}_{\mathbb{P}}$<br>La | $\boldsymbol{A}$ | 圖 | 요요요 | ■田 |    |  |
| å                                           |                                        | ₽<br>ł<br>矽<br>E           | ₽       | 250<br>۰ | 100<br>▼            |                                 |                  |   |     |    |    |  |
|                                             |                                        |                            |         |          |                     |                                 |                  |   |     |    | ▴  |  |
|                                             | y.                                     | Probes & 3-phase           | ٠       |          |                     |                                 |                  |   |     |    |    |  |
|                                             | ‴⊦                                     | <b>Branch Linear</b>       | r       |          |                     |                                 |                  |   |     |    |    |  |
|                                             | €                                      | <b>Branch Nonlinear</b>    | ٠       |          | $R(i)$ Type 99      |                                 |                  |   |     |    |    |  |
|                                             | $\mathbb{m}_{\scriptscriptstyle\odot}$ | Lines/Cables               | ▶       |          | R(i) Type 92        |                                 |                  |   |     |    |    |  |
|                                             | $\mathbf{x}_-$                         | Switches                   | ١       |          | R(t) Type 97        |                                 |                  |   |     |    |    |  |
|                                             | S.                                     | Sources                    | ь       |          | R(t) Type 91        |                                 |                  |   |     |    |    |  |
|                                             | $\mathbf{M}$                           | Machines                   | ٠       |          | $L(i)$ Type 98      |                                 |                  |   |     |    |    |  |
|                                             | ∞                                      | Transformers               | ١       |          | L(i) Type 93        |                                 |                  |   |     |    |    |  |
|                                             | 围                                      | <b>MODELS</b>              |         |          | L(i) Type 96        |                                 |                  |   |     |    |    |  |
|                                             | the t                                  | <b>TACS</b>                |         |          | L(i) Hevia 98->96   |                                 |                  |   |     |    |    |  |
|                                             | 图                                      | User Specified             | ٠       |          | MOV Type 92         |                                 |                  |   |     |    |    |  |
|                                             | Ž                                      | Steady-state               |         |          | R(TACS) Type 91     |                                 |                  |   |     |    |    |  |
|                                             |                                        | Power system tools ▶       |         |          | L(i) Type 98, init  |                                 |                  |   |     |    |    |  |
|                                             | F                                      | All standard comp          |         |          | L(i) Type 96, init  |                                 |                  |   |     |    | ٠  |  |
| ∢                                           |                                        | Plugins                    |         |          | L(i) Type 93, init  |                                 |                  |   |     | Þ  |    |  |
|                                             | <b>MODE: EDIT</b>                      |                            |         | Modified | <b>Unregistered</b> |                                 |                  |   |     |    |    |  |

**Figura 2. 12 Ruta resistencia no lineal ATP DRAW**

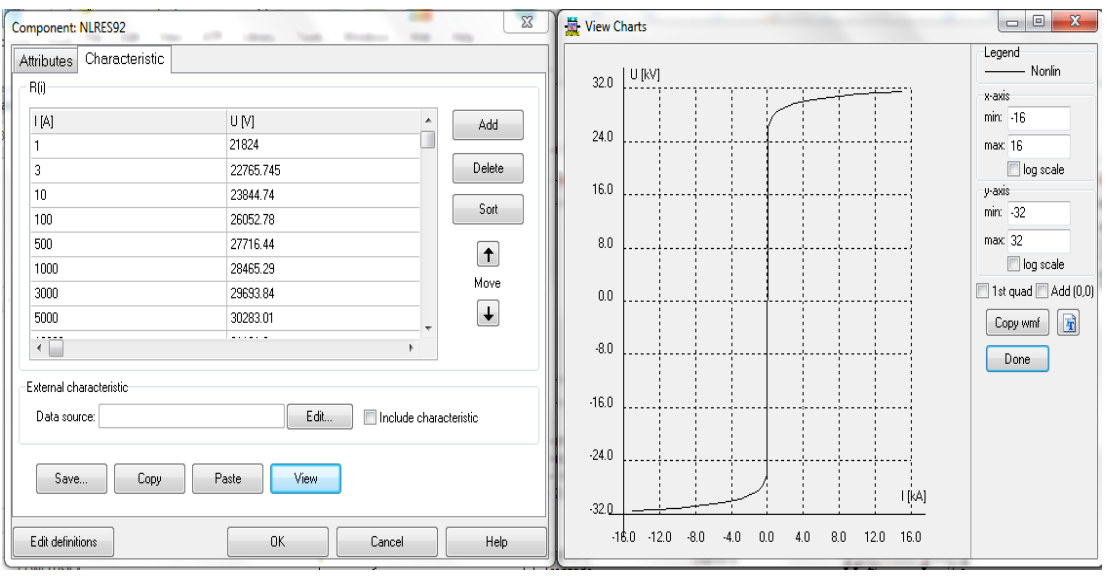

# **Figura 2. 13 Característica V-I DPS ATP DRAW**

**Fuente:** Alternative Transient Program (ATP), Preprocesador gráfico ATPDraw.

### **2.2.1.5 Transformador monofásico**

ATP DRAW contiene diferentes modelos de transformadores para realizar diferentes análisis, para este trabajo se utilizó el modelo BCTRAIN ya que es muy preciso en la representación del comportamiento de la impedancia tanto para su parte real, como su parte imaginaria.

Así mismo, la saturación de la rama de magnetización, en el núcleo no entra en consideración, aun cuando se consideran los acoplamientos entre fases y las características de los conectores externos [15]:

Para el modelo del transformador se tuvo en cuenta el protocolo de ensayos suministrado por el proveedor RYMEL para el transformador de 25 kVA, donde suministra la información necesaria para ingresarla a los datos del transformador del ATP DRAW.

El protocolo de ensayos se encuentra incluido en el anexo D.

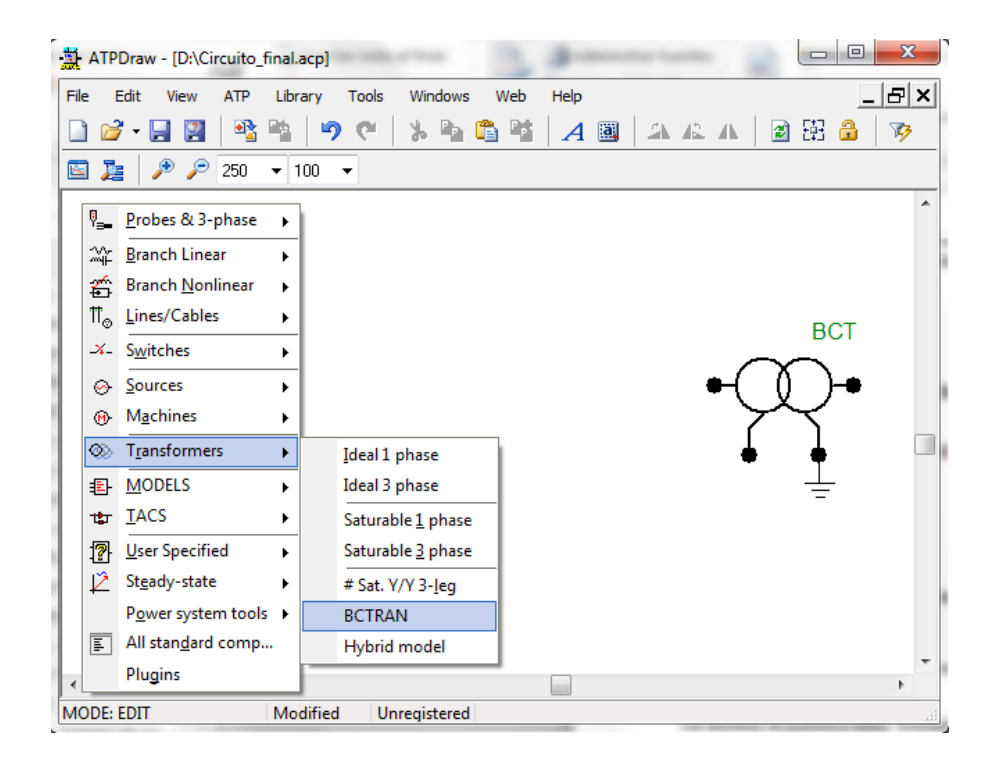

### **Figura 2. 14 Ruta Transformador monofásico ATPDRAW**

**Fuente:** Alternative Transient Program (ATP), Preprocesador gráfico ATPDraw.

### **2.2.1.6 Fuente de Rayo**

Las corrientes de impulso son generalmente modeladas matemáticamente por una función exponencial doble. El ATP dispone de varios modelos de fuentes para la simulación de transitorios. Para el caso de la simulación de la corriente del rayo se utilizara la fuente de corriente Heidler type 15 pues es la fuente que se ajusta con mayor exactitud a la forma de onda de corriente propuesta por la norma IEC 61-1.

La forma de onda de la corriente suministrada por la fuente Heidler está dada por la siguiente expresión:

$$
i(t) = \frac{10}{n} * \frac{k^n}{1 + k^n} * e^{\frac{-t}{\tau}}
$$
 (19)

Donde:

 $k=\frac{t}{t}$  $\tau$ 1  $\tau$ 1: Constante de tiempo de frente, es proporcional a la duración del frente (intervalo de tiempo entre t=0 y el tiempo del pico de la función.

 $\tau$ : es proporcional a la duración de la descarga (intervalo de tiempo entre t=0 y el punto de la cola donde la amplitud de la función decae el 37% de su valor pico)

Io= Valor pico

 $n =$  constante de ajuste.

n= influencia de la tasa de crecimiento y el instante de tiempo de la máxima tasa de crecimiento.

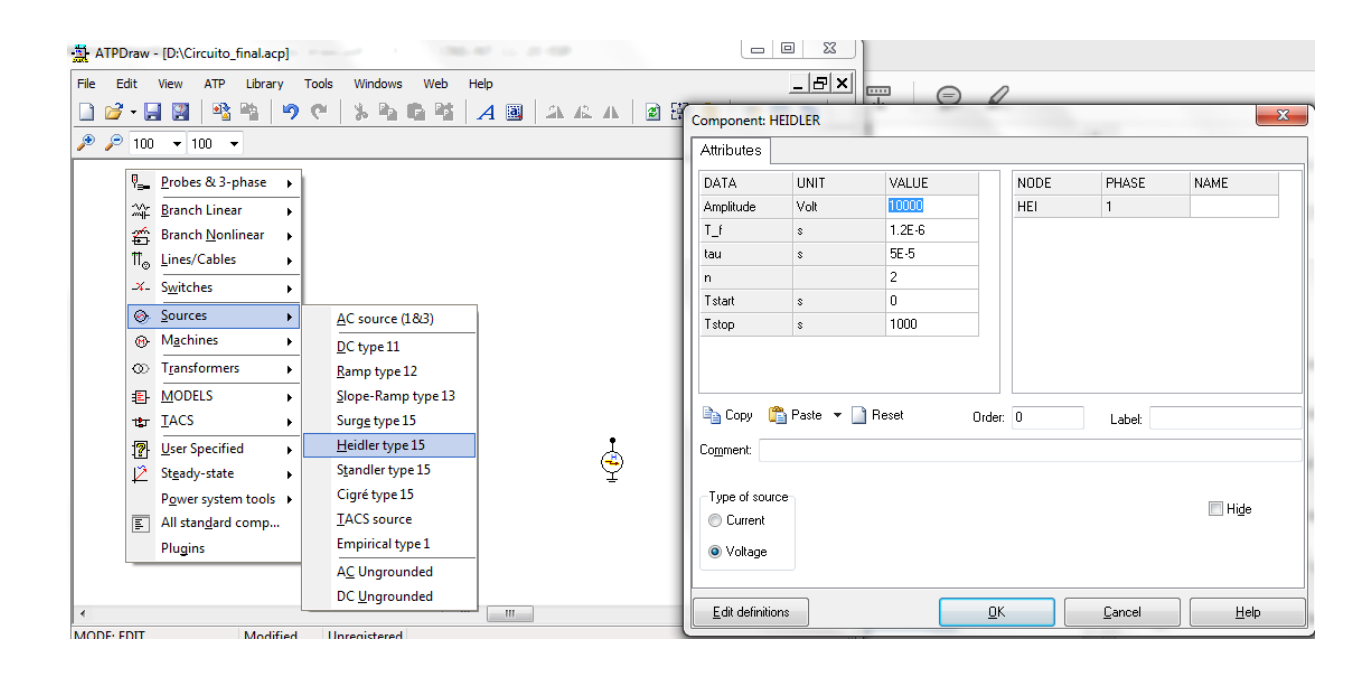

### **Figura 2. 15 Fuente de Rayo Heidler ATPDRAW**

**Fuente:** Alternative Transient Program (ATP), Preprocesador gráfico ATPDraw.

### **2.2.1.7 Líneas de distribución de baja tensión**

Para las líneas de Distribucion se utilizó un arreglo de impedancia RL donde se tomó en cuenta el Boletín Técnico de Marzo de 2005 de la empresa Centelsa, en el que se encontraban los parámetros de resistencia ac y reactancia inductiva de los conductores de una red Trenzada (Triplex) para líneas de baja Tensión.

Los conductores concéntricos 2x8 también se modelaron utilizando el mismo componente de ATP y utilizando un valor de impedancia RL muy pequeña.

En la figura 2.16 se puede ilustrar la ruta para encontrar la componente RL en el software ATPDRAW.

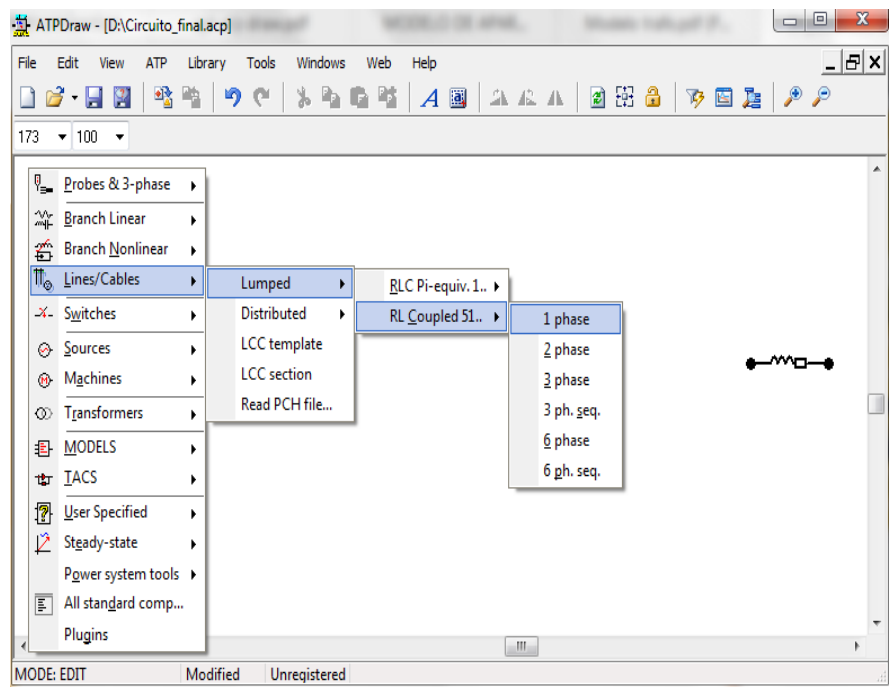

# **Figura 2. 16 Ruta impedancia de red trenzada ATPDRAW**

**Fuente:** Alternative Transient Program (ATP), Preprocesador gráfico ATPDraw.

### **2.2.1.8 Cargas**

Las cargas se simularon como una impedancia RL las cuales fueron calculados utilizando los valores de tenciones y corrientes consumidas por los usuarios en el momento de realizar el flujo de carga en el circuito de análisis, el F.P. que se tomó en cuenta fue de 0,95 considerado el menor factor de potencia normalizado en redes de baja tensión.

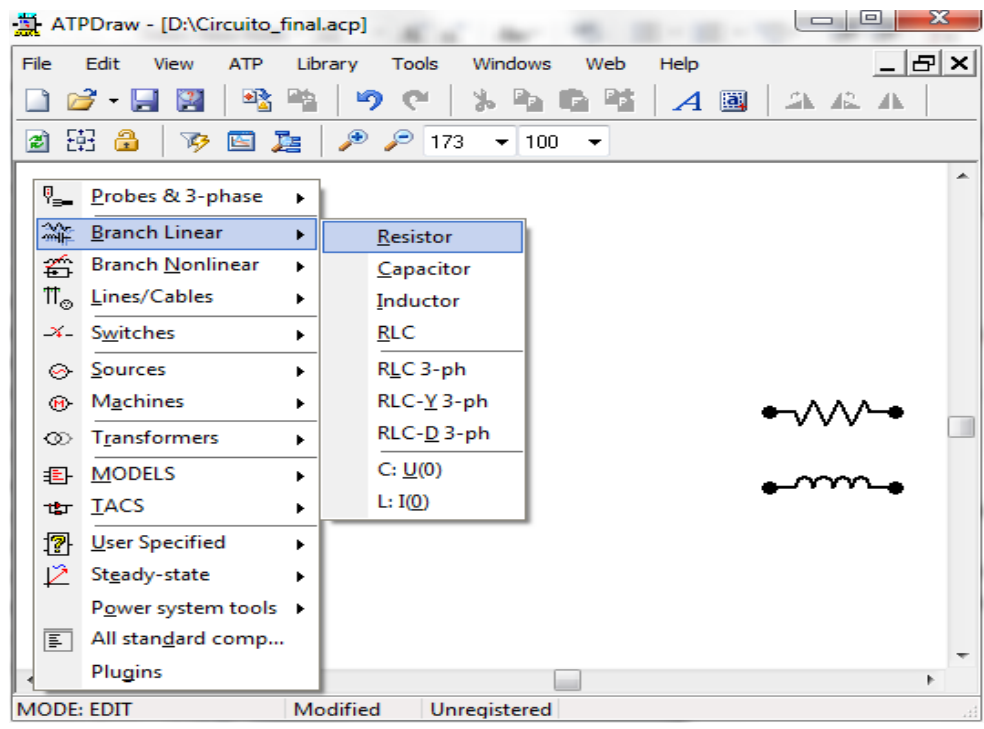

### **Figura 2. 17 Ruta resistencia e inductancia de la carga ATPDRAW**

**Fuente:** Alternative Transient Program (ATP), Preprocesador gráfico ATPDraw.

### **2.2.1.9 Sistema de puesta a tierra**

Para modelar el electrodo de puesta a tierra y conductores que se encuentran bajo el nivel del suelo se indago sobre el comportamiento dinámico ante fallas transitorias. La bibliografía encontrada [10] muestra diferentes modelos utilizados para analizar estos comportamientos.

A continuación se muestran los componentes que conforman el electrodo de puesta a tierra y conductor bajo tierra simulados en el ATP DRAW.

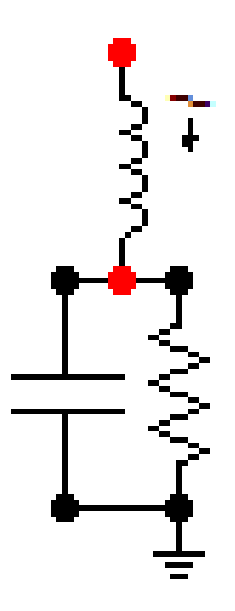

**Figura 2. 18 Modelo electrodo (contrapeso) vertical**

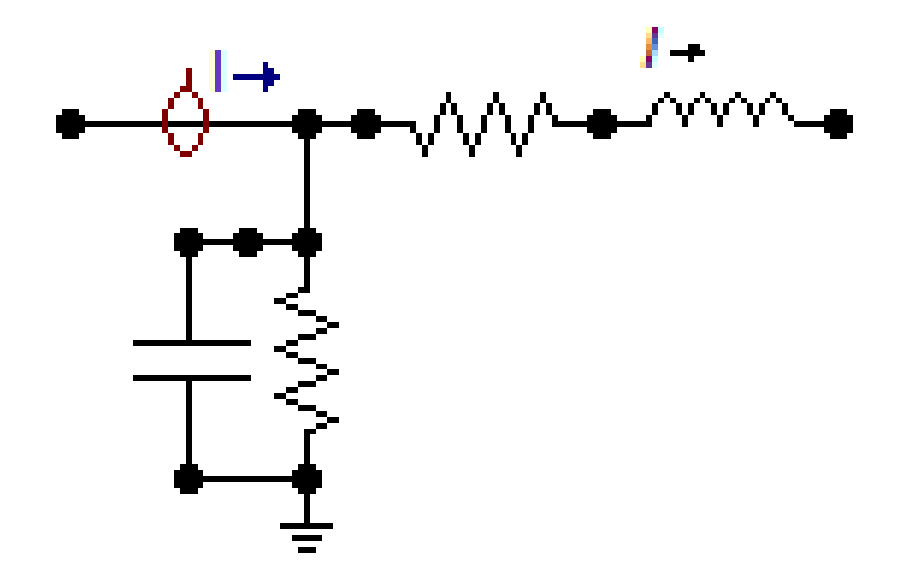

**Figura 2. 19 Modelo conductor (contrapeso) horizontal**

### **2.2.1.10 Voltímetros y Amperímetros**

Los aparatos de medición de voltaje y corriente aparecen en el menú de componentes en la pestaña "Probes & 3-phase" como se muestra en la figura 2.15:

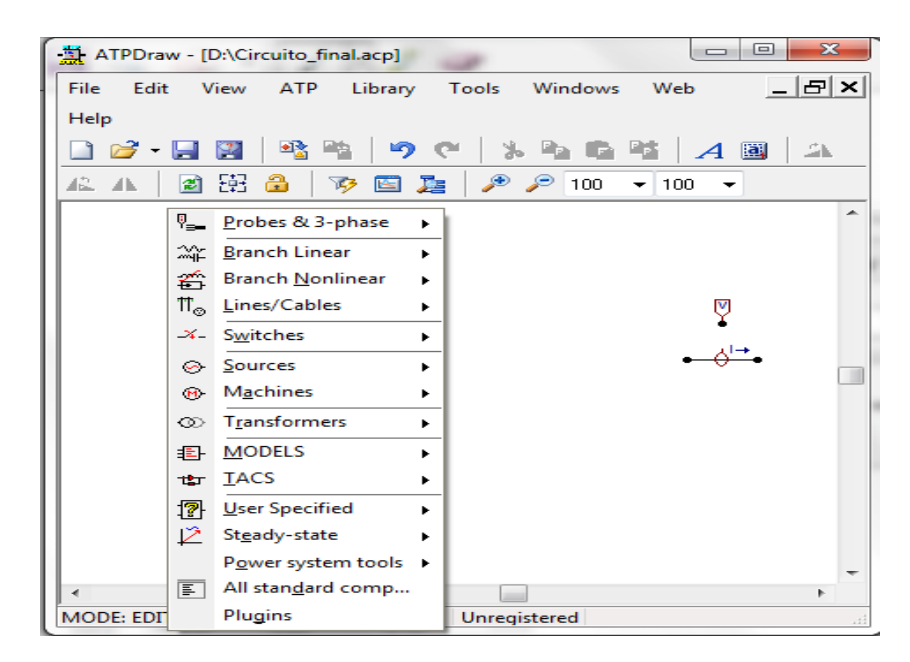

# **Figura 2. 20 Aparatos de medición (Voltímetros y Amperímetros)**

**Fuente:** Alternative Transient Program (ATP), Preprocesador gráfico ATPDraw.

### **2.3 ETAP 12.6.0**

El programa ETAP 12.6.0 es un software aceptado internacionalmente, ofrece programas integrados incluyendo flujo de carga, cortocircuito, coordinación y selectividad de protecciones, dimensionado de cables, estabilidad transitoria, flujo de potencia óptimo y más. Su diseño modular permite que sea configurado de acuerdo a las necesidades de cualquier empresa, desde sistemas de potencia pequeños, a los más grandes.

El módulo de última generación PS para redes de tierra permite diseñar y analizar de forma rápida y eficiente los sistemas de puesta a tierra.

### **2.3.1 Diseño de Mallas de puesta a tierra en ETAP 12.6.0**

Luego de ingresar al programa y crear un nuevo projecto se accede a la ruta del diseño de la malla de puesta a tierra, en donde se escoje el método a utilizar para el cálculo.

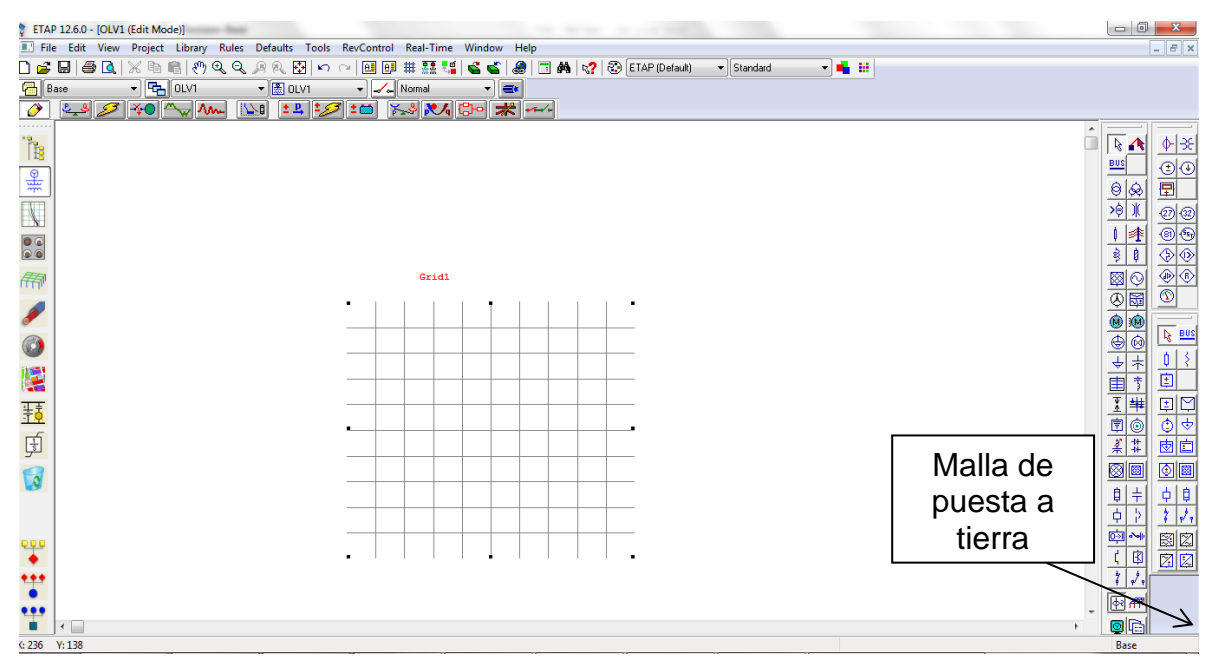

**Figura 2. 21 Ruta malla de puesta a tierra ETAP 12.6.0**

**Fuente:** ETAP 12.6.0

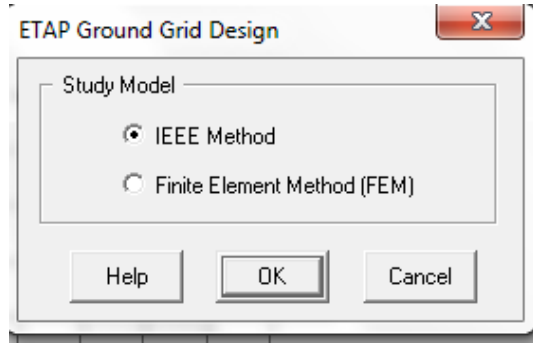

**Figura 2. 22 Método de cálculo de mallas**

**Fuente:** ETAP 12.6.0

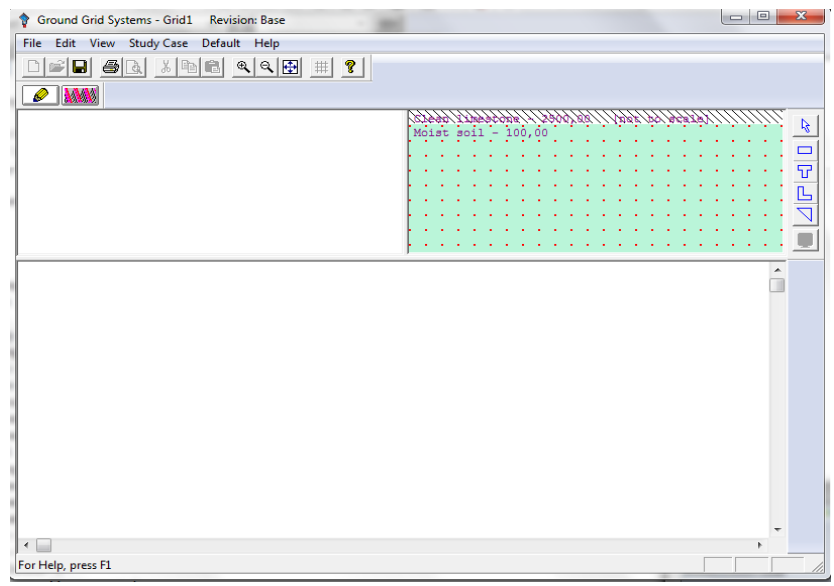

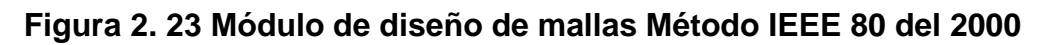

**Fuente:** ETAP 12.6.0

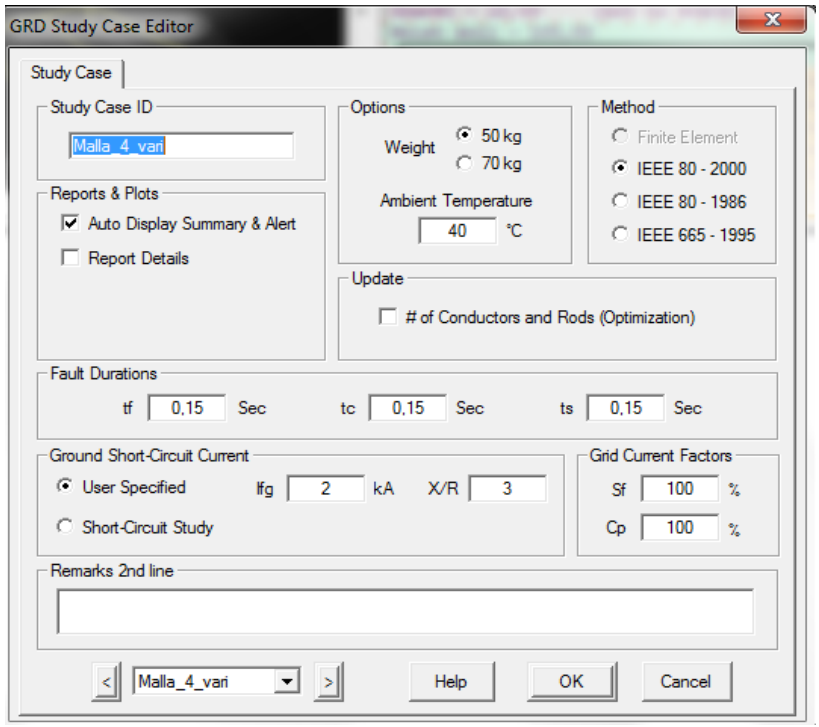

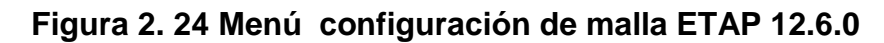

**Fuente:** ETAP 12.6.0

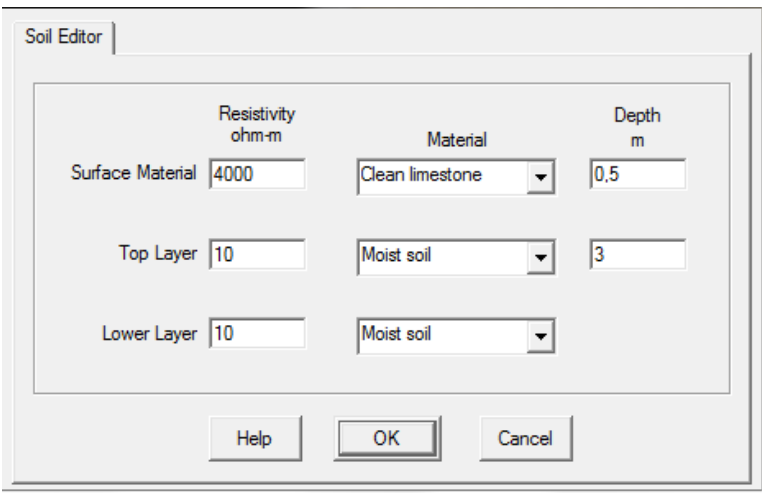

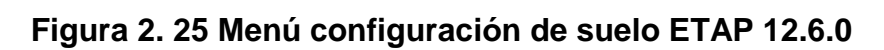

**Fuente:** ETAP 12.6.0

# **CAPÍTULO III CONSTRUCCIÓN DEL MODELO**

### **3.1 CIRCUITO 1T11322**

Inicialmente se llevó a cabo la recolección de la información necesaria para construir el modelo del circuito en estudio, esta información fue brindada por la Empresa Centrales Eléctricas de Norte de Santander y se encuentra en el Anexo A: Topología del circuito. Para efectos de estudio, se consideró a la red de baja tensión como un circuito de 220 voltios fase-tierra.

Con los valores de tensión y corriente en los usuarios, suministrados por la empresa, se realizó la conversión a una carga RL para ingresarlos al ATP DRAW, de manera que se pudiera modelar el circuito aproximado de baja tensión.

Agregando cada componente del circuito, se logró realizar el montaje del circuito en ATP DRAW como se puede observar en la figura 3.1, además, el transformador y los usuarios se modelaron con una resistencia de puesta a tierra, con un valor de 10 Ω y 25 Ω respectivamente [1].

Para la validación del circuito se realizaron las mediciones de voltajes y corrientes en las cargas y se comparó con los valores suministrados por CENS, la comparación de estos valores se encuentran registrados en la tabla 3.1.

- Tensión nominal de la red de media tensión: 13,2 kV
- Tensión nominal de la red de baja tensión: 220 Voltios.
- Corriente de cortocircuito trifásica: 2,54 kA

• Corriente de cortocircuito monofásica: 1,86 kA

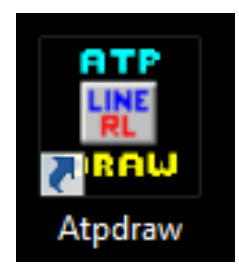

# **Figura 3. 1 Ícono para acceder a ATPDRAW**

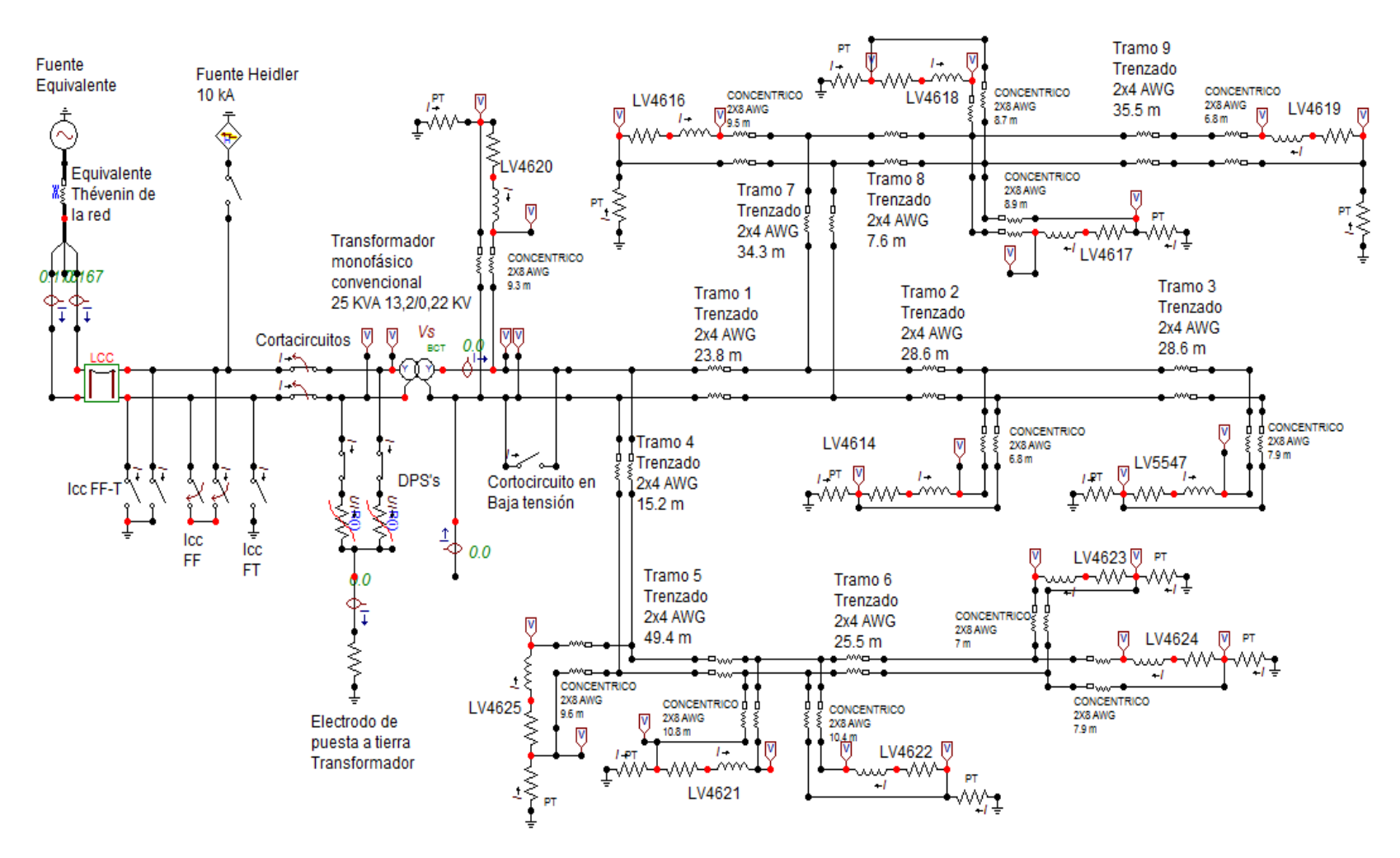

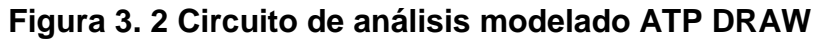

|                 |      |                  | Información suministrada por CENS | <b>ATP DRAW</b> |        |     |        |      |
|-----------------|------|------------------|-----------------------------------|-----------------|--------|-----|--------|------|
|                 |      | Z                | R                                 | X               |        |     |        |      |
| <b>USUARIOS</b> | F.P. | Ohm              | Ohm                               | Ohm             | V      | A   | V      | A    |
| LV134620        | 0,95 | 439,98           | 417,981                           | 137,3           | 219,99 | 0,5 | 220,01 | 0,50 |
| LV134625        | 0,95 | 2199,1           | 2089,14                           | 686,6           | 219,91 | 0,1 | 219,96 | 0,10 |
| LV134621        | 0,95 | 439,36           | 417,392                           | 137,19          | 219,68 | 0,5 | 219,8  | 0,50 |
| LV134622        | 0,95 | 366,13           | 347,82                            | 114,32          | 219,68 | 0,6 | 219,8  | 0,60 |
| LV134616        | 0,95 | 115,51           | 109,74                            | 36,06           | 219,48 | 1,9 | 219,63 | 1,90 |
| LV134617        | 0,95 | 1097,3           | 1042,4                            | 342,6           | 219,46 | 0,2 | 219,63 | 0,20 |
| LV134618        | 0,95 | 199,5            | 189,53                            | 62,29           | 219,46 | 1,1 | 219,62 | 1,10 |
| LV134614        | 0,95 | 366,11           | 347,81                            | 114,31          | 219,67 | 0,6 | 219,78 | 0,60 |
| LV134624        | 0,95 | 2196,3           | 2086,4                            | 685,79          | 219,63 | 0,1 | 219,78 | 0,10 |
| LV134623        |      | $ 0,95 $ 313,757 | 298,06                            | 97,97           | 219,63 | 0,7 | 219,77 | 0,70 |
| LV135547        | 0,95 | 366,1            | 347,7                             | 114,3           | 219,66 | 0,6 | 219,76 | 0,60 |
| LV134619        | 0,95 | 2194,5           | 2084,7                            | 685,2           | 219,45 | 0,1 | 219,63 | 0,10 |

**Tabla 3. 1 Comparación SPARD - ATPDRAW**

**Fuente:** Centrales Eléctricas de Norte de Santander S.A E.S.P - Autor

En el lado de alta del transformador llega una red bifásica con tensión línea de 13.2 kV, el ATP permite graficar el comportamiento de las ondas de tensión y de corriente arrojando los valores pico de tensión fase-tierra.

Para realizar la verificación de los valores de tensión eficáz en media tensión se multiplica el valor medido en el simulador por el factor 1,2247.

En la gráfica 3.1 podemos ver el nivel de tensión fase-tierra en el lado de alta del Transformador de 25kVA.

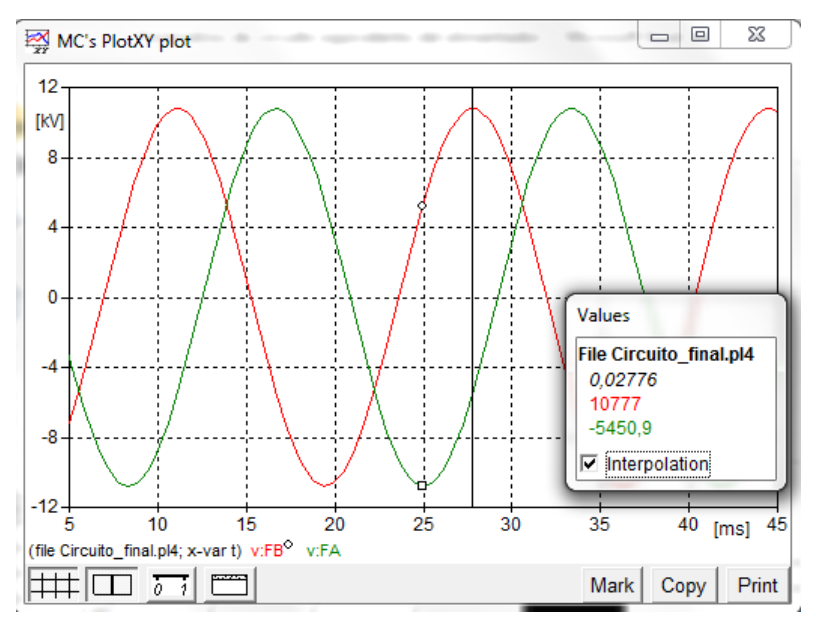

**Gráfica 3. 1 Tensión de fase lado de alta**

**Fuente:** Alternative Transient Program (ATP), Preprocesador gráfico ATPDraw.

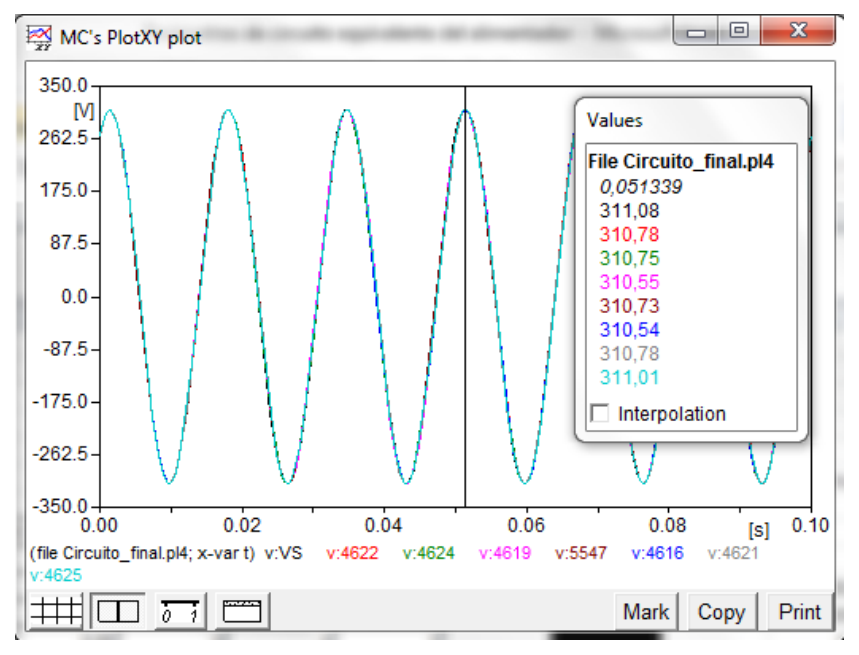

**Gráfica 3. 2 Tensiones de fase en el secundario del transformador y usuarios Fuente:** Alternative Transient Program (ATP), Preprocesador gráfico ATPDraw.

Como se puede observar en las gráficas anteriores, el valor de la tensión pico fase-tierra medido por la aplicación PLOTXY del ATPDRAW es de 10777 voltios lo que corresponde a un valor de línea de 13.2 kV rms.

En el lado del secundario del transformador, el PLOTXY muestra un valor fasetiera de 311,08 voltios pico como se ve en la gráfica 3.2, lo que corresponde a un valor rms de 219,96 voltios resultando en una diferencia de 0,02 voltios respecto al valor real del secundario del transformador.

# **3.2 CONDICIÓN DE CORTOCIRCUITO**

Al ser una red bifásica la que alimenta el transformador por el lado de alta, las fallas por cortocircuito que se tendrán serán:

- $\triangleright$  Bifásica aislada
- $\triangleright$  Bifásica a tierra y
- Monofásica

El cortacircuito es un dispositivo electromecánico cuya finalidad es proteger las instalaciones o redes eléctricas, de los esfuerzos debidos a corto circuitos o fallas en el sistema. En régimen estacionario, este elemento se encuentra normalmente cerrado, permitiendo el paso normal de la corriente por los conductores y alimentando el transformador; en el momento de una falla, el fusible que tiene incorporado internamente se funde, abriendo el circuito y desconectando la alimentación del transformador.

Normalmente el tiempo de despeje de falla en la coordinación de las protecciones de los transformadores de distribución de la empresa CENS es de 100 ms, después de este tiempo el fusible se funde y por tanto el transformador y los usuarios quedan aislados de la falla.

En el circuito simulamos la falla como la interconexión entre dos líneas o una línea y tierra por medio de interruptores controlados por el tiempo. Y los cortacircuitos los simulamos en la entrada del transformador para permitir la desconexión de este cuando la falla se presente.

Para efectos de estudio y el análisis del comportamiento de los sistemas de puesta a tierra se simularan los 3 cortocircuitos posibles en el lado de alta y 1 cortocircuito fase tierra en el lado de baja, distribuidos en un lapso de 0.7 s, para analizar su valor de corriente.

- Cortocircuito Fase-Fase-Tierra de 0.05 s a 0.15 s
- Cortocircuito Fase-Fase de 0.2s a 0.3 s
- Cortocircuito Fase-Tierra de 0.35 s a 0.45 s
- Cortocircuito Fase-Tierra en el lado de baja de 0.52s a 0.62s

Es necesario aclarar que esta simulación se realizó para establecer los valores de corrientes de cortocircuitos que se pueden presentar en la red de distribución próxima al transformador.

Las siguientes figuras muestran los valores de tensiones y corrientes producidas por diferentes cortocircuitos que se puedan presentar entre la red de media tensión y la protección de sobrecorriente (cortacircuito).

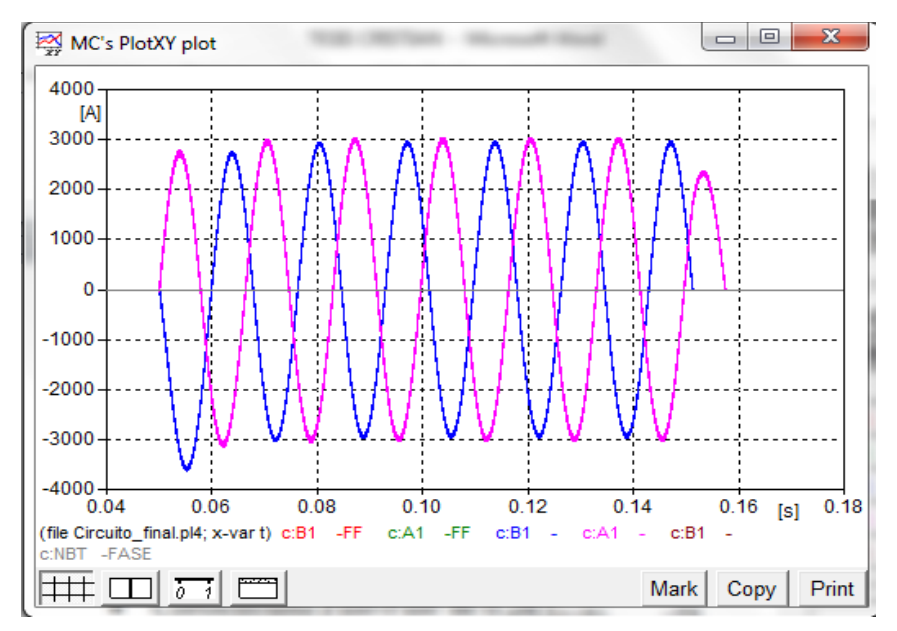

**Gráfica 3. 3 Corriente cortocircuito FF-T**

**Fuente:** Alternative Transient Program (ATP), Preprocesador gráfico ATPDraw.

En la gráfica 3.4 se ilustra el comportamiento de la tensión en las fases del lado de alta del transformador, se puede observar que ante un falla bifásica a tierra (0,05 a 0,15s) la tensión de las dos fases afectadas cae totalmente, en una falla bifásica (0,2s a 0,3s) la tensión en ambas fases disminuye, y en una falla monofásica, la fase que no está en falla aumenta su amplitud de tensión.

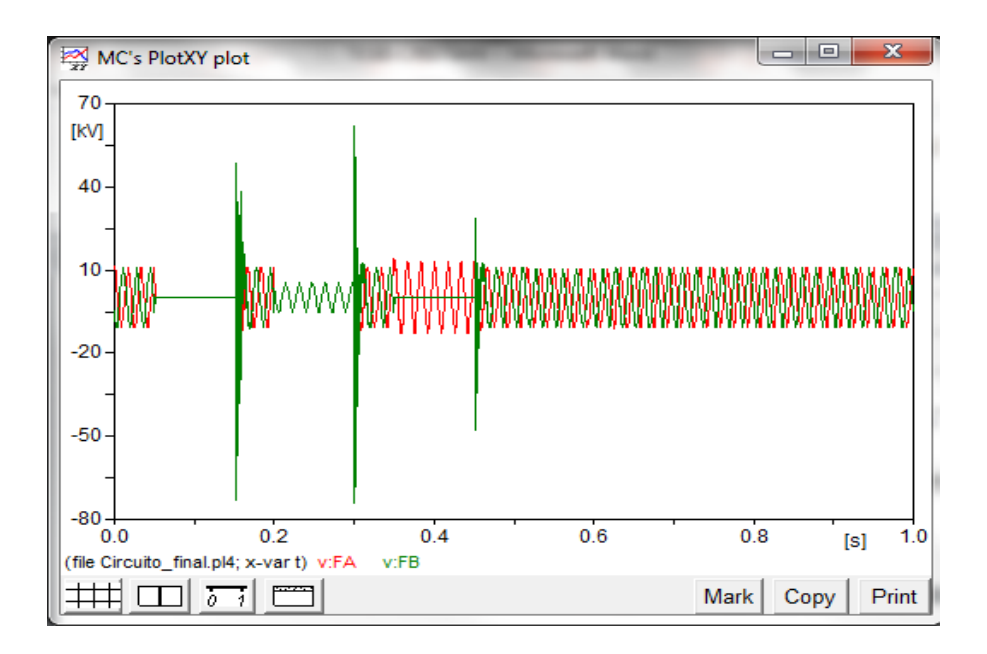

### **Gráfica 3. 4 Comportamiento de la tensión en el lado de alta del transformador**

**Fuente:** Alternative Transient Program (ATP), Preprocesador gráfico ATPDraw.

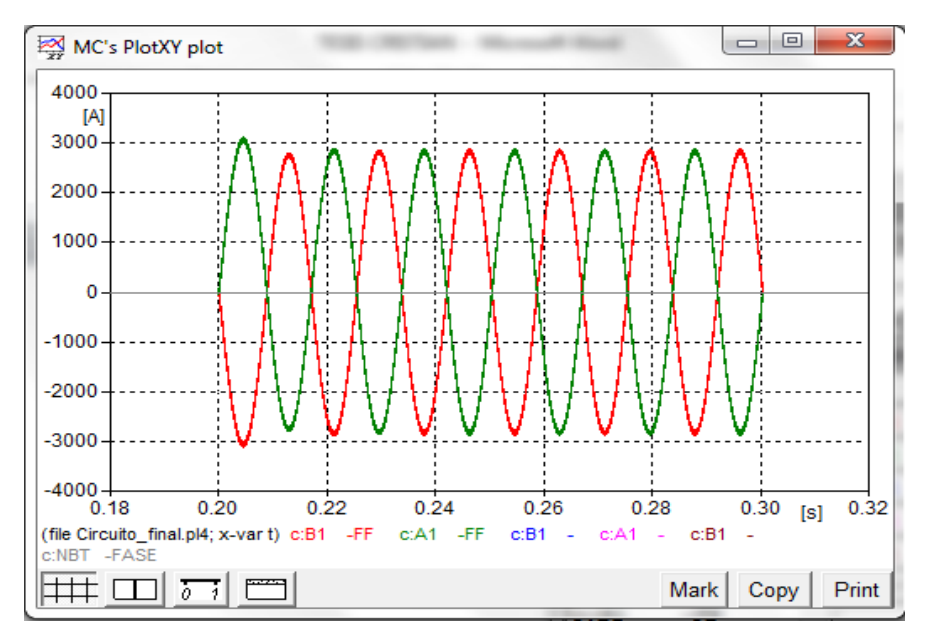

**Gráfica 3. 5 Corriente de cortocircuito FF**

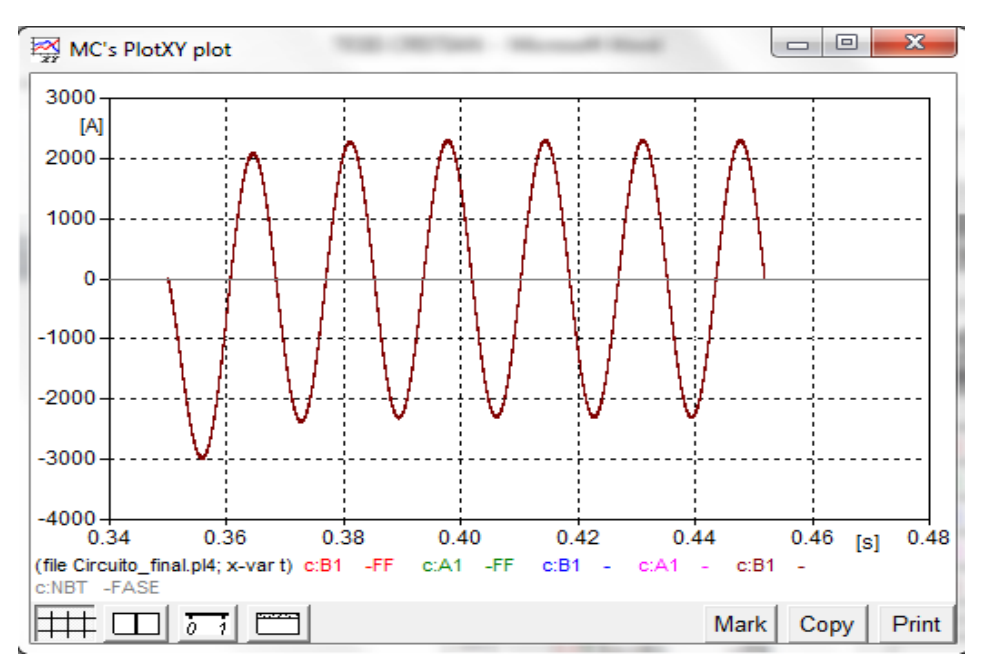

**Gráfica 3. 6 Corriente de cortocircuito F-T**

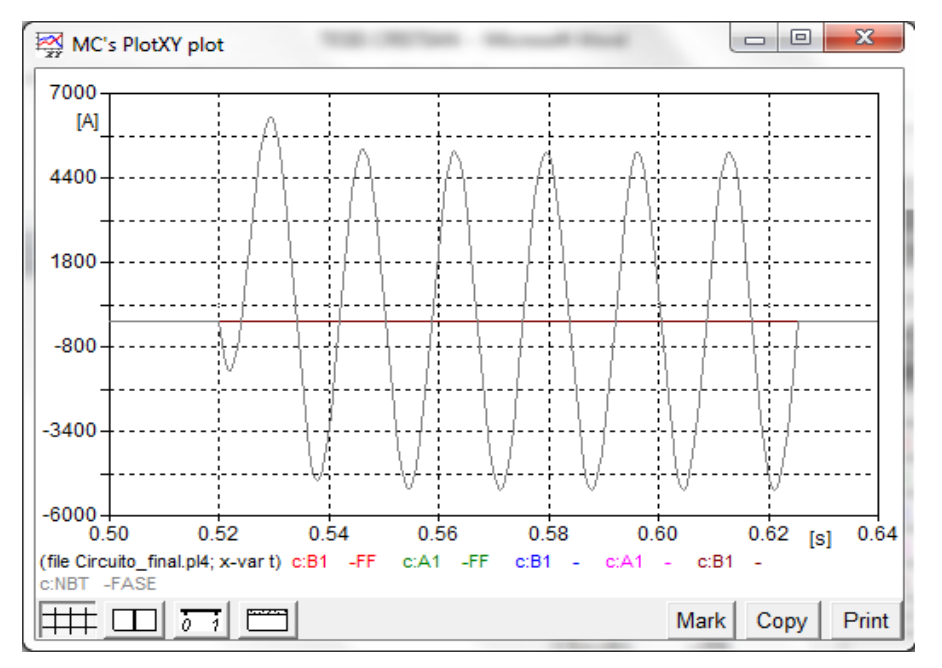

**Gráfica 3. 7 Corriente de Cortocircuito F-T Baja tensión**

Dado que el modelo real en baja tensión es bifásico trifilar (Fase - Fase – Neutro), podemos considerar que la mayor corriente de cortocircuito que se presentaría en los bushing de baja tensión debido a un cortocircuito sería de 7 kA aproximadamente como muestra la gráfica 3.7.

Dado que el neutro del transformador está sólidamente conectado al bajante de tierra del DPS, en caso de estar desconectada la tierra del transformador la sobretensión pasara al neutro del lado de baja causando la energización del mismo. Estas sobretensiones y sobrecorrientes inducidas serían drenadas a las puestas a tierra de los usuarios originando tensiones de paso y contacto que resultarían siendo un peligro para los usuarios.

La gráfica 3.8 muestra la sobretensión producida en el lado de baja del transformador a causa de la desconexión del SPT del DPS y la gráfica 3.9 muestra la sobretensión en el neutro de baja tensión.

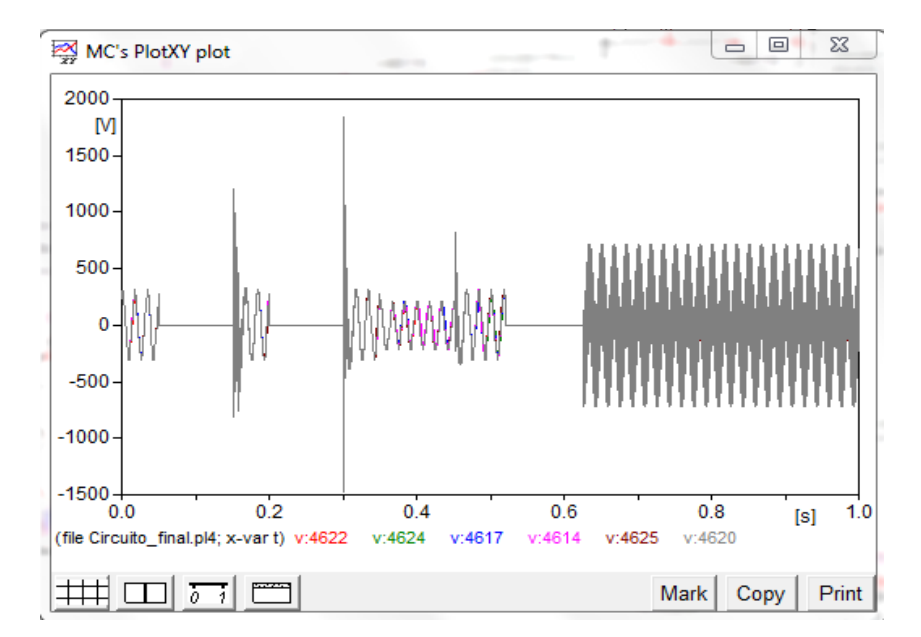

**Gráfica 3. 8 Tensión en la fase de los usuarios con SPT del transformador desconectado del DPS**

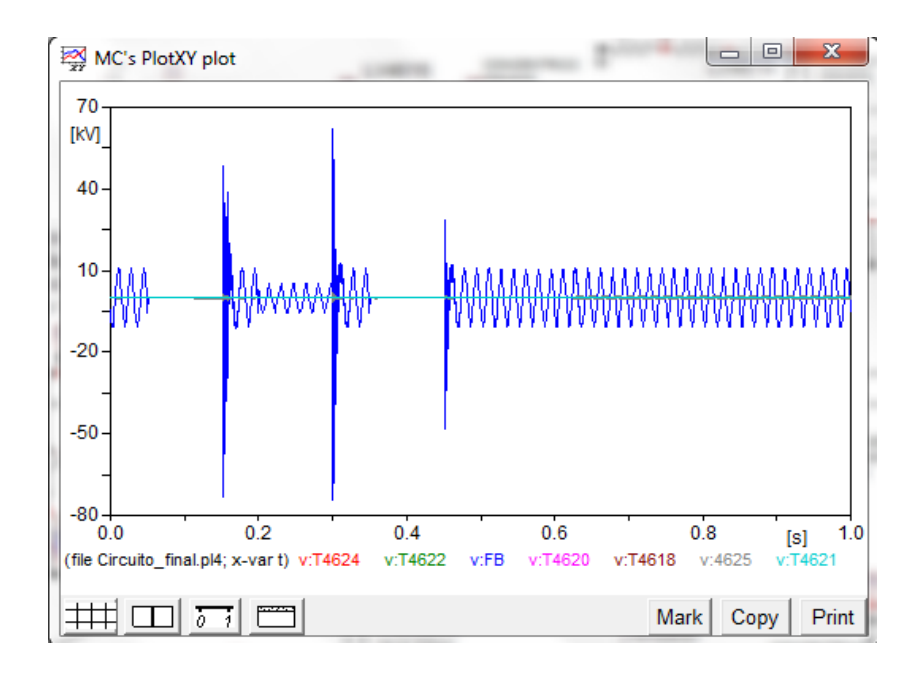

### **Gráfica 3. 9 Tensión en puestas a tierra de los usuarios con SPT del transformador desconectado del DPS**

**Fuente:** Alternative Transient Program (ATP), Preprocesador gráfico ATPDraw.

# **3.3 SOBRETENCIONES**

Las **sobretensiones** transitorias son picos de tensión que pueden alcanzar valores de decenas de kilovoltios y una duración del orden de microsegundos. Pueden ser originados por el impacto de un rayo o fenómenos atmosféricos (la principal causa) o por conmutaciones en la red.

En la gráfica 3.10 se aprecia el comportamiento de la red ante una maniobra de conexión y desconexión repentina en la red, se logra apreciar una elevación de casi hasta 15.4 KV pico de tensión fase-tierra.

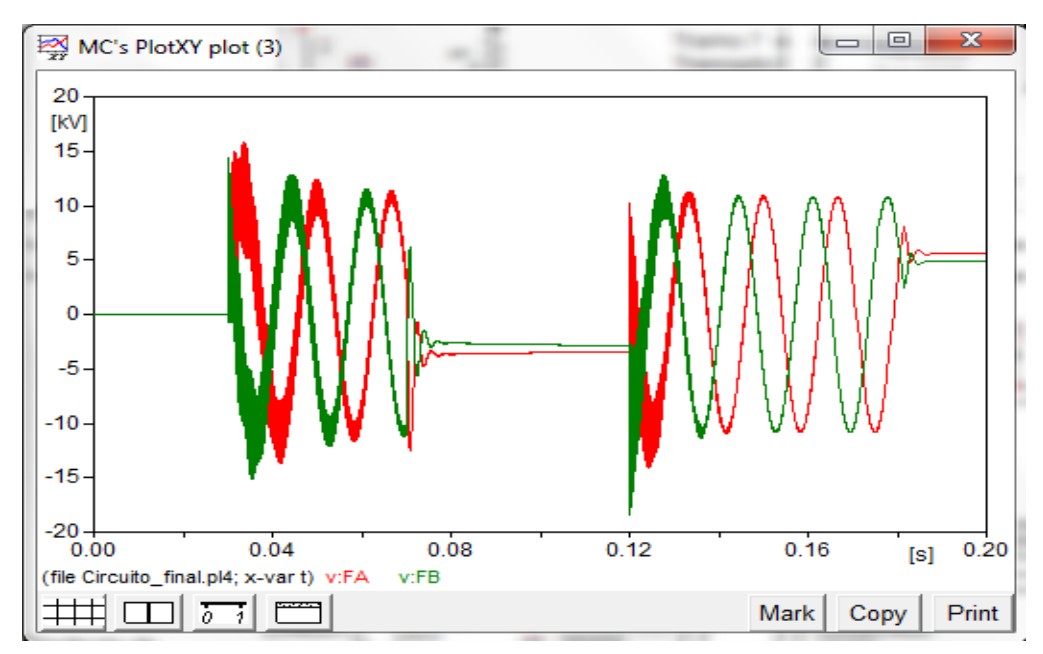

**Gráfica 3. 10 Sobretensiones por Conmutaciones en la red MT**

# **3.4 DESCARGA ATMOSFÉRICA**

En el instante que una descarga atmosférica, impacta sobre el tendido eléctrico bien sea de transmisión, sub-transmisión, distribución o cualquier componente del sistema de energía eléctrica, se crea un campo electromagnético, alterando los valores de tensión, corriente y por ende la potencia dentro del sistema a valores anormales. Este campo se expande a lo ancho del tendido eléctrico afectando todos los componentes instalados en este mismo.

El valor normalizado de la corriente de rayo depende del análisis de riesgo ante rayos, contemplado en la norma NTC 4552 [7], para efectos de estudio y según la tabla E.2 del Anexo E de la NTC 4552, para un impacto en la acometida de servicio, la forma de onda del rayo forma de onda de 10/350 us y amplitud de 5 kA para un NPR de III y IV.

Los Dispositivos de protección contra sobretensión permiten drenar las sobretensiones inducidas por la corriente de rayo a tierra, evitando así la destrucción de todo lo que encuentre a su paso.

|            |                                                                                        | Sistema de baja tensión                                                                  |                                                                                                    | Líneas de Telecomunicaciones                                                                       |                                                                                                    |                                                                                                    |  |  |  |
|------------|----------------------------------------------------------------------------------------|------------------------------------------------------------------------------------------|----------------------------------------------------------------------------------------------------|----------------------------------------------------------------------------------------------------|----------------------------------------------------------------------------------------------------|----------------------------------------------------------------------------------------------------|--|--|--|
| <b>NPR</b> | Impacto<br>la<br>en<br>acometida<br>de servicio                                        | Impacto<br>de<br>cerca<br>la<br>acometida                                                | Cerca de, o<br>en<br>la<br>estructura                                                                                                    | Impacto en<br>la<br>acometida<br>de servicio                                                       | Impacto<br>cerca de la<br>acometida<br>de servicio                                                          | Cerca de o<br>en<br>la<br>estructura                                                                           |  |  |  |
|            | Fuente de<br>daño S3<br>(Impacto<br>directo)<br>Forma de<br>onda:<br>10/350 us<br>(KA) | Fuente de<br>daño S4<br>(Impacto<br>indirecto)<br>Forma de<br>onda:<br>$8/20$ us<br>(KA) | Fuente<br>de l<br>daño S1 o<br>S <sub>2</sub><br>(corriente<br>inducida<br>solo<br>para<br>S1)<br>Forma<br>de<br>Onda:<br>10/350 us<br>(KA) | de l<br>∥ Fuente<br>daño S3<br>(Impacto<br>directo)<br>Forma<br>de l<br>onda:10/35<br>0 us<br>(KA) | de<br>Fuente<br>daño S4<br>(Impacto<br>indirecto)<br>Medida:<br>5/300 us<br>estimada:<br>$8/20$ us)<br>(KA) | de<br>Fuente<br>S <sub>2</sub><br>daño<br>(corriente<br>inducida)<br>Forma<br>de<br>Onda:<br>$8/20$ us<br>(KA) |  |  |  |
| $III$ -IV  | 5                                                                                      | 2,5                                                                                      | 0,1                                                                                                    |                                                                                                    | $0,01$ $(0,05)$                                                                                             | 0,05                                                                                                    |  |  |  |
| $  -  $    | 10                                                                                     | 5                                                                                        | 0,2                                                                                                    | $\overline{2}$                                                                                     | 0,02(0,1)                                                                                                   | 0,1                                                                                                    |  |  |  |

**Tabla 3. 2 Sobrecorrientes esperadas debido a impactos de rayo**

**Fuente:** Norma Técnica Colombiana 4552-1

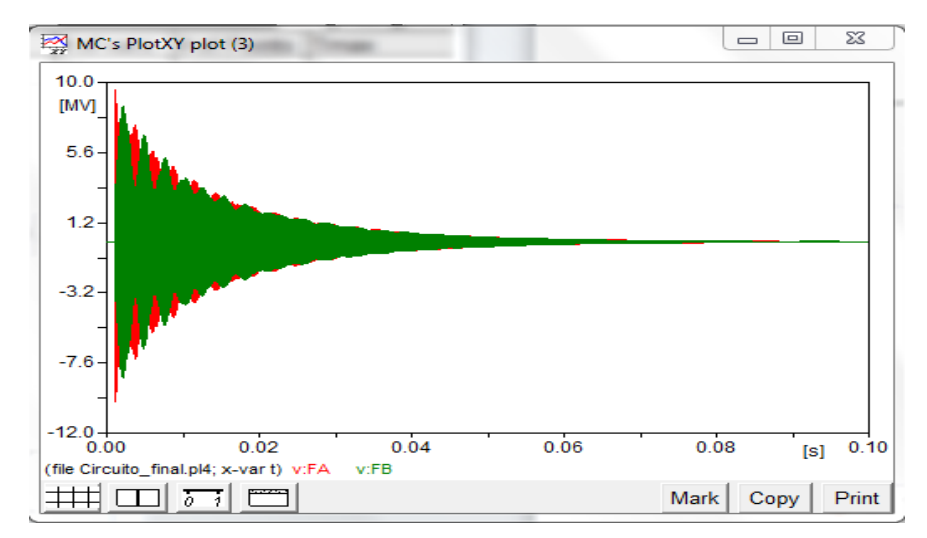

**Gráfica 3. 11 Elevación de la tensión por la caída de un rayo sobre una fase MT(sin DPS)**

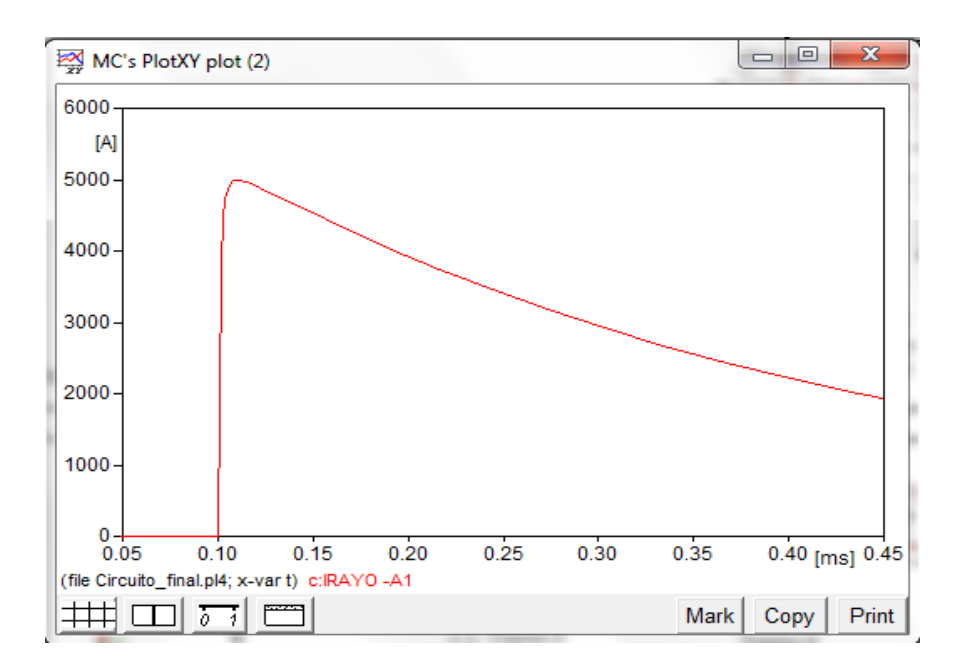

**Gráfica 3. 12 Forma de onda de la corriente del rayo**

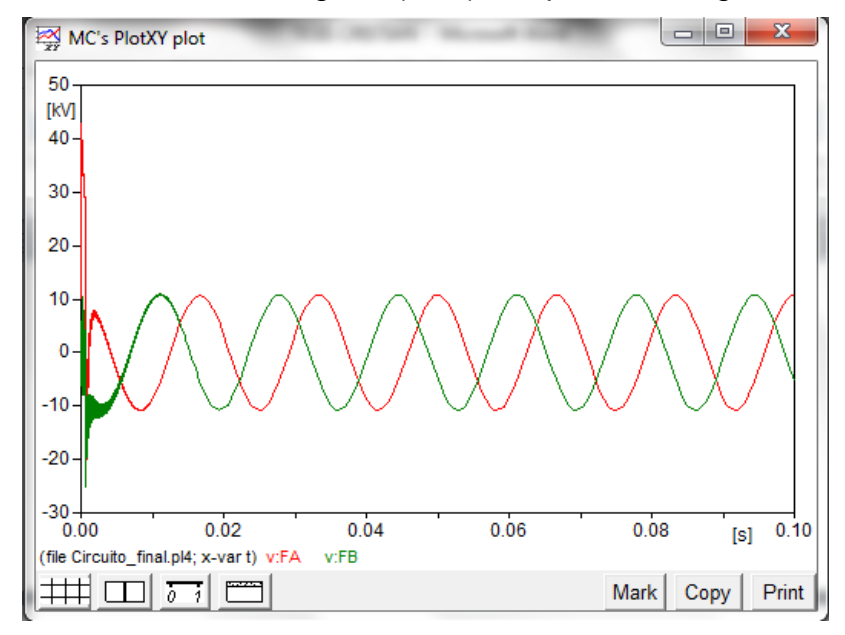

**Gráfica 3. 13 Comportamiento DPS ante sobretensión**

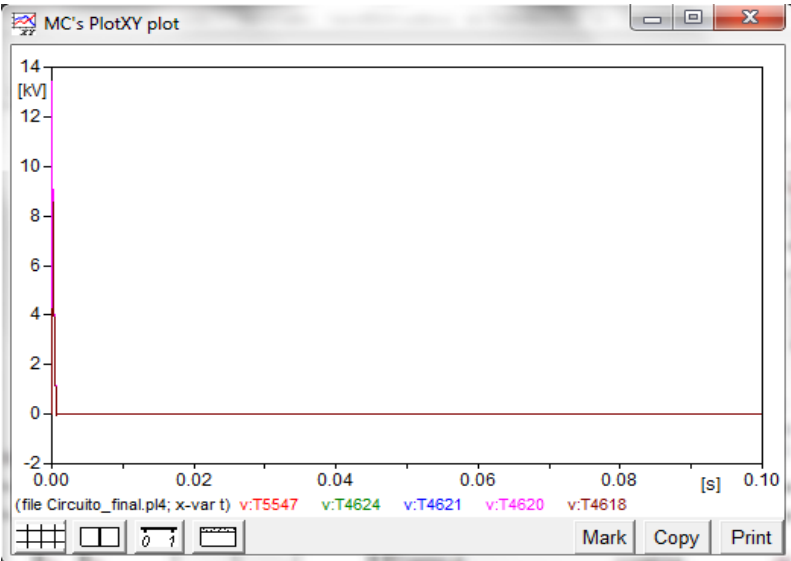

**Gráfica 3. 14 Tensión en el neutro de Baja tensión**

En las siguientes gráficas se pueden observar el valor de la tensión y corriente en el lado de baja del transformador ante una sobretensión producida por una descarga atmosférica sin que rompa el nivel de aislamiento.

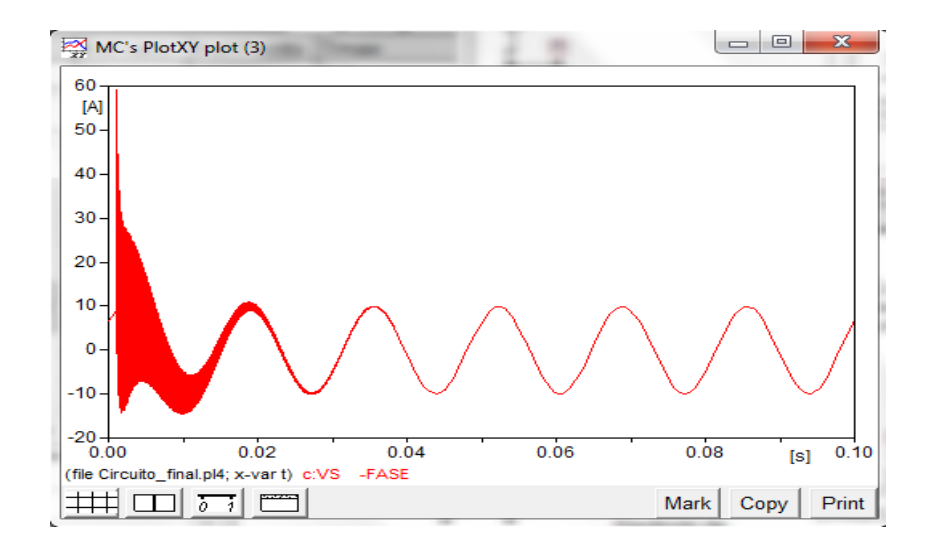

# **Gráfica 3. 15 Elevación de la corriente en el lado de Baja (Sin DPS en alta)**

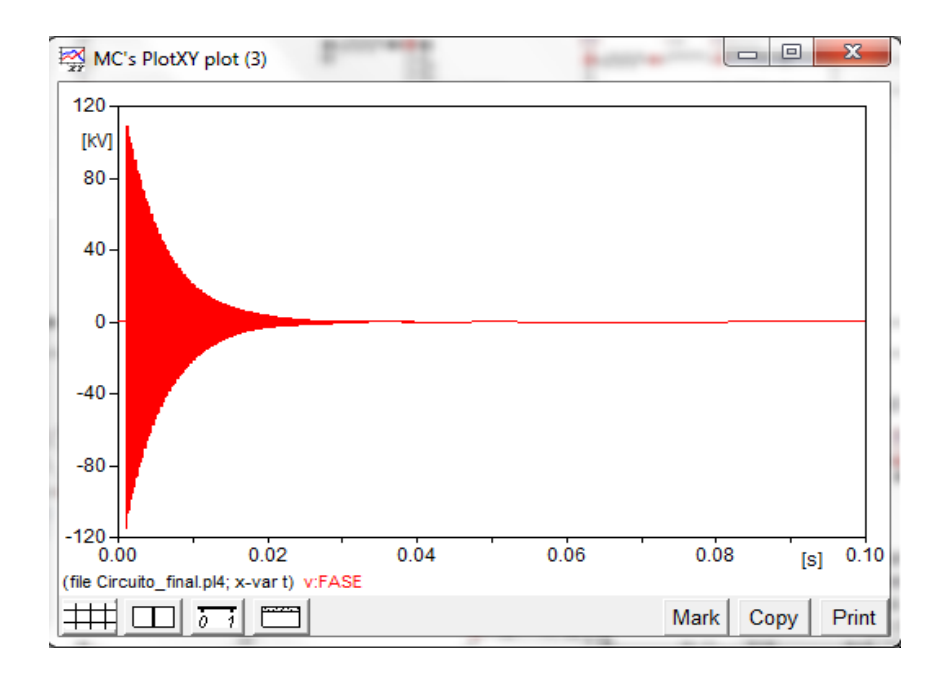

# **Gráfica 3. 16 Elevación de la tensión en el lado de Baja (Sin DPS en alta)**

**Fuente:** Alternative Transient Program (ATP), Preprocesador gráfico ATPDraw.

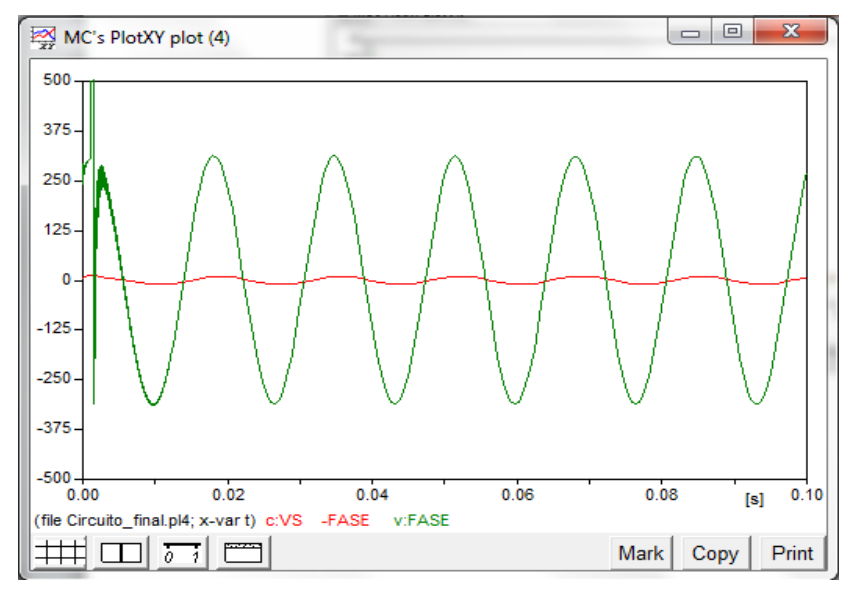

# **Gráfica 3. 17 Tensiones y corrientes en BT con DPS en AT**

# **CAPITULO IV COMPORTAMIENTO DE LOS SISTEMAS DE PUESTA A TIERRA**

Ante los disturbios que se puedan presentar en la red de distribución del operador de red, las protecciones que se tengan, son las que evitan que el usuario sea sometido a las sobretensiones y sobre corrientes (DPS y Cortacircuitos).

Para limitar el valor de las sobretensiones impulsivas, y proteger al sistema de las elevaciones debidas a descargas atmosféricas se instalan descargadores. Los descargadores tienen capacidad de drenar las corrientes correspondientes a sobretensiones impulsivas de muy breve duración al sistema de puesta a tierra.

Cuando una señal de corriente de un alto valor (dI/dt) es aplicada a un electrodo aterrado, en primera instancia el valor de la impedancia del electrodo tiene el mismo valor que su impedancia de impulso**.** Dependiendo de los valores de los parámetros de inductancia (L) y capacitancia (C), este valor puede ser elevado.

Por esta razón es importante tener en cuenta la respuesta transitoria del sistema de puesta a tierra, porque el aumento de la tensión en los primeros momentos de la transición puede provocar una falla y la interrupción del servicio con sus costos derivados.

Cuando este sistema es impactado por una corriente de impulso parece tener una baja resistencia a tierra con su valor decreciendo exponencialmente hasta alcanzar el estado estable.

Tomando en cuenta las configuraciones de puesta a tierra utilizados por la empresa CENS S.A. E.S.P. adjuntados en el anexo E del presente trabajo se simularon las diferentes configuraciones en el software ATP DRAW y ETAP 12.6.0.

# **4.1 SIMULACIÓN EN ATPDRAW**

### **4.1.1 Electrodo vertical para puesta a tierra.**

La gráfica 4.1 muestra el comportamiento de la tensión en un electrodo de 15 mm de diámetro, y 2,4 metros de longitud, enterrado a 20 centímetros de profundidad, el cual recibe una corriente de rayo del valor de 5 kA, tomando en cuenta una resistividad del terreno de 100Ω.m simulado en el software ATP DRAW.

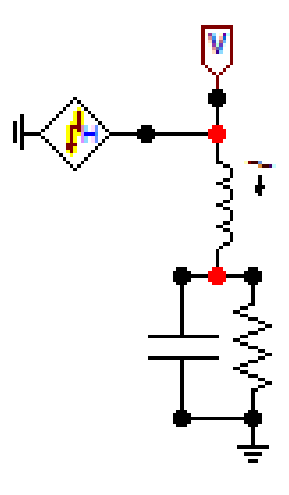

**Figura 4. 1 Modelo electrodo vertical**

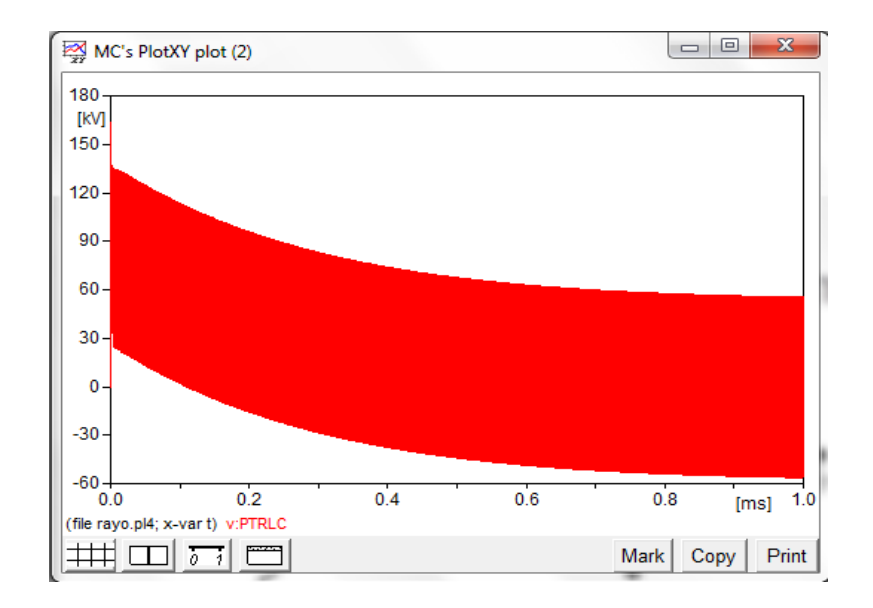

**Gráfica 4. 1 Elevación del potencial de tierra Modelo electrodo vertical. Fuente:** Alternative Transient Program (ATP), Preprocesador gráfico ATPDraw.

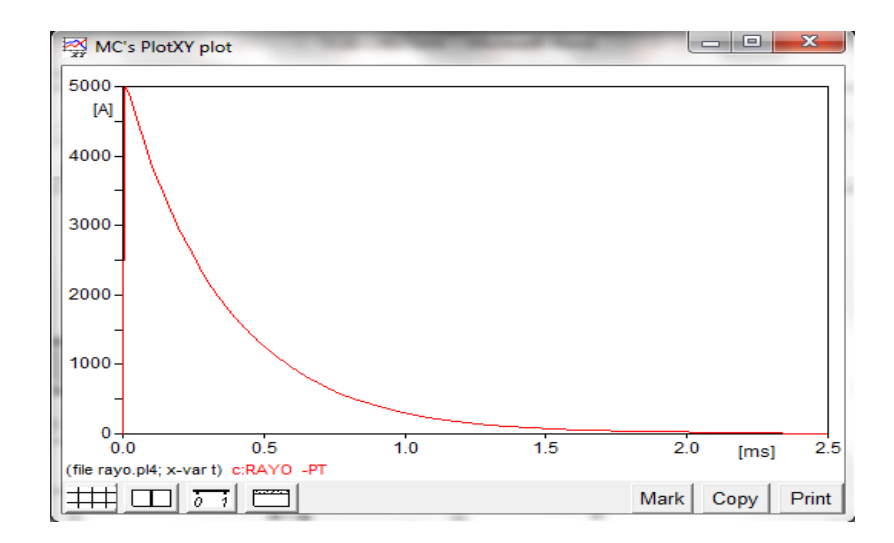

### **Gráfica 4. 2 Corriente disipada a tierra-Corriente hacia la carga Modelo electrodo vertical**

**Fuente:** Alternative Transient Program (ATP), Preprocesador gráfico ATPDraw.

### **4.1.2 Malla de puesta a tierra para arranques**

Para esta configuración se realizó el acoplamiento de los electrodos (contrapesos) verticales con los respectivos conductores (contrapesos) horizontales, los cuales interconectan la malla, distribuyendo de esta manera las corrientes de rayo hacia el suelo.

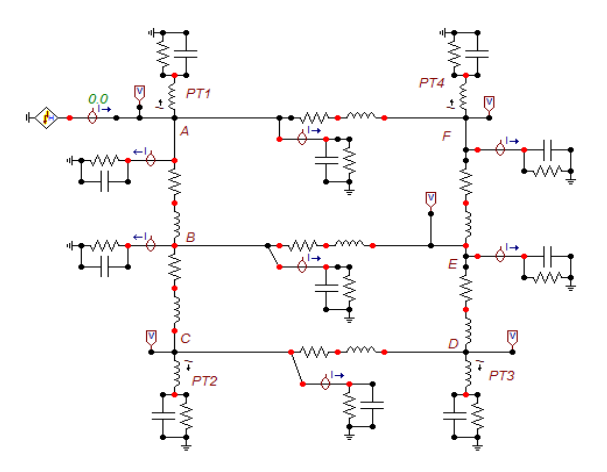

**Figura 4. 2 Malla de puesta a tierra para arranques**

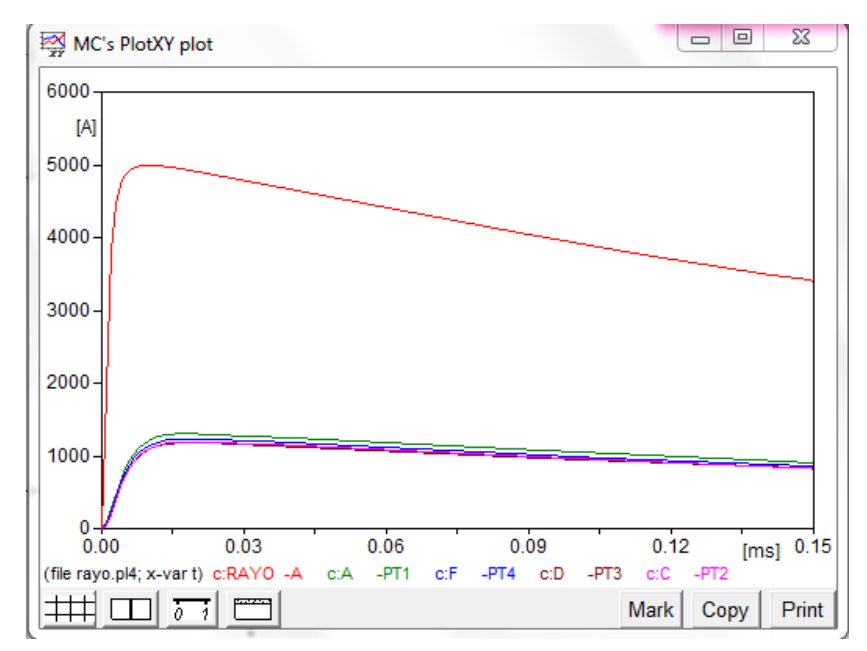

**Gráfica 4. 3 Distribución de la corriente en los electrodos de la malla**

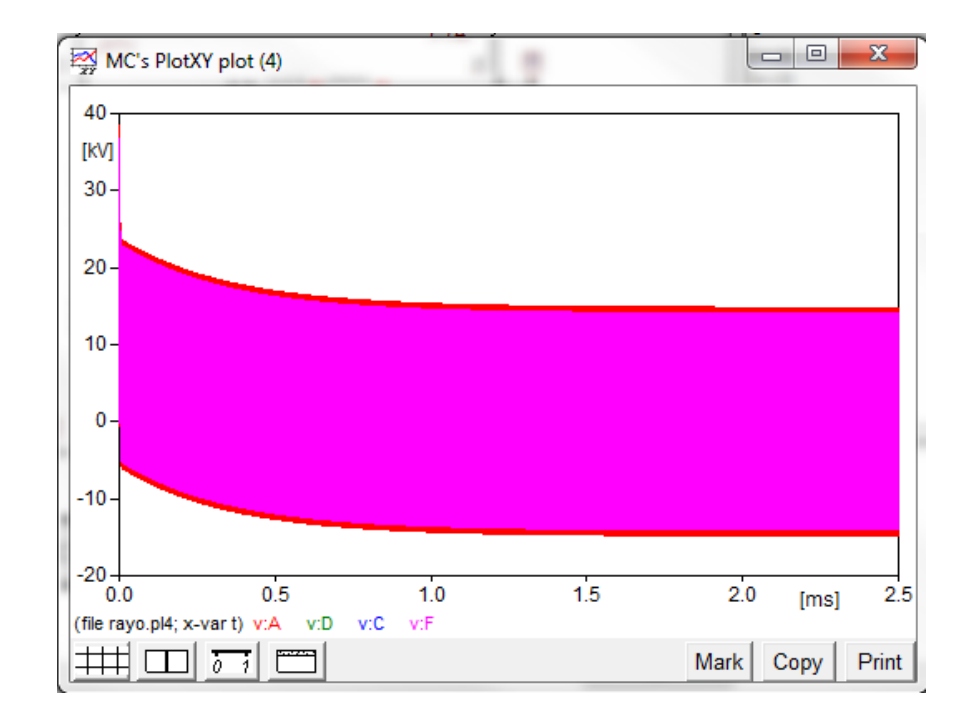

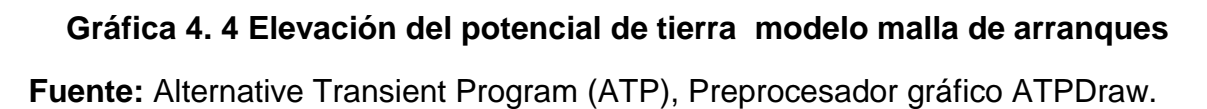

#### **4.1.3 Malla de puesta a tierra para transformadores**

Esta malla es utilizada para aterrzar el neutro del transformador y el DPS del lado de alta del transformador, proporcionando una descarga rápida ante sobretensiones, consta de 2 electrodos de acero inoxidable distribuidos en una malla de fleje del mismo material.

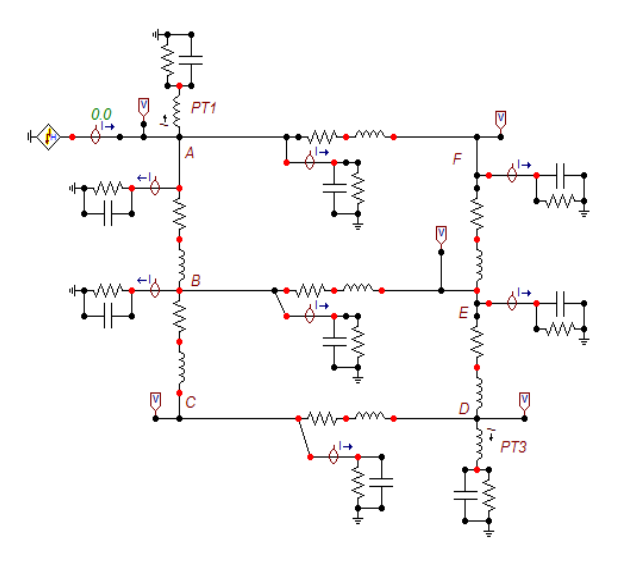

**Figura 4. 3 Malla de puesta a tierra para transformadores**

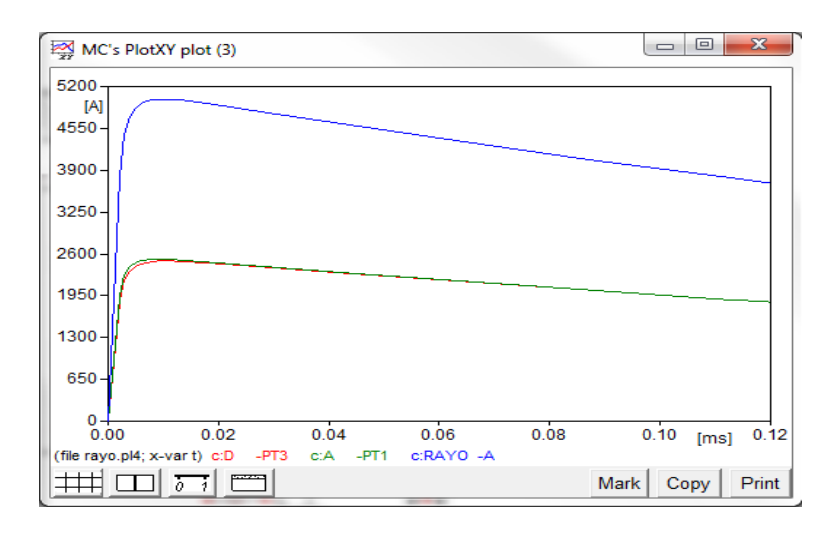

**Gráfica 4. 5 Distribución de la corriente en los electrodos de la malla Fuente:** Alternative Transient Program (ATP), Preprocesador gráfico ATPDraw

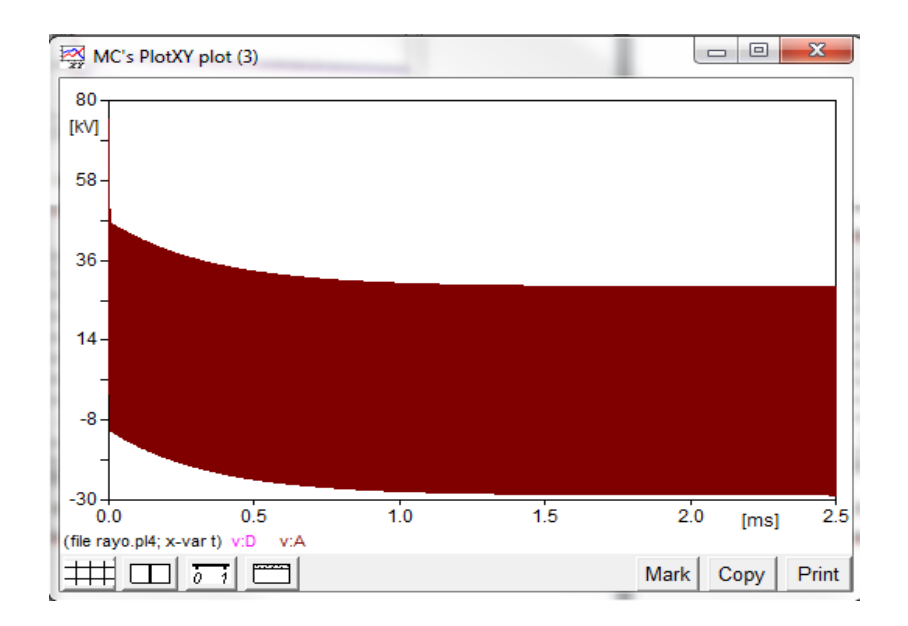

# **Gráfica 4. 6 Elevación del potencial de tierra modelo malla de transformador**

**Fuente:** Alternative Transient Program (ATP), Preprocesador gráfico ATPDraw.

### **4.1.4 Malla de puesta a tierra para puntos intermedios.**

Esta malla es utilizada para multiaterrizar el neutro de las redes de distribución cada 3 apoyos, se utiliza un electrodo de acero inoxidable y se realiza una malla con flejes del mismo material.

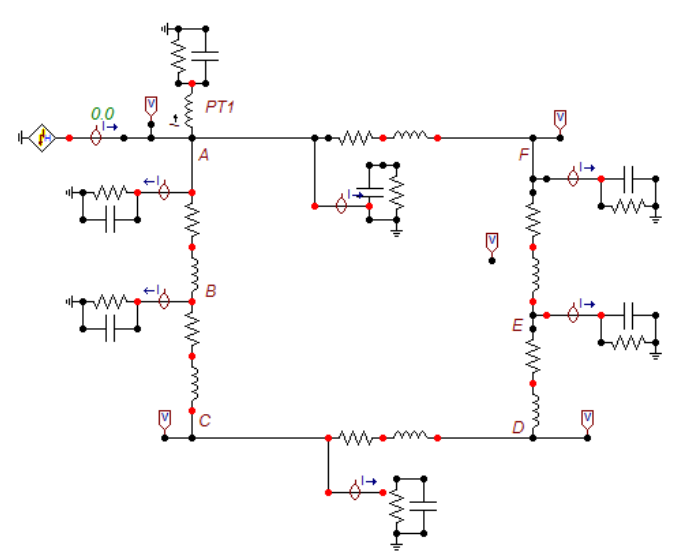

**Figura 4. 4 Malla de puesta a tierra para puntos intermedios**
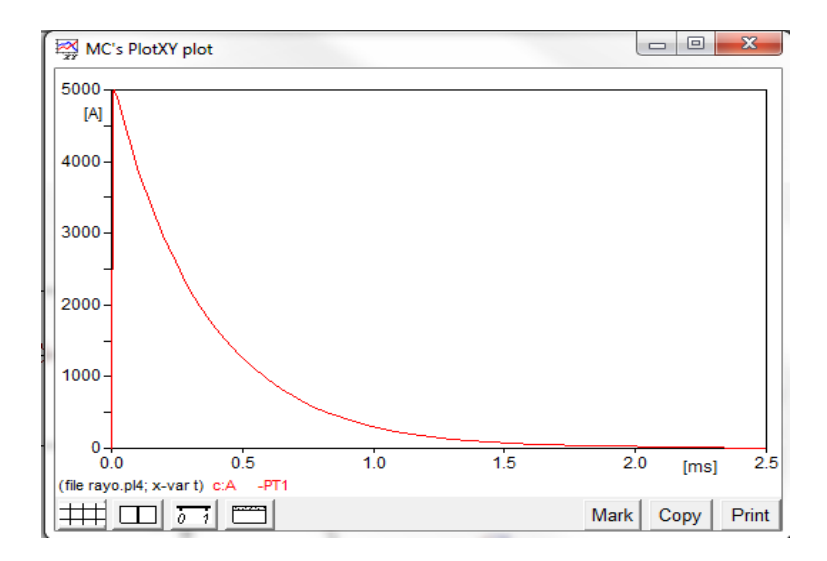

**Gráfica 4. 7 Distribución de la corriente en el electrodo de la malla**

**Fuente:** Alternative Transient Program (ATP), Preprocesador gráfico ATPDraw.

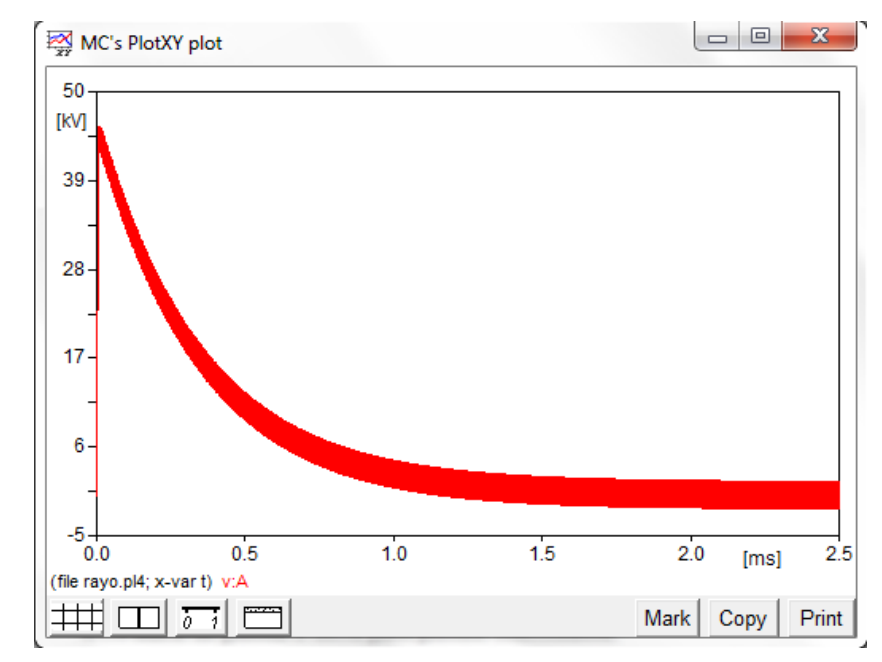

**Gráfica 4. 8 Elevación de potencial de tierra modelo de malla para puntos intermedios**

**Fuente:** Alternative Transient Program (ATP), Preprocesador gráfico ATPDraw.

#### **4.1.5 Comportamiento de la puesta a tierra de los usuarios.**

Ya que el neutro transporta una corriente de retorno, parte de esta corriente es drenada a tierra por la conexión equipotencial, por lo que en las puestas a tierra de cada usuario se encuentra un pequeño valor de tensión y de corriente.

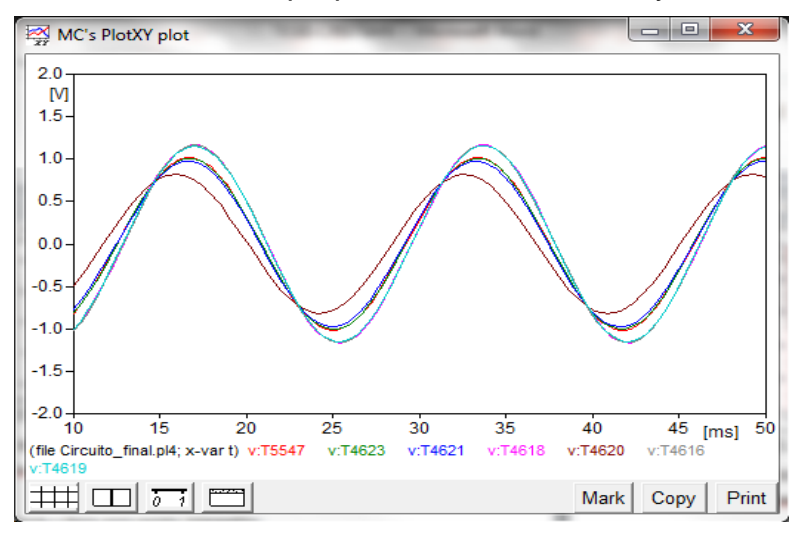

**Gráfica 4. 9 Tensión medida en puestas a tierra de usuarios**

**Fuente:** Alternative Transient Program (ATP), Preprocesador gráfico ATPDraw.

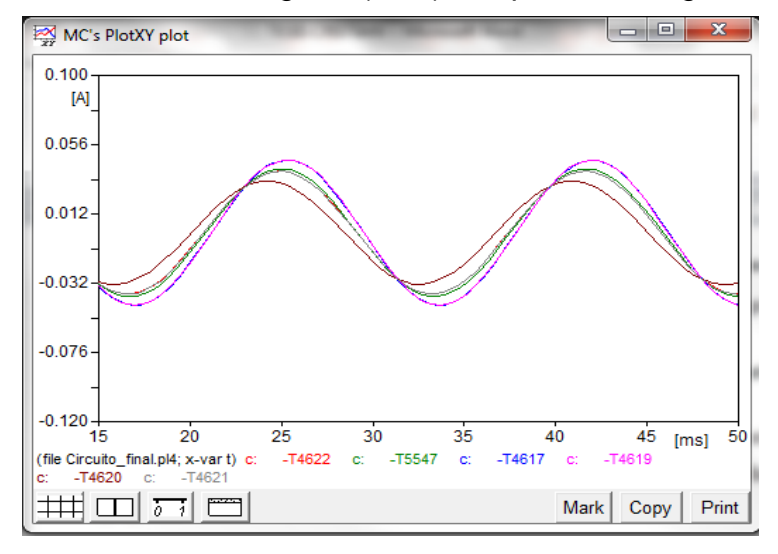

# **Gráfica 4. 10 Corriente a tierra de las puestas a tierra de los usuarios**

**Fuente:** Alternative Transient Program (ATP), Preprocesador gráfico ATPDraw.

# **4.2 SIMULACIÓN EN ETAP 12.6.0**

Para analizar las diferentes configuraciones de sistemas de puesta a tierra que utiliza la empresa CENS S.A E.S.P, se realizaron diversas simulaciones por medio del software ETAP versión 12.6.0 el cual permite realizar configuraciones de mallas ajustando los parámetros requeridos por la norma IEEE 80, estas simulaciones permiten calcular las tensiones de paso, contacto, GPR y resistencia de tierra.

En el anexo E se simularon las configuraciones de puesta a tierra de la empresa, analizando el comportamiento de los sistemas de puesta a tierra ante diferentes valores de corrientes de falla, resistividad de suelo, relación X/R y temperatura.

Como se puede observar en las tablas del anexo E, para que el sistema de puesta a tierra actúe de manera eficaz ante las corrientes de falla es necesario que la resistividad de la capa superficial sea demasiado alta, de lo contrario, si la resistividad de la capa es muy baja las tensiones de paso y contacto superarían los valores tolerables.

Por esta razón, se decidió realizar nuevas simulaciones, en donde se puedan establecer consideraciones iniciales para el diseño de sistemas de puesta a tierra, tomando en cuenta las siguientes recomendaciones:

- Se asume una máxima corriente de falla equivalente a la sobrecorriente esperada por un impacto de rayo en la acometida de servicio.
- Se asume tf, tc y ts iguales a 150 ms.
- Valor de la relación  $X/R = 3$  (máxima relación para redes de Distribución establecido por la empresa).
- Profundidad de la malla es de 0,5 metros.
- Se asume una capa superficial de roca triturada, cemento o material con resistividad de 4000 Ω.m de 0,2 metros de espesor.
- Se selecciona el cálculo para una persona de 50 kg ya que los valores de tensiones de contacto y paso serían mayores a los calculados para una persona de 70 kg.
- El factor de división de la corriente de falla (Sf), se considera al 100% asumiendo un máximo valor de corriente de falla.
- El factor de proyección correctiva (Cp), lo que representa el aumento de las corrientes de falla durante la vida útil de la red se considera al 100%.

Es importante aclarar que en este análisis se consideraron valores críticos para el diseño, ya que se busca establecer un criterio de seguridad para los usuarios cercanos a las redes de distribución de la empresa.

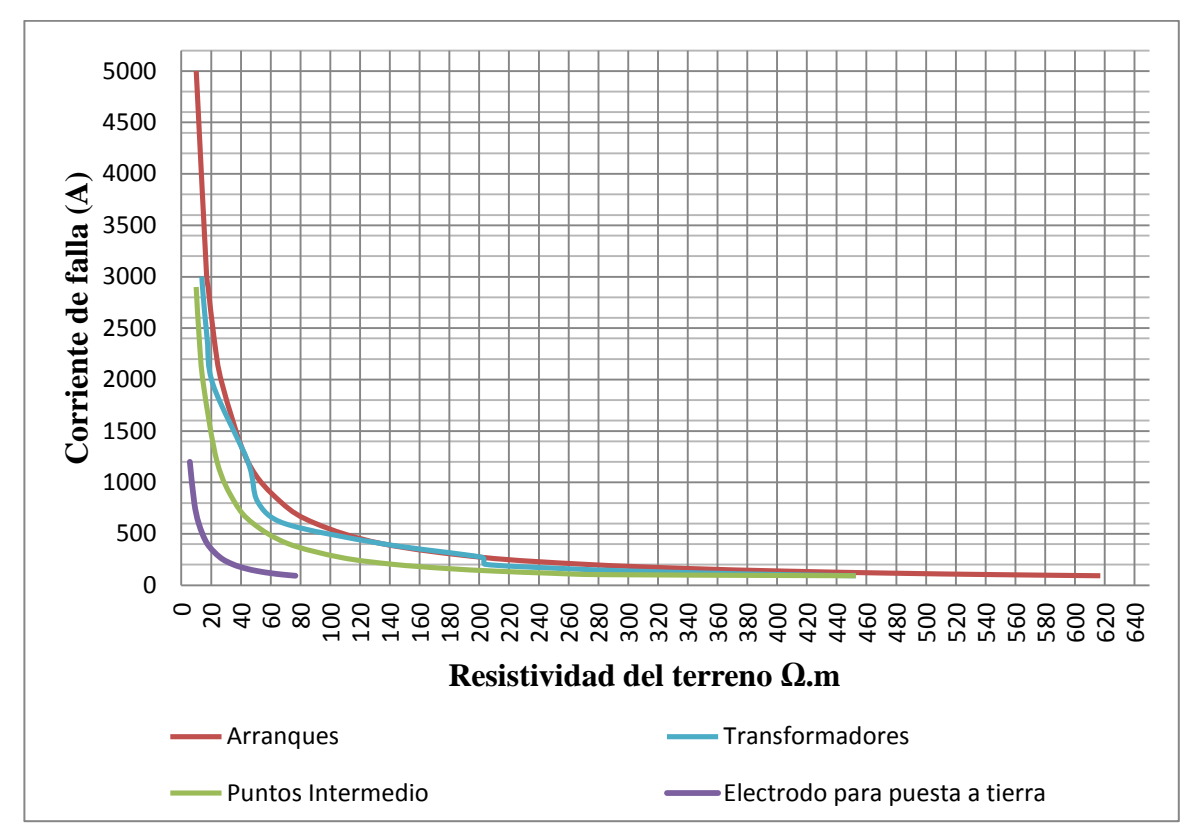

**Gráfica 4. 11 Comportamiento de los SPT del OR**

De acuerdo a la configuración, corriente de falla, y resistividad del suelo se generan curvas que describen el comportamiento de las tensiones de paso y de contacto a través de la malla proyectada. La gráfica 4.10 muestra las curvas que definen el comportamiento de los diferentes tipos de configuraciones que se pueden presentar en la empresa CENTRALES ELÉCTRICAS DEL NORTE DE SANTANDER S.A. E.S.P.

De manera independiente, a continuación se presentan las tablas y curvas que definen cada configuración de puesta a tierra.

# **4.2.1 Mallas de puesta a tierra para arranques.**

La tabla 4.1 y gráfica 4.11 muestran el comportamiento de una malla de puesta a tierra para arranques, donde todos los valores por encima de la curva, resultarían en tensiones de paso y de contacto por encima de los valores tolerables.

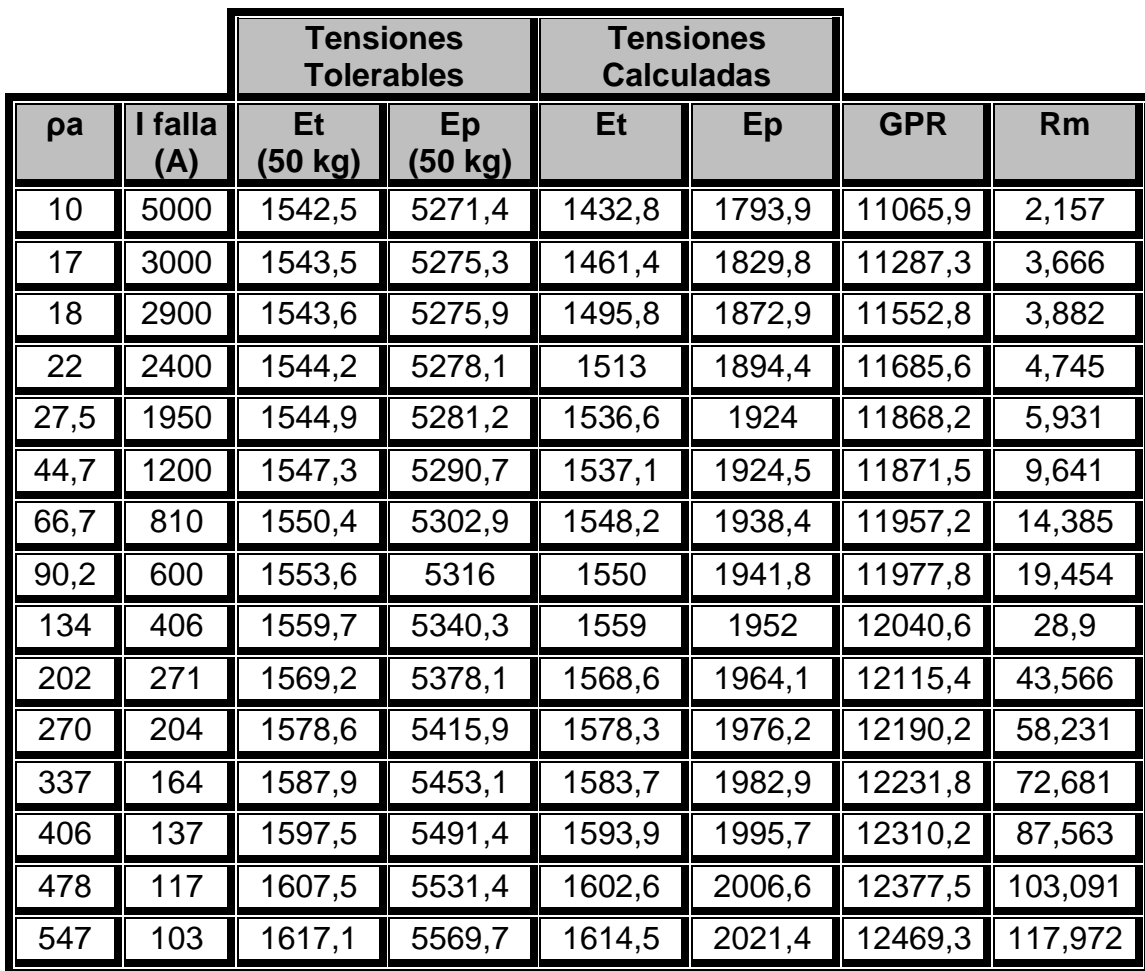

#### **Tabla 4. 1 Condiciones de corriente de falla y resistividad del terreno para la malla de puesta a tierra de arranques**

Fuente: **Autor**

Donde:

Et y Ep son tensiones de contacto y de paso respectivamente, GPR es la elevación de potencial de tierra y Rm es el valor de la resistencia de la malla.

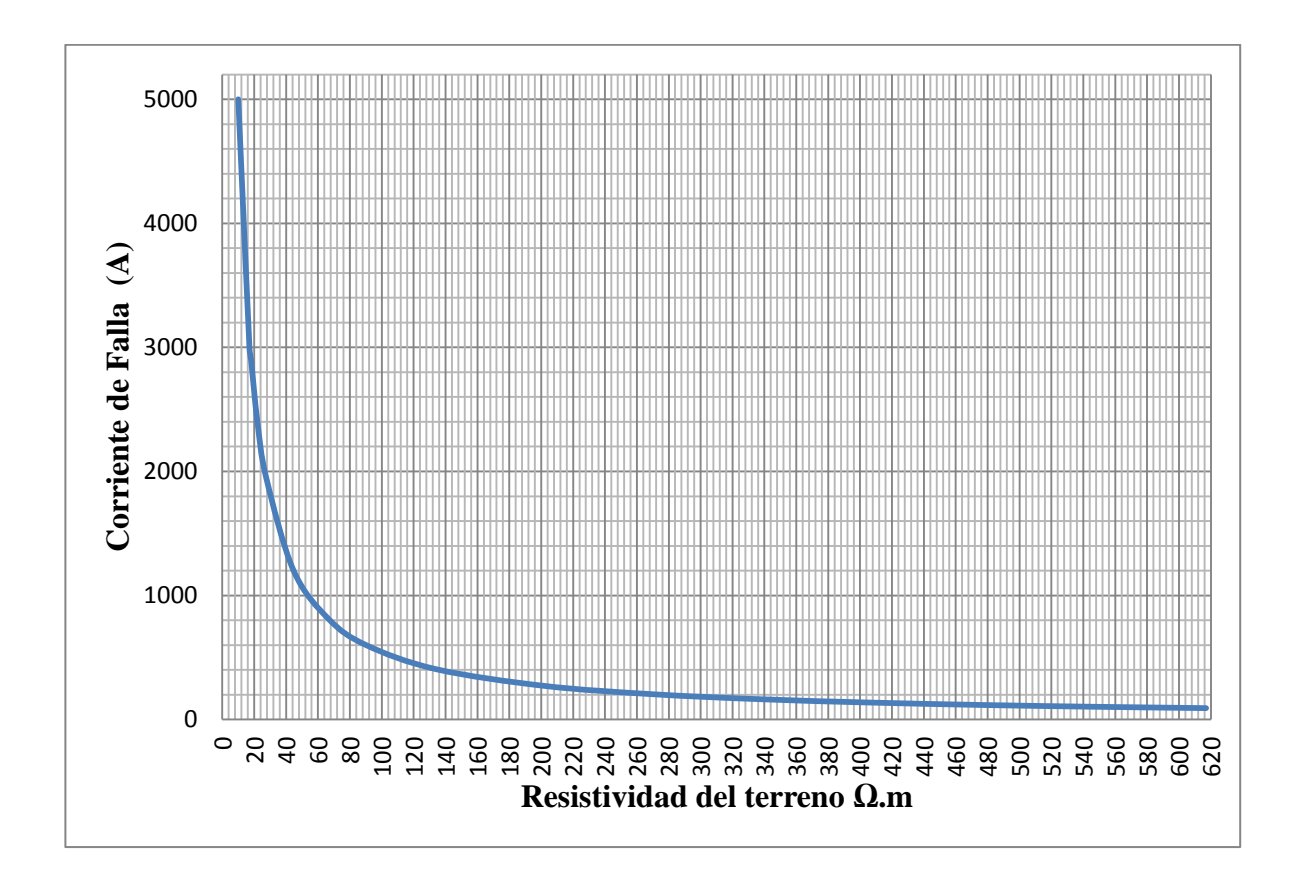

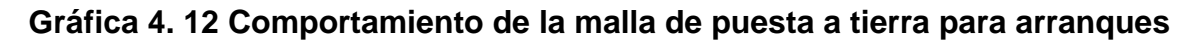

### **4.2.2 Malla de puesta a tierra para transformadores**

La tabla 4.2 y gráfica 4.12 muestran el comportamiento de una malla de puesta a tierra para transformadores, donde todos los valores por encima de la curva, resultarían en tensiones de paso y de contacto por encima de los valores tolerables.

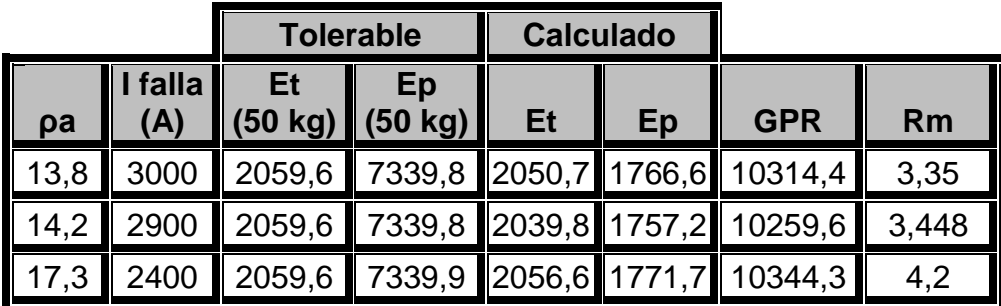

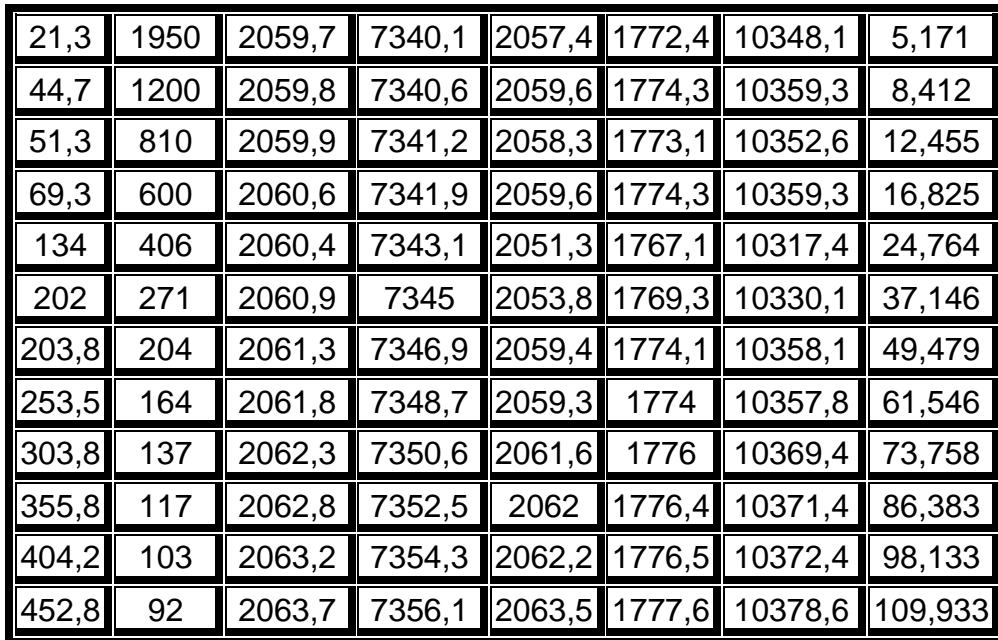

### **Tabla 4. 2 Condiciones de corriente de falla y resistividad del terreno para la malla de puesta a tierra de transformadores**

### **Fuente:** Autor

Donde:

Et y Ep son tensiones de contacto y de paso respectivamente, GPR es la elevación de potencial de tierra y Rm es el valor de la resistencia de la malla.

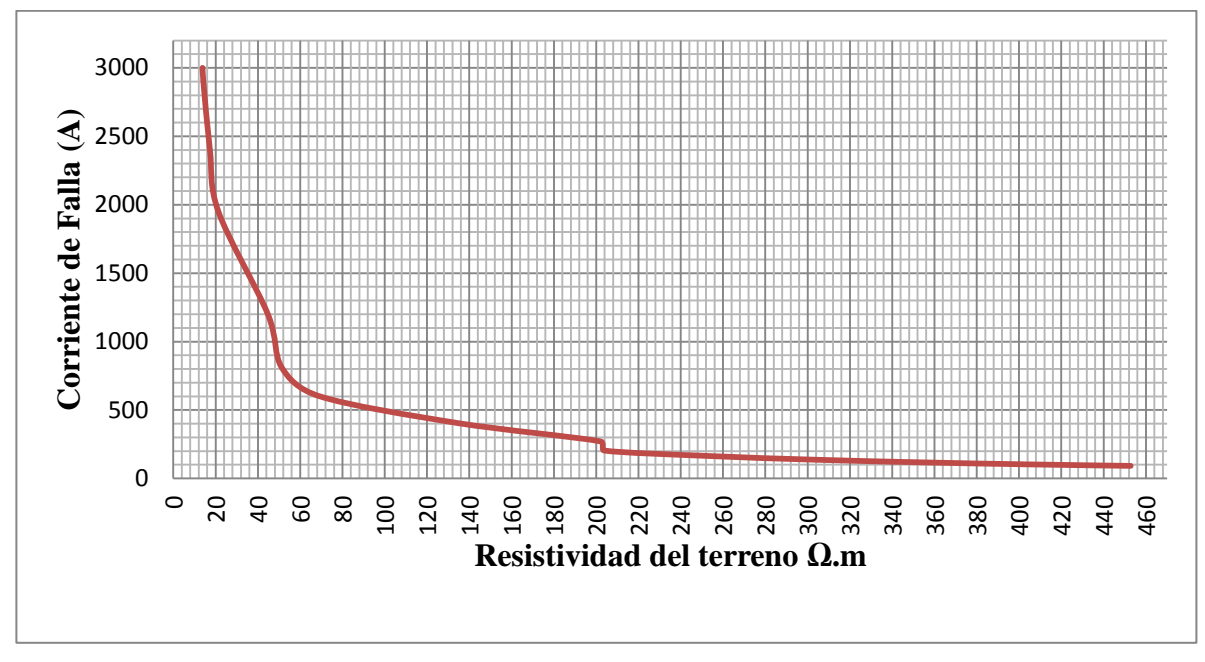

**Gráfica 4. 13 Comportamiento de la malla de puesta a tierra para transformadores**

#### **4.2.3 Malla de puesta a tierra para puntos intermedios**

La tabla 4.3 y gráfica 4.13 muestran el comportamiento de una malla de puesta a tierra para puntos intermedios, donde todos los valores por encima de la curva, resultarían en tensiones de paso y de contacto por encima de los valores tolerables.

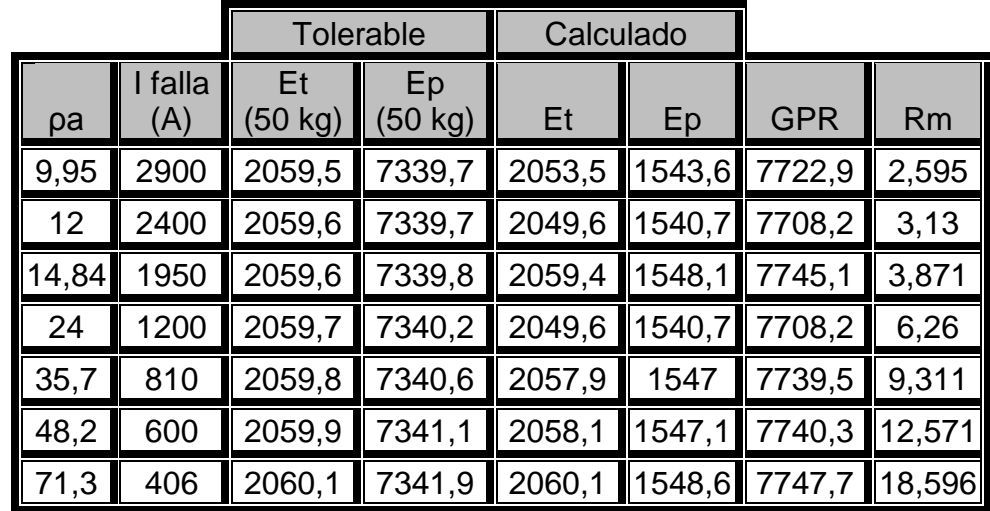

|                       |     | $\ 106.8\ $ 271   2060,4   7343,3   2059,7   1548,3   7746,4   27,855                      |  |  |  |
|-----------------------|-----|--------------------------------------------------------------------------------------------|--|--|--|
| 141,7                 |     | 204   2060,8   7344,6   2057,2   1546,4   7736,8   36,958                                  |  |  |  |
| $\vert$ 176,5 $\vert$ | 164 | $\parallel$ 2061,1 7345,8 $\parallel$ 2060 1548,5 7747,3 46,034                            |  |  |  |
| $\vert$ 211           |     | 137   2061,4   7347,1   2057,2   1546,4   7736,8   55,032                                  |  |  |  |
| 247,5                 |     | 117   2061,8   7348,5   2060,8   1549,1   7750,3   64,552                                  |  |  |  |
| $\vert$ 281           | 103 | $\ $ 2062,1 7349,7 2059,7 1548,3 7746,4 73,289                                             |  |  |  |
| 452,8                 |     | 92 $\parallel$ 2062,4 $\parallel$ 7351 $\parallel$ 2061,1 $\parallel$ 1549,3 7751,4 82,105 |  |  |  |

**Tabla 4. 3 Condiciones de corriente de falla y resistividad del terreno para la malla de puesta a tierra de puntos intermedios**

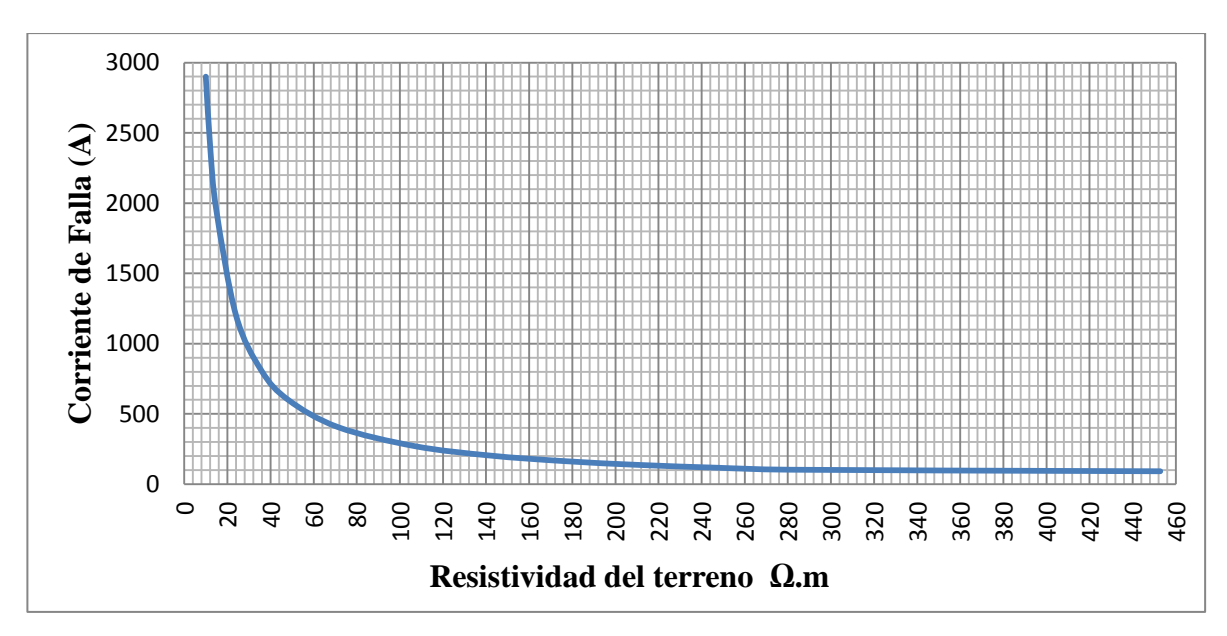

**Gráfica 4. 14 Comportamiento de la malla de puesta a tierra para puntos intermedios**

**Fuente:** Autor

#### **4.2.4 Electrodo de puesta a tierra**

La tabla 4.4 y gráfica 4.14 muestran el comportamiento de una malla de puesta a tierra para puntos intermedios, donde todos los valores por encima de la curva, resultarían en tensiones de paso y de contacto por encima de los valores tolerables.

|      |              | <b>Tolerable</b>        |                   | Calculado |       |            |        |
|------|--------------|-------------------------|-------------------|-----------|-------|------------|--------|
| pa   | falla<br>(A) | Et<br>$(50 \text{ kg})$ | Ep<br>(50)<br>kg) | Et        | Ep    | <b>GPR</b> | Rm     |
| 5,7  | 1200         | 1948,4                  | 6895,1            | 1892,1    | 407,6 | 2197,8     | 1,785  |
| 8,6  | 810          | 1948,5                  | 6895,5            | 1926,9    | 415,1 | 2238,3     | 2,693  |
| 11,7 | 600          | 1948,6                  | 6896              | 1941,9    | 418,3 | 2255,7     | 3,664  |
| 17,3 | 406          | 1948,8                  | 6896,8            | 1942,9    | 418,5 | 2256,9     | 5,417  |
| 26   | 271          | 1949,2                  | 6898,1            | 1949,1    | 419,9 | 2264       | 8,141  |
| 34,5 | 204          | 1949,5                  | 6899,4            | 1946,9    | 419,4 | 2261,4     | 10,803 |
| 42,9 | 164          | 1949,8                  | 6900,6            | 1946,2    | 419,2 | 2260,7     | 13,433 |
| 51,4 | 137          | 1950,1                  | 6901,9            | 1947,9    | 419,6 | 2262,7     | 16,094 |
| 60,2 | 117          | 1950,4                  | 6903,2            | 1948,4    | 419,7 | 2263,2     | 18,85  |
| 68,4 | 103          | 190,7                   | 6904,4            | 1948,8    | 419,8 | 2263,8     | 21,417 |

**Tabla 4. 4 Condiciones de corriente de falla y resistividad del terreno para electrodos de puesta a tierra**

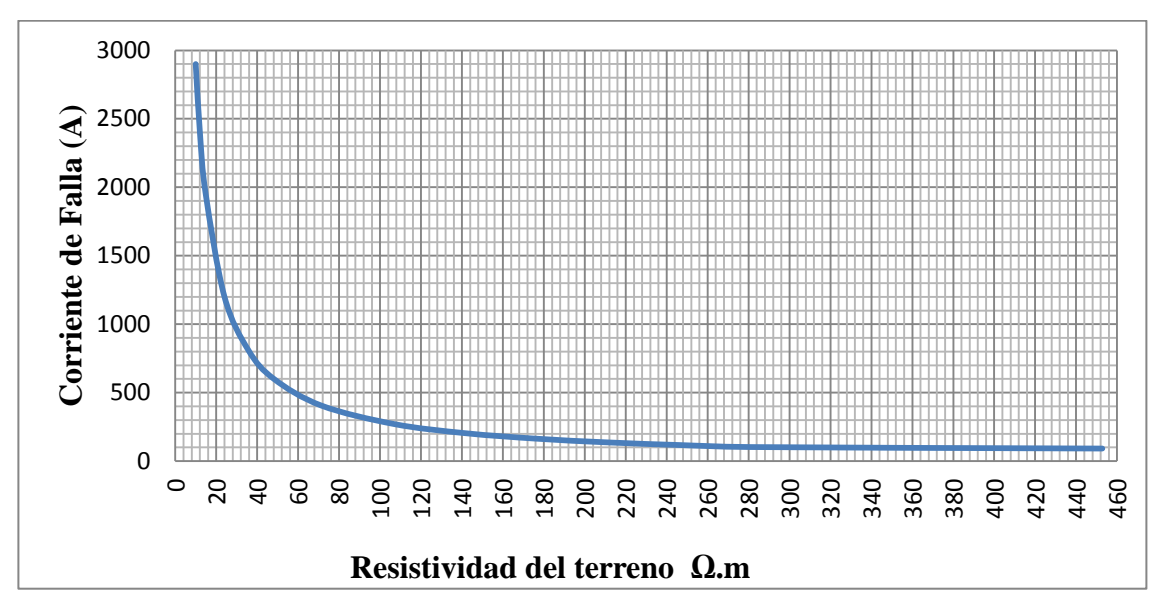

**Gráfica 4. 15 Comportamiento de la malla de puesta a tierra para electrodos de puesta a tierra**

# **CAPÍTULO V CRITERIO DE EQUIPOTENCIACIÓN**

El reglamento técnico de Instalaciones Eléctricas [1] ilustra en el capítulo 15.1 inciso e, la interconexión eléctrica de las diferentes puestas a tierra de un mismo edificio, basándose en el criterio de la IEC-61000-5-2, tal como aparece en la figura 5.1:

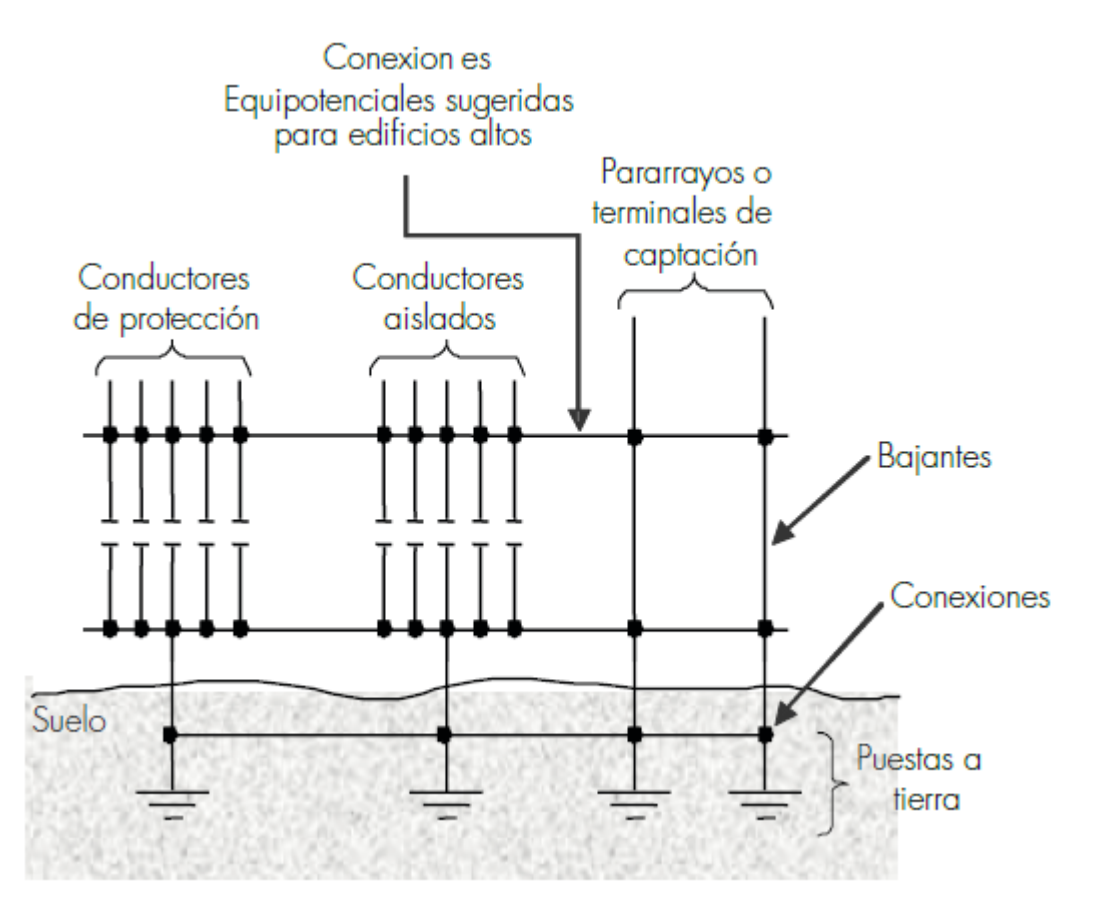

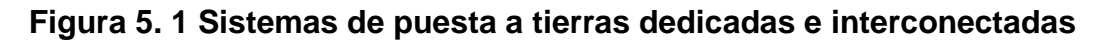

**Fuente:** Reglamento Técnico de Instalaciones Eléctricas 2013

Esta figura muestra que se deben realizar interconexiones tanto encima como por debajo del nivel del suelo, proporcionando varios caminos a las corrientes de falla que se puedan presentar.

Quedan expresamente prohibidos los sistemas de puesta a tierra que aparecen en la figura 5.2 y 5.3:

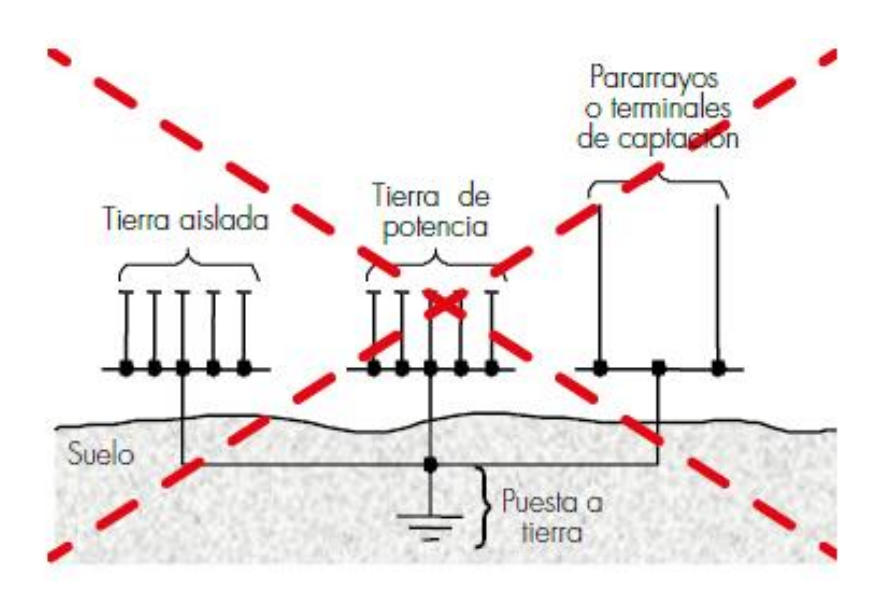

**Figura 5. 2 Una sola puesta a tierra para todas las necesidades**

**Fuente:** Reglamento Técnico de Instalaciones Eléctricas 2013

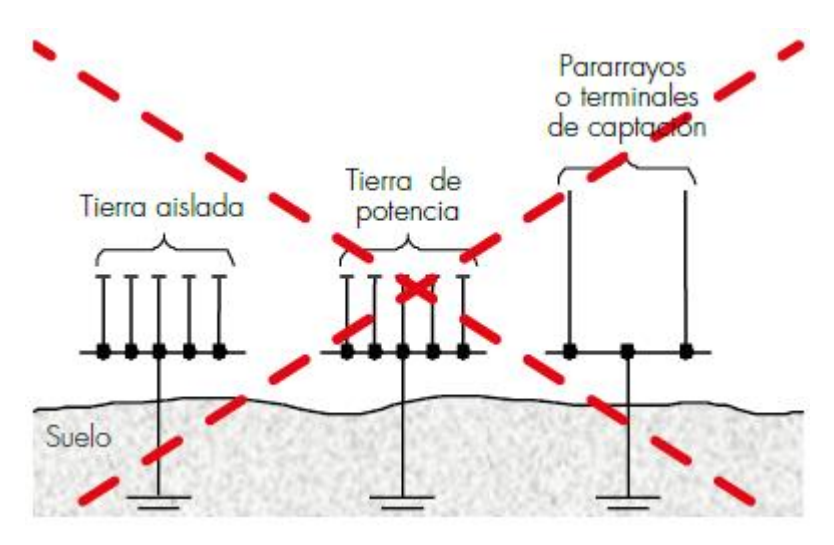

**Figura 5. 3 Puestas a tierras separadas o independientes**

**Fuente:** Reglamento Técnico de Instalaciones Eléctricas 2013

Según la IEC-61000-5-2 [16] siempre hay enlaces por el suelo o por elementos parasitarios (capacitancias e inductancias) en la instalación, en caso de un rayo o falla a tierra, se pueden producir tensiones entre este sistema de puesta a tierra aislado y otras partes de la instalación.

Haciendo uso del modelo de puesta a tierra por el método de elementos finitos del programa ETAP versión 12.6.0, se simula el comportamiento de las tensiones de paso y tensiones de contacto que se presentan cuando hay puestas a tierra cercanas entre sí, pero no interconectadas debajo del nivel del suelo.

Dado que normalmente las redes de distribución están aterrizadas cada 3 apoyos, y estos están separados 30 metros cada uno, se asume que cada 90 metros hay un sistema de puesta a tierra del operador de red. Además, los apoyos de la red se encuentran ubicados en los andenes de las calles entre dos casas, evitando quedar en la fachada. Es decir que un sistema de puesta a tierra del operador de red quedaría a menos de 5 metros de un usuario y de su puesta a tierra.

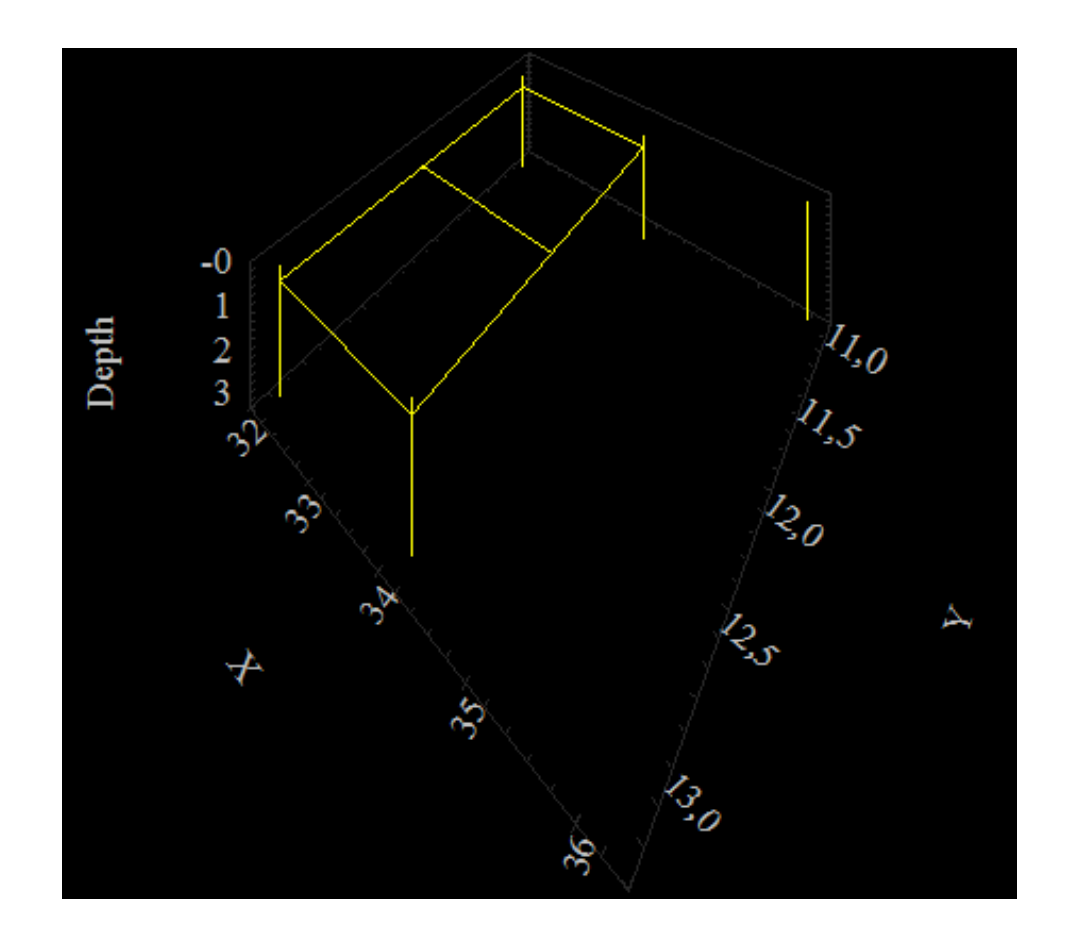

**Figura 5. 4 Malla del operador de red y puesta a tierra del usuario aislados a 2 metros**

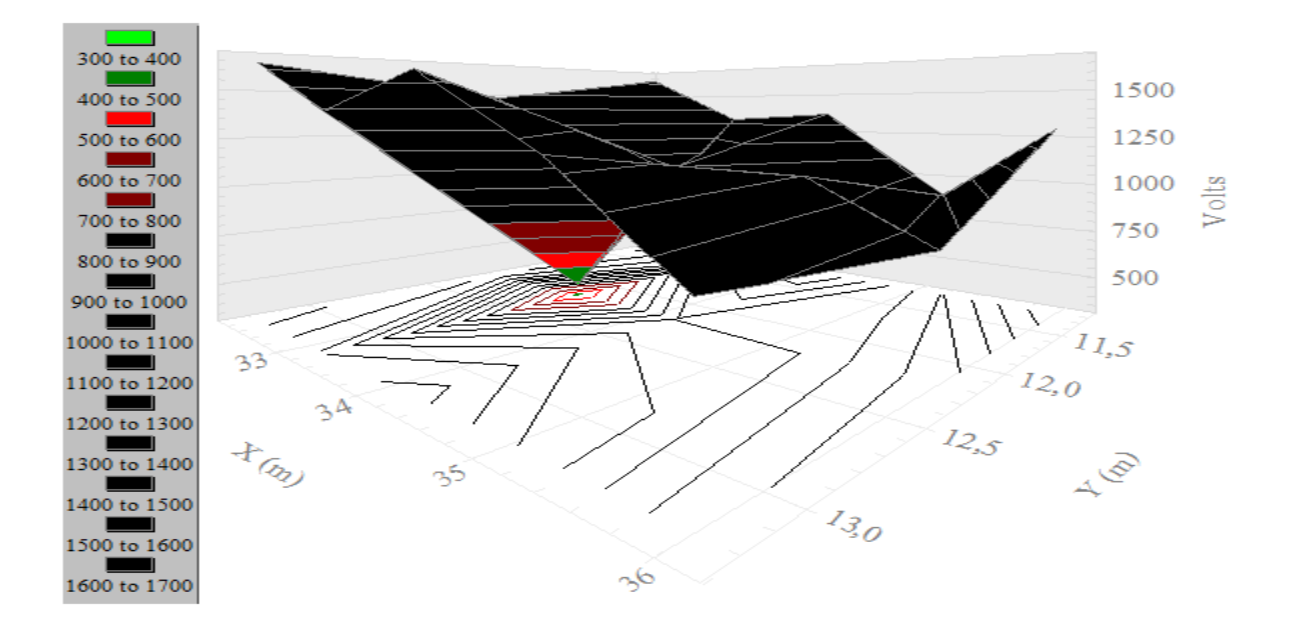

**Figura 5. 5 Tensión de paso entre malla del operador de red y puesta a tierra del usuario aislados**

**Fuente:** ETAP 12.6.0

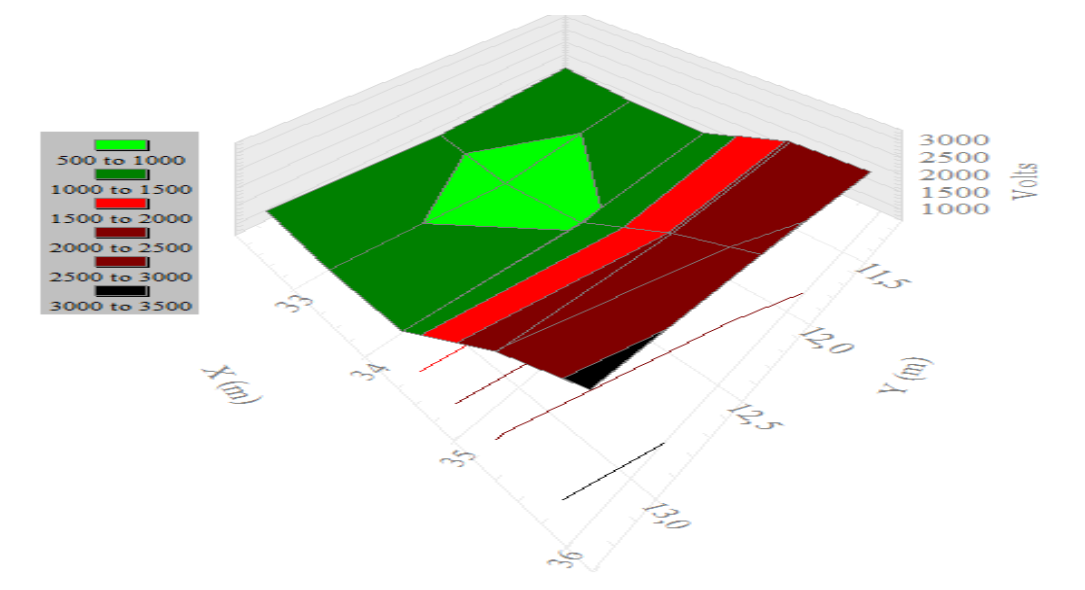

**Figura 5. 6 Tensión de contacto entre malla del operador de red y puesta a tierra del usuario aislados**

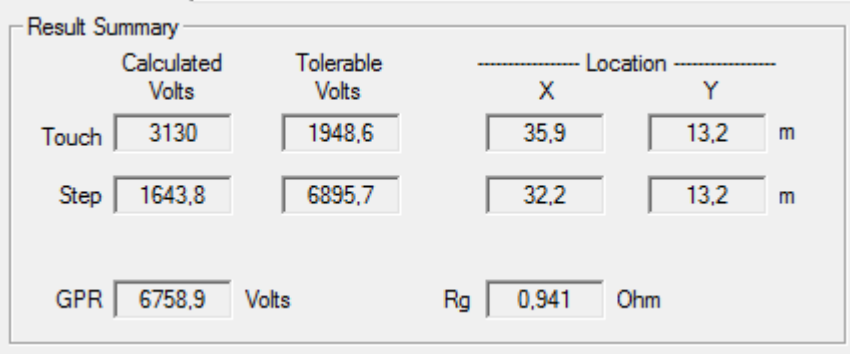

**Figura 5. 7 Resultado de la simulación para SPT con separación de 2 metros aislado**

**Fuente:** ETAP 12.6.0

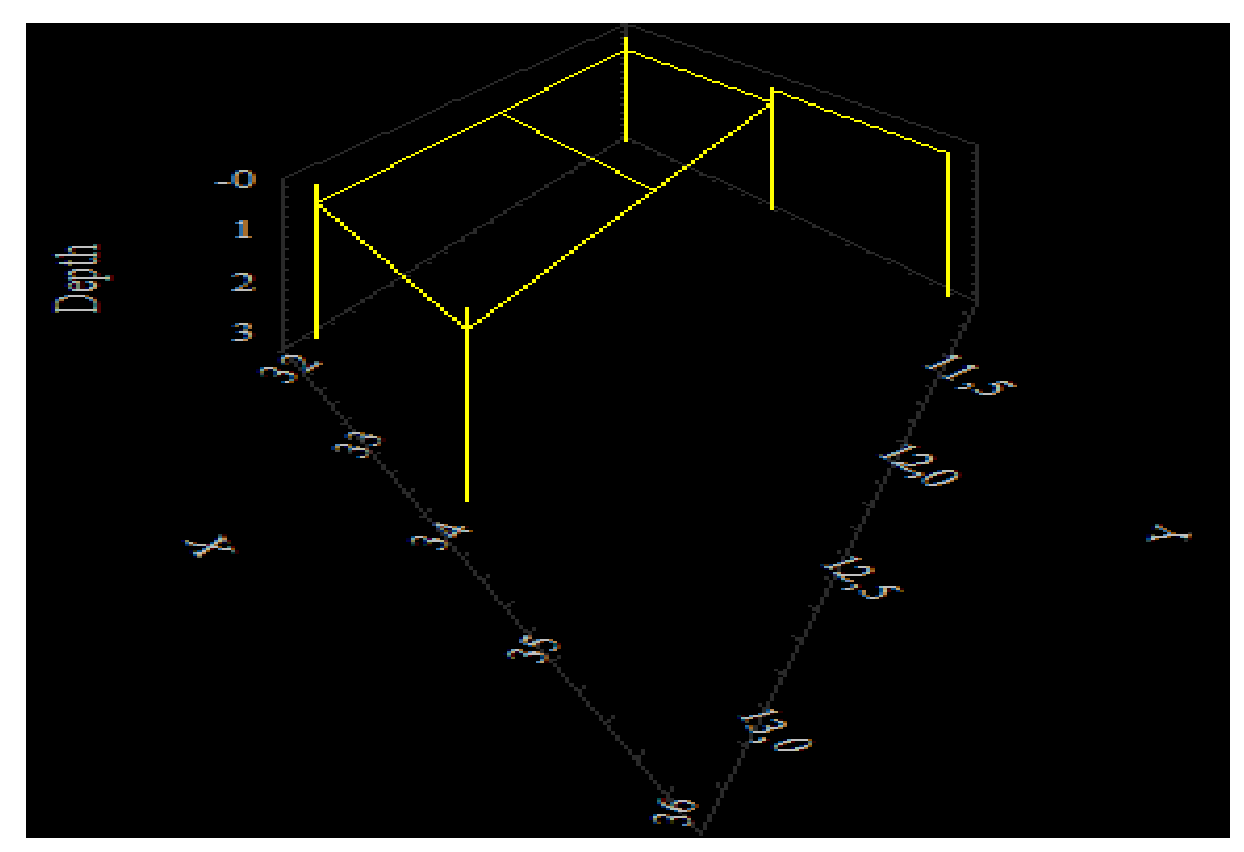

**Figura 5. 8 Malla del OR y puesta a tierra del usuario interconectados a 2 metros**

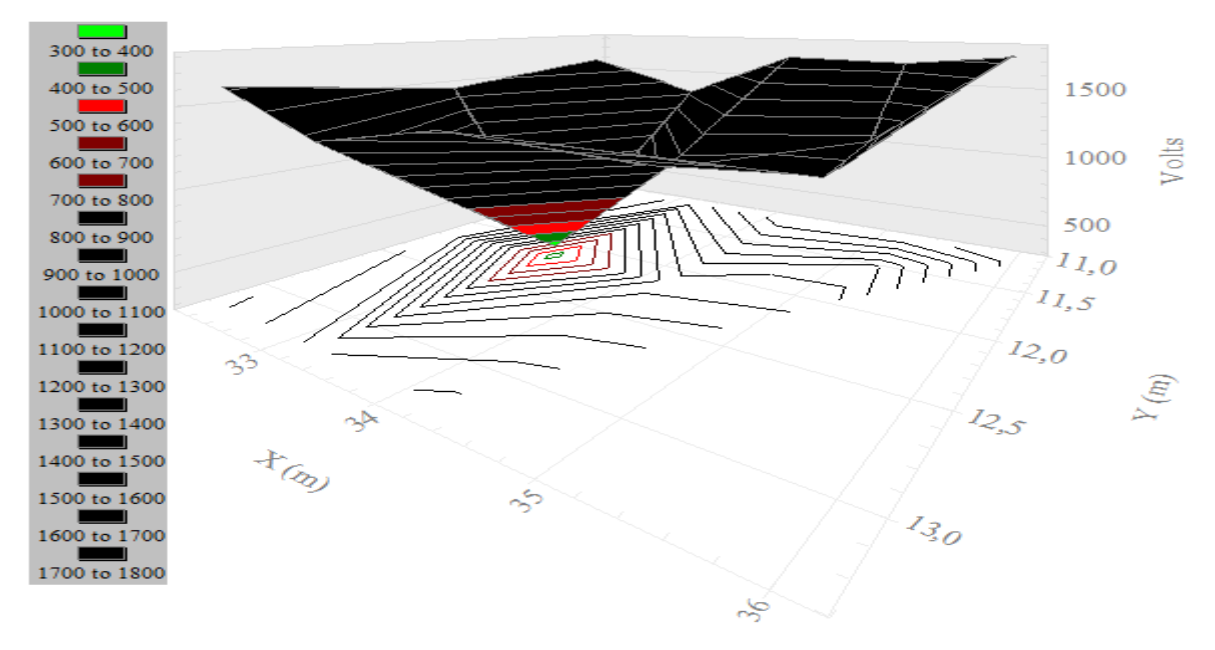

**Figura 5. 9 Tensión de paso entre OR y usuario con SPT interconectados a 2 metros**

**Fuente:** ETAP 12.6.0

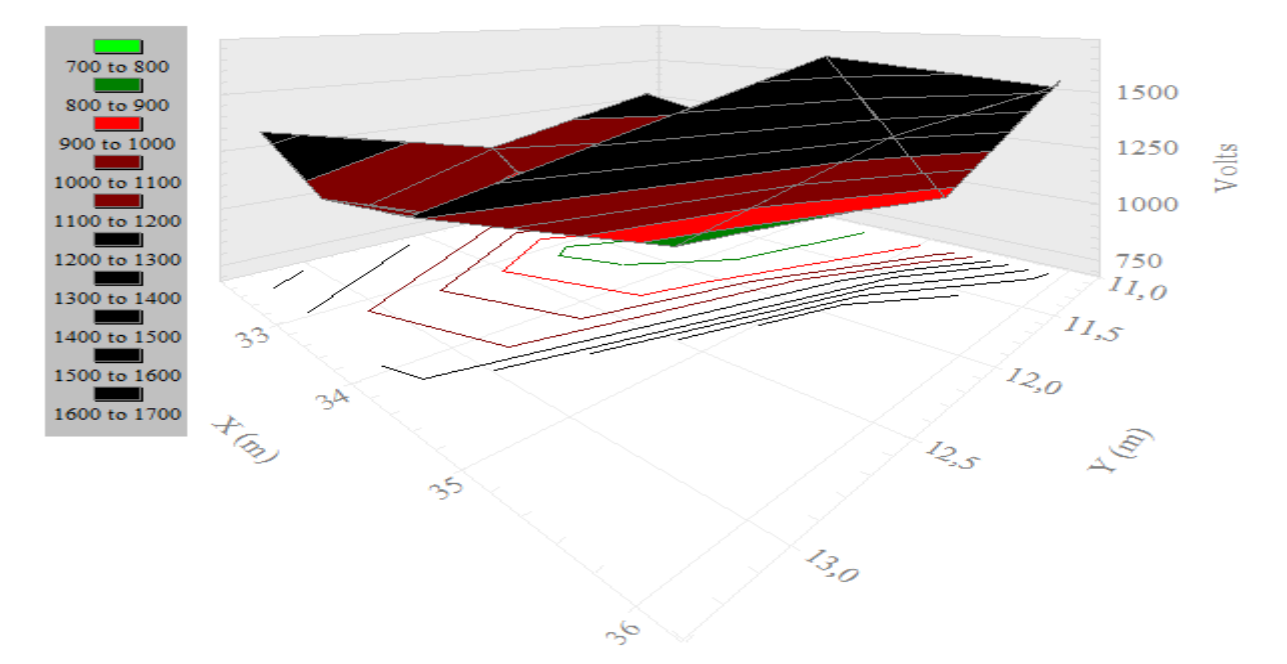

**Figura 5. 10 Tensión de contacto entre OR y usuario con SPT interconectado a 2 metros**

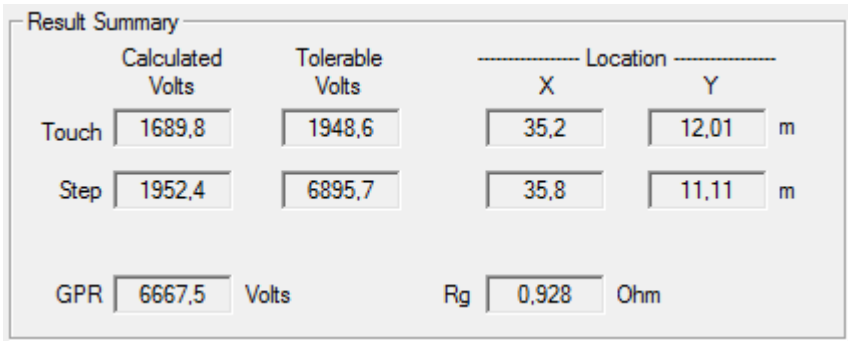

### **Figura 5. 11 Resultado de la simulación para SPT con separación de 2 metros interconectados**

**Fuente:** ETAP 12.6.0

Como se puede observar en el resultado de la simulación para un electrodo de puesta a tierra de un usuario instalado a 2 metros de la malla del operador de red sin interconectar, la tensión de contacto es superior al valor tolerable. Sin embargo en la figura 5.11 se puede observar claramente que la tensión de contacto disminuye a un valor por debajo de la tolerable si se interconectan ambos SPT. A pesar que, la tensión de paso aumenta al interconectar ambos sistemas de puesta a tierra, ésta se encuentra muy por debajo del valor máximo tolerable.

Comparando los resultados expuestos en el Capítulo IV del presente proyecto en donde se analizó el comportamiento de cada sistema de puesta a tierra del Operador de Red Centrales Eléctricas del Norte de Santander S.A E.S.P. y el resultado de las simulaciones anteriores, se puede concluir que existe un efecto negativo en los sistemas de puesta a tierra que se encuentran cercanos a los del operador de red, y al interconectarlos estos efectos disminuyen.

A continuación se analizara el efecto que tiene una falla de 2 kA en una malla de puesta a tierra del operador de red a diferentes distancias del electrodo del usuario teniendo en cuenta las siguientes condiciones:

- Se asume tf, tc y ts iguales a 150 ms.
- Valor de la relación X/R = 3 (máxima relación para redes de Distribución establecido por la empresa).
- Profundidad del electrodo 0.2 metros.
- Capa superficial de 4000 Ω.m de 0,2 m de espesor, se considera un suelo homogéneo de 45 Ω.m.
- Se selecciona el cálculo para una persona de 50 kg.
- El factor de división de la corriente de falla (Sf) se considera al 100%.
- El factor de proyección correctiva (Cp) se considera al 100%.

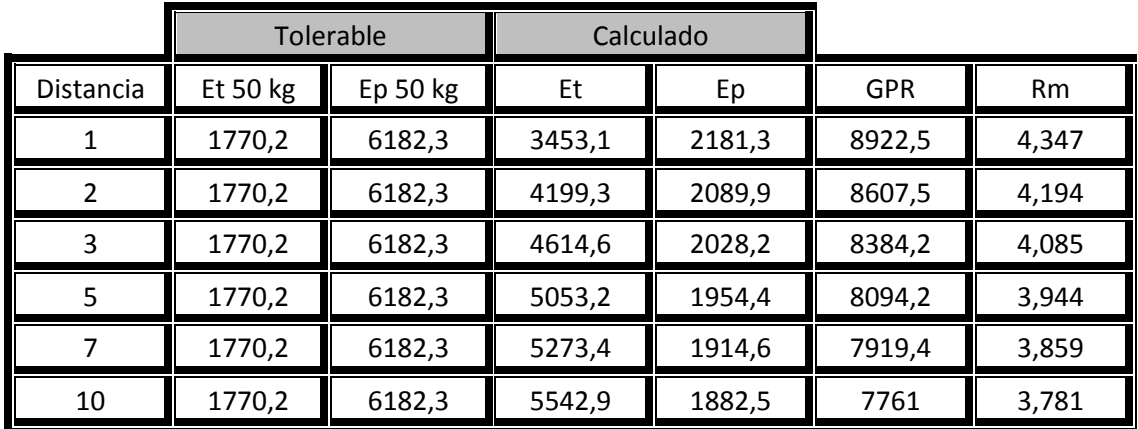

# **Tabla 5. 1 Tensiones en malla con un electrodo a diferentes distancias**

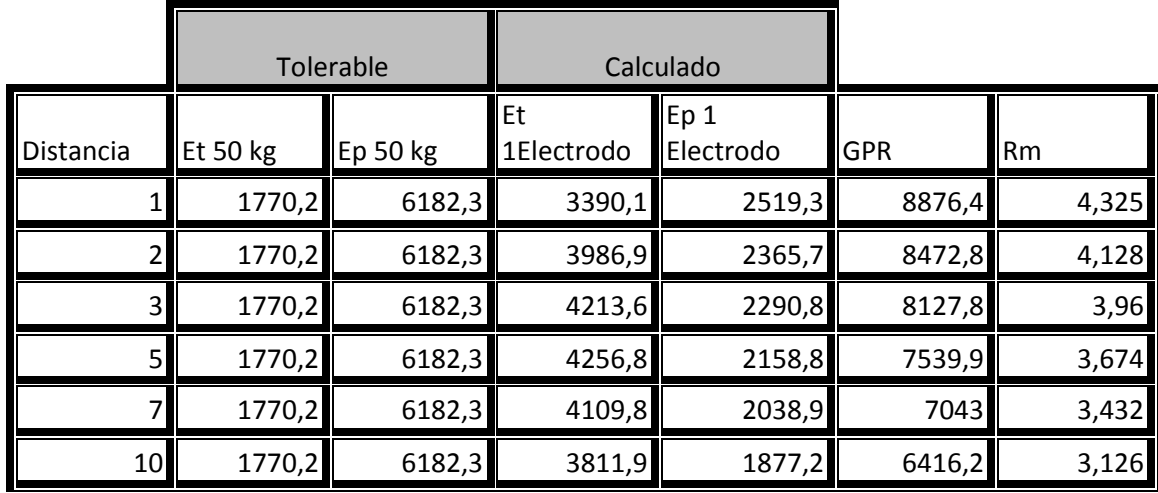

**Fuente:** Autor

### **Tabla 5. 2 Tensiones de malla con un electrodo interconectado a diferentes distancias**

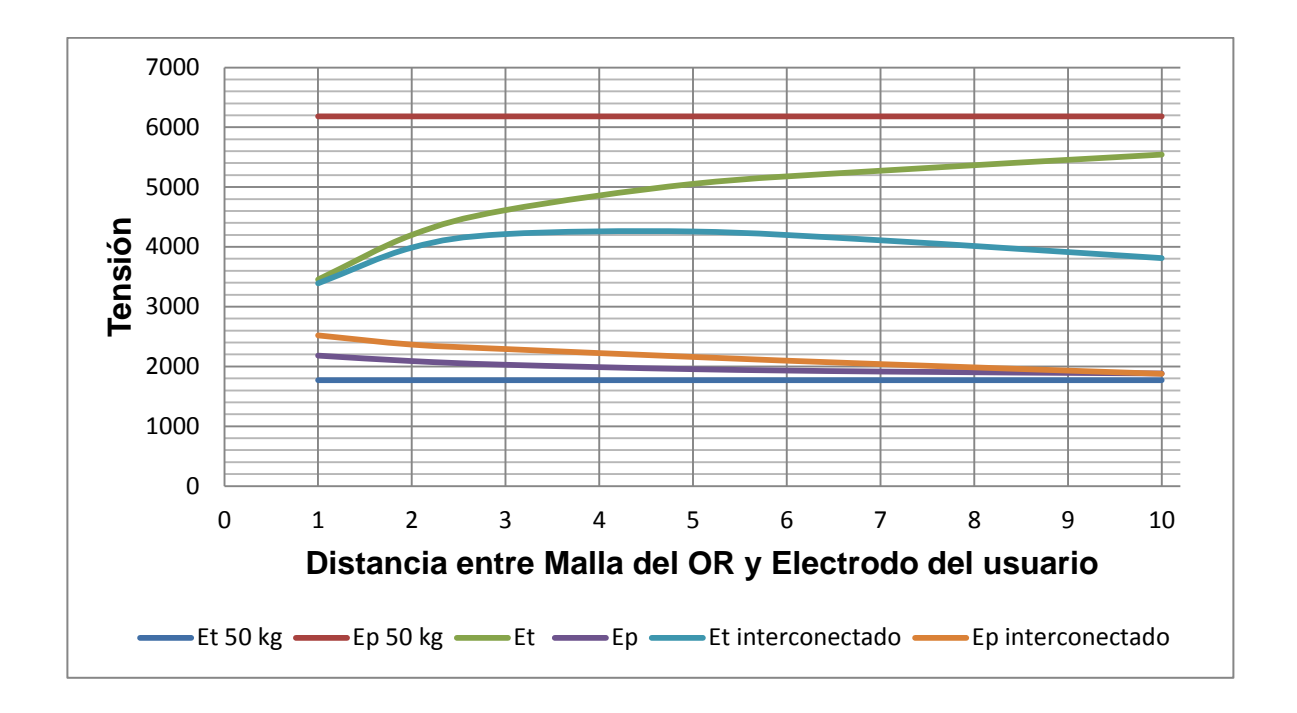

### **Gráfica 5. 1 Comportamiento de las tensiones de malla al variar la distancia del electrodo de un usuario**

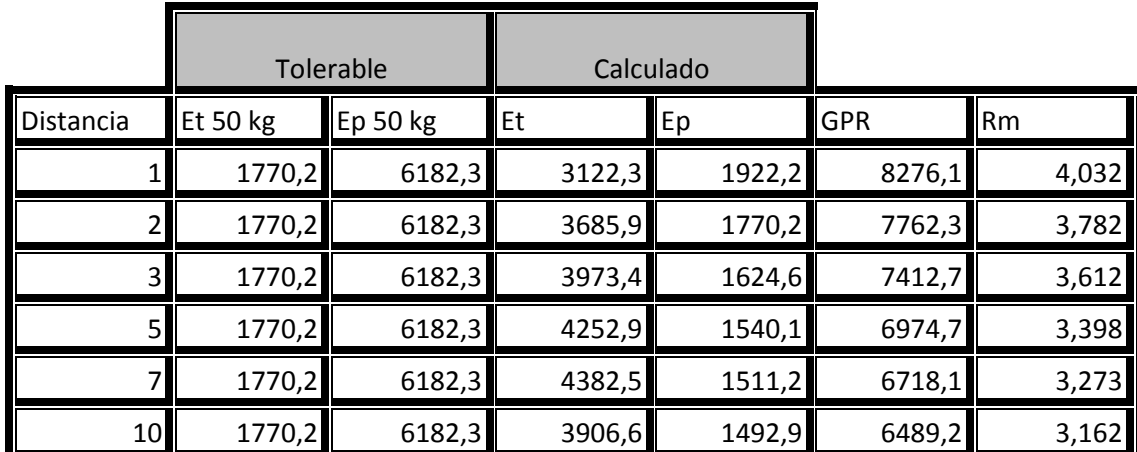

**Fuente:** Autor

# **Tabla 5. 3 Tensiones en malla con dos electrodos ubicados a diferentes distancias**

|                |          | Tolerable |        | Calculado |        |           |
|----------------|----------|-----------|--------|-----------|--------|-----------|
| Distancia      | Et 50 kg | Ep 50 kg  | Et     | Ep        | GPR    | <b>Rm</b> |
|                | 1770,2   | 6182,3    | 3049,2 | 2263,3    | 8203,7 | 3,997     |
| 21             | 1770,2   | 6182,3    | 3450,7 | 2060,6    | 7563,4 | 3,685     |
| 3 <sup>1</sup> | 1770,2   | 6182,3    | 3537,1 | 1934,7    | 7051,3 | 3,436     |
| 5 <sub>l</sub> | 1770,2   | 6182,3    | 3405   | 1662,3    | 6245,2 | 3,043     |
| 71             | 1770,2   | 6182,3    | 3164,6 | 1509,5    | 5621,5 | 2,739     |
| 10             | 1770,2   | 6182,3    | 1988,5 | 1326,9    | 4898,9 | 2,387     |

**Tabla 5. 4 Tensiones de malla con dos electrodos interconectados a diferentes distancias**

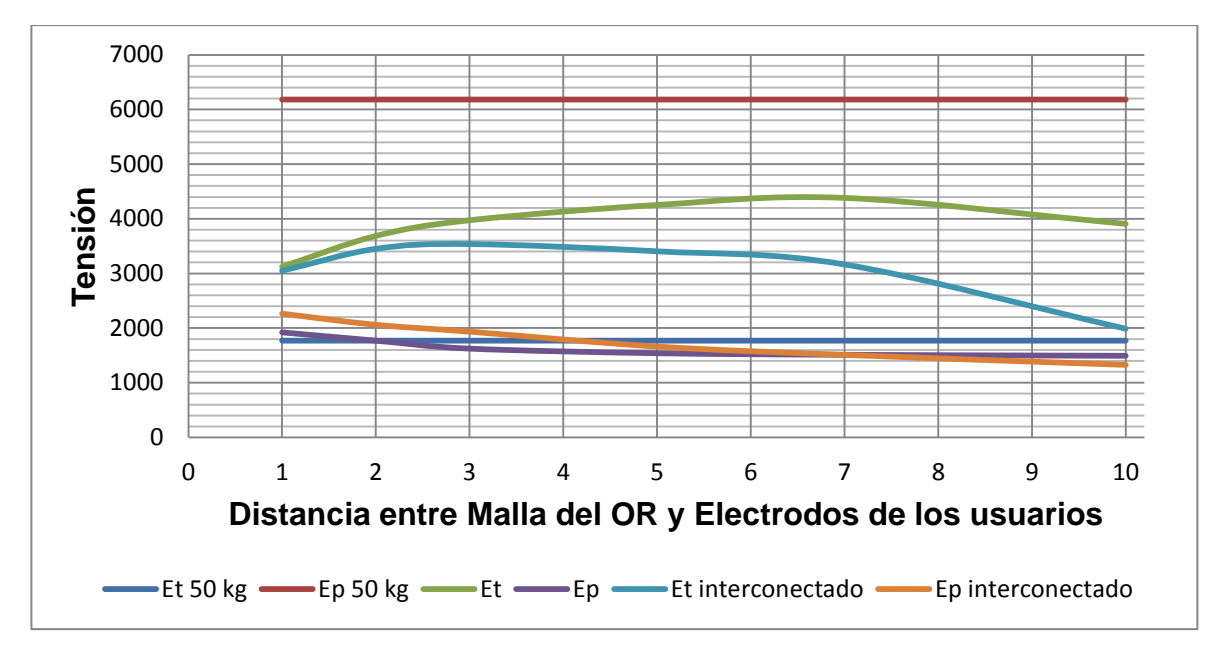

#### **Gráfica 5. 2 Comportamiento de las tensiones de malla al variar las distancias de los electrodos de dos usuarios**

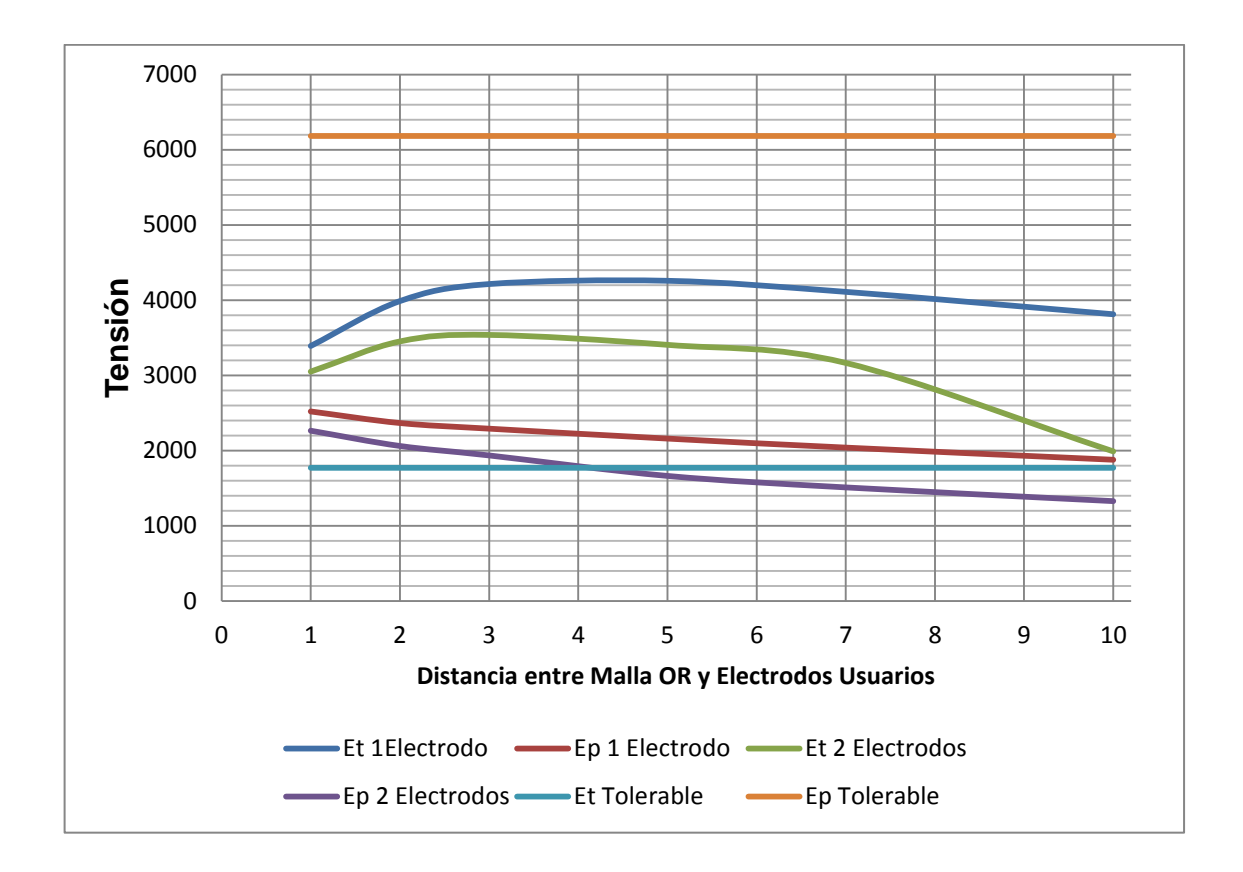

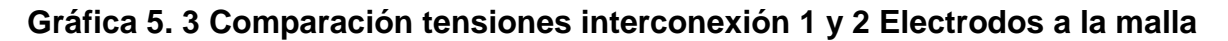

Como se puede ver en la gráfica 5.3 en los dos casos simulados la tensión de contacto no se logró disminuir por debajo del valor tolerable, pero se observa que la tensión de contacto logra aproximarse al valor tolerable realizando la interconexión de la malla con la puesta a tierra de dos usuarios que se encuentran a 10 metros cada uno de la malla.

Por medio de esta gráfica de puede concluir que:

- La resistividad de la capa superficial juega un papel indispensable en el control de las tensiones de paso y contacto que se presenten en el perímetro de la malla ya que esta capa, aumenta la resistividad de contacto directo con el cuerpo humano.
- Se puede observar en los casos simulados que las tensiones de paso y de contacto disminuyen al interconectar la malla del operador de red con los electrodos de los usuarios.
- Se puede observar que a mayor distancia las tensiones de paso son menores, sin embargo se debe considerar la capa superficial de estos tramos para conservar estas tensiones.

### **CONCLUSIONES**

- 1. El uso del software ATP DRAW para el análisis de transitorios, es de gran utilidad para verificar el comportamiento de los elementos que componen el sistema, así como del comportamiento de las ondas de tensión y corriente en el dominio del tiempo.
- 2. En el desarrollo del primer y segundo objetivo se presentaron dificultades en la modelación del circuito, ya que no se contaba con conocimientos previos del software a utilizar (ATP DRAW y ETAP 12.6.0).
- 3. La interpretación de los resultados del PLOTXY en ATP DRAW depende de la modelación del circuito, ya que los resultados están sujetos al nombramiento de los nodos en donde se realiza la toma de medidas.
- 4. El comportamiento de la red ante una falla depende de su localización y las protecciones que se tengan.
- 5. El neutro debe estar sólidamente conectado a tierra en el transformador de manera que se disminuya el riesgo de contactos indirectos.
- 6. El sistema de puesta a tierra del OR debe realizarse de tal manera que pueda ser inspeccionable, las conexiones deben realizarse tal como lo especifica el Reglamento Técnico de Instalaciones Eléctricas en el capítulo 15 y la Norma IEEE 80-2000 de manera que asegure el correcto funcionamiento ante una falla.
- 7. Las tensiones de paso y de contacto permisibles dependen directamente de la resistividad de la capa superficial, de no existir esta, las tensiones reales sobrepasarían los valores tolerables del ser humano lo que causaría un posible accidente a las personas o animales que circulen cerca del SPT del Operador de Red (OR).
- 8. La resistividad de la puesta a tierra depende del valor de la resistividad del terreno, por lo que es necesario realizar una preparación del terreno antes de la instalación de cualquier malla o electrodos de puesta a tierra.
- 9. La resistencia de puesta a tierra disminuye al conectar en paralelo diferentes electrodos, ya que se logró comprobar que las tensiones de paso y de contacto son menores cuando hay electrodos interconectados.
- 10.Para que el valor de la Elevación del Potencial de Tierra (GPR) sea bajo, se debe disminuir el valor de la resistencia de puesta a tierra.
- 11.El concepto de puesta a tierra multiaterrizado sólo indica que ante una falla, si la puesta a tierra del transformador falla, las demás puestas a tierra drenaran la descarga a tierra, sin embargo, para que las tensiones de paso y de contacto no superen los valores tolerables la capa superficial debe tener un alto valor de resistencia y las capas inferiores un valor muy bajo.
- 12.El uso del software ETAP 12.6.0 fue de gran utilidad para analizar de forma gráfica la distribución de las tensiones de paso y contacto, además de permitir la modelación y cálculos de los parámetros de la malla según la última versión de la norma IEEE 80.
- 13.La fórmula establecida en el RETIE del 2013 artículo 15.1.h para el cálculo de la máxima tensión de contacto para una persona de 50 kg no tiene en cuenta la resistividad del suelo ni el sistema de puesta a tierra. Por lo que sólo está establecida en el RETIE a modo de información.
- 14.La conexión de los DPS en el transformador debe cumplir con lo establecido en el Articulo 20.14.2 del Reglamento Técnico de Instalaciones Eléctricas, Requisitos de Instalación, de manera que el DPS quede a menos de 50 cm del transformador.
- 15.Como el DPS debe estar a menos de 50 cm del transformador, ante una falla, la protección contra sobrecorrientes será la primera en actuar, en caso de fallar en la desconexión de la red, el dispositivo de protección contra sobretensiones (DPS) actuará.
- 16.La tabla 15.1 establecida en el Reglamento Técnico de Instalaciones Eléctricas proporciona información confusa ante un diseño de puesta a tierra, ya que según la norma IEEE 80, las tensiones de contacto tolerables no tienen un valor máximo aceptable. Se evidencio en los cálculos, que las tensiones de contacto tolerables según la IEEE 80 pueden llegar a tener valores por encima de los 1000 voltios a 150 ms en comparación al valor máximo de tensión de contacto de 270 voltios según el RETIE. Estas tensiones calculadas por el método de la IEEE 80 tienen en cuenta la resistividad de la capa superficial y el cómo ésta proporciona un mayor margen de soportabilidad de la tensión al cuerpo humano.

#### **RECOMENDACIONES**

- 1. El uso del ATP ofrece una aproximación bastante cercana al comportamiento real de las redes eléctricas tanto de distribución como de transmisión, ya que permite modelar todos los componentes eléctricos que se usan en la realidad. Permite analizar de una manera cercana tanto en el dominio del tiempo y de la frecuencia, el comportamiento transitorio y estacionario de las ondas de tensión y de corriente.
- 2. Se recomienda a la universidad de Pamplona implementar el uso del ATPDRAW ya que este software es gratuito, para su aplicación en Laboratorios de Circuitos, Circuitos I y II, Sistemas de Potencia y Líneas de Transmisión, de manera que los estudiantes puedan interactuar con otro software útil para su vida profesional.
- 3. En todos los casos donde se realicen instalaciones de sistemas de puesta a tierra se debe realizar una medición de la resistividad del suelo, de manera que este proporcione una baja impedancia para el camino de la corriente de falla.
- 4. Como el comportamiento de los suelos no siempre es uniforme y no siempre tienen un valor de resistividad bajo, se recomienda a la Empresa Centrales Eléctricas del Norte de Santander S.A E.S.P realizar la implementación de una capa superficial de suficiente profundidad y área en todos los sistemas de puesta a tierra que se realicen, además de instalar los electrodos e interconexiones a mayores profundidades de manera que las tensiones de paso y contacto disminuyan.
- 5. Aunque equipotenciar los sistemas de puesta a tierra del operador con el de los usuarios resulta en una disminución de los valores de tensión de paso y de contacto, se debe asegurar que estas interconexiones sean seguras, realizadas con soldadura exotérmica, de manera que las corrientes de falla se distribuyan de manera uniforme.

# **BIBLIOGRAFÍA**

- [1] RETIE, REGLAMENTO TÉCNICO DE INSTALACIONES ELÉCTRICAS, BOGOTÁ, 2013.
- [2] IEEE81, «Guide for measuring earth resistivity, ground impedance and earth surface potentials of a grounding system,» Institute of electrical and electronics engineers , New York, 2012.
- [3] Á. I. Distribución, «Norma técnica Medida de resistividad eléctrica del suelo,» epm, Medellín , 2008.
- [4] G. E. Cárdenas J., Manual para la interpretación del perfil de resistividad obtenido al realizar el estudio de la resistividad del suelo a partir de las configuraciónes del método de Wenner azar, Pereira: Universidad Tecnológica de Pereira, 2011.
- [5] IEEE80, Guide for safety in AC substation grounding, New York, 2000.
- [6] J. S. Ramíres Castaño y E. A. Cano Plata, «Sistemas de puesta a tierra: Diseñado con IEEE 80 y evaluado con MEF,» Universidad Nacional de Colombia, Manizales, 2010.
- [7] NTC4552, Protección contra descargas eléctricas atmorféricas (Rayos), Bogotá, D.C.: ICONTEC, 2008.
- [8] Á. I. Distribución, «Medida de resistencia de puesta a tierra,» epm, Medellín, 2008.
- [9] I. S. Association, «IEEE 367 Recommended Practice for Determining the Electric Power Station Ground Potential Rise and Induced Voltage from a Power Fault,» IEEE Standards Association, New York, 2012.
- [10] Y. Montecelo, «Modelación del comportamiento dinámico de sistemas de puesta a tierra en el ATPDRAW,» Universidad central "Marta Abreu" de las villas, Santa Clara, 2009.
- [11] D. C. D. Cunningham J. H. Scott, «Dielectric constant and electric condutivity measurements of moist rock: A new laboratory method,» Journal Geophysical

Research 72(20) :5101-5115, 1967.

- [12] C. M. Portela, «Measurement and modeling of soil electromagnetic behavior».
- [13] D. H. L. Grcev, «More accurate modeling of eearthing systems transient behavior,» Compatibility electromagnetique (S. 25.B).
- [14] I. A. LUGO NOGUERÓN , «Simulación de apartarrayos en líneas de transmisión utilizando el programa ATP/EMTP,» Universidad Nacional Autónoma de México, México D.F., 2008.
- [15] O. Rodríguez Vernet, «Modelización de transformadores; análisis de transitorios mediante ATP,» Escola TecnicaSuperior Enginyeria, España, 2012.
- [16] IEC, «61000-5-2,» Comisión Electrotecnica Internacional, 1997.
- [17] S. R. Paredes Quito, «"Simulación de transitorios electromagnéticos de la línea Cuenca-Macas con la aplicación del simulador ATP para la Empresa Eléctrica Regional Centro Sur C.A.",» Escuela de Ingeniería Eléctrica, Cuenca, Ecuador, 2011.
- [18] M. A. S. Cortés, «Calidad de la energía eléctrica,» Instituto Tecnológico de Puebla, 2009.
- [19] M. A. Sánchez Cortés, «Calidad de la energía eléctrica,» Instituto tecnológico de Puebla, Puebla, 2009.
- [20] C. R. Rojo Ceballos y G. J. Carmona Zapata, «CARACTERIZACIÓN DE DESCARGADORES DE SOBREVOLTAJES DE ZnO,» Medellín.
- [21] D. F. GRCEV L., «An Electromagnetic Model for transients in grounding systems,» No 90 WM 130-5 PWRD, 1990.
- [22] V. R. M. D., «Analytical Modelling of Grounding Electrodes Transient Behavior,» IEEE Transactions on Power Apparatus and Systems, 1984 .
- [23] M. Kalifa, «High Voltage Engineering, Theory and Practice,» Dekker, USA,, 1990.

# **ANEXO A: TOPOLOGÍA DEL CIRCUITO**

La empresa Centrales Eléctricas de Norte de Santander suministro la información necesaria para lograr la construcción del modelo de baja tensión por medio del software SPARD DISTRIBUTIÓN, utilizado por la empresa para diferentes fines, uno de ellos flujos de carga, en donde conseguimos la siguiente información del circuito:

- Corrientes de falla trifásica y monofásica para realizar el equivalente Thévenin del alimentador.
- Conductores utilizados en media tensión y baja tensión.
- $\triangleright$  Factor de potencia en el transformador.
- $\triangleright$  Tensiones y corrientes en los usuarios para simular de las cargas.
- Distancias de los tramos de media, baja tensión y acometidas de servicio.
- Características del transformador.

|               | CÓDIGO MARCA NROSERIE | <b>SERIAL</b> |                                 | GRUPO KV KVA ALIMENTADOR USUARIOS |    |
|---------------|-----------------------|---------------|---------------------------------|-----------------------------------|----|
| 1T11322 RYMEL | 24036                 | 2015120785    | $\parallel$ 13,8 $\parallel$ 25 | ATAC87                            | 16 |

**Tabla A. 1 Información del circuito**

**Fuente:** Centrales Eléctricas de Norte de Santander S.A E.S.P

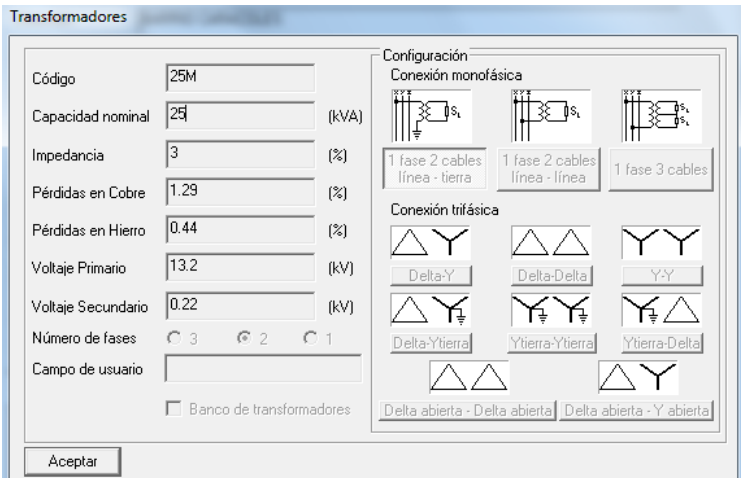

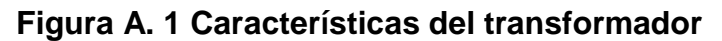

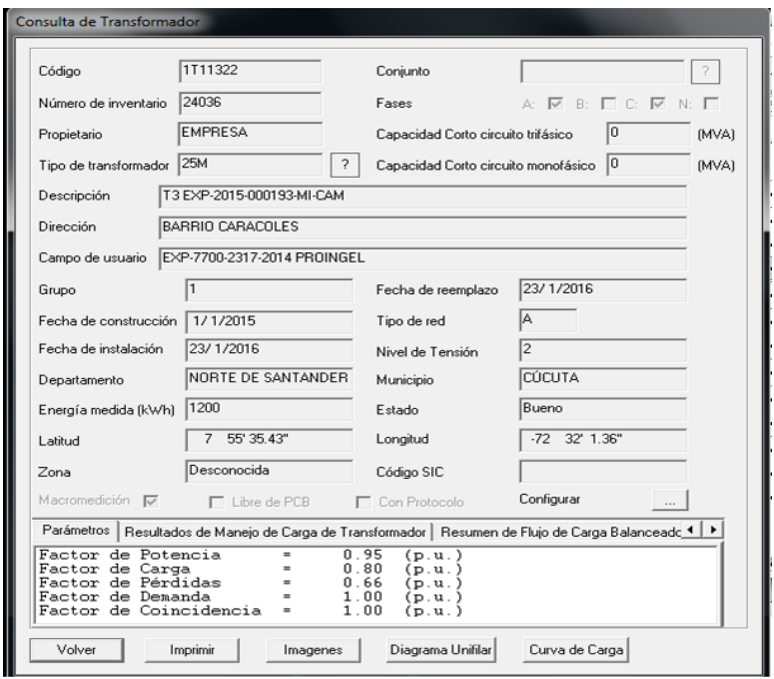

**Figura A. 2 Detalle del circuito**

**Fuente:** Centrales Eléctricas de Norte de Santander S.A E.S.P

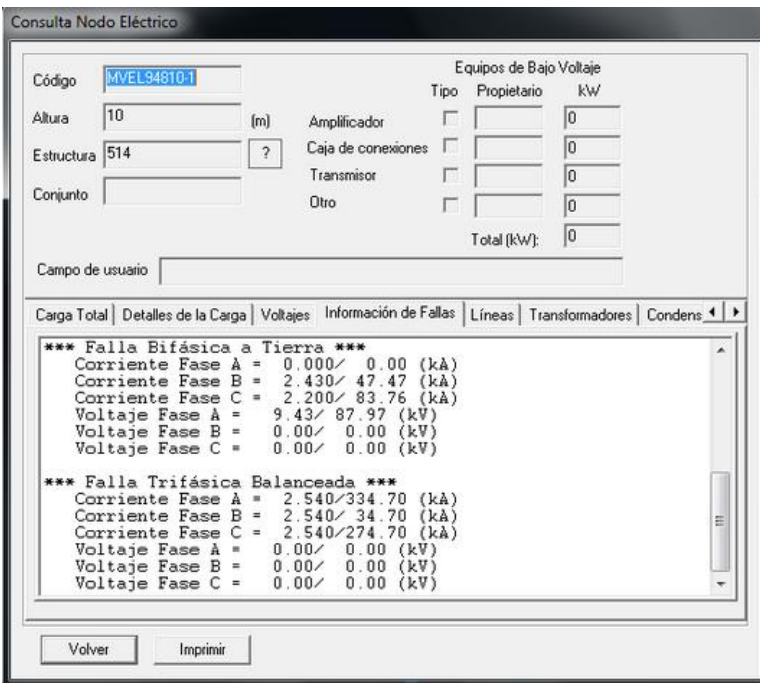

**Figura A. 3 Corrientes de Cortocircuito – 1**

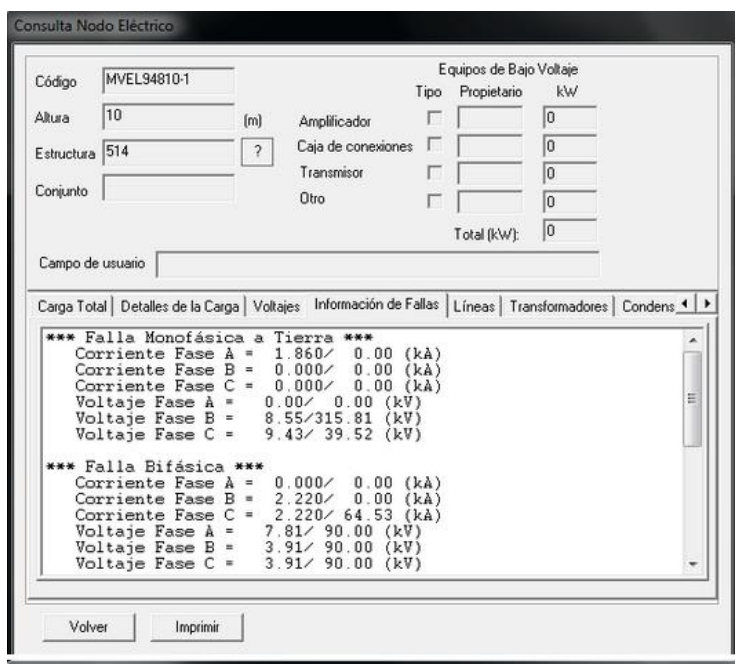

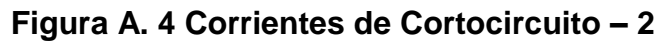

**Fuente:** Centrales Eléctricas de Norte de Santander S.A E.S.P

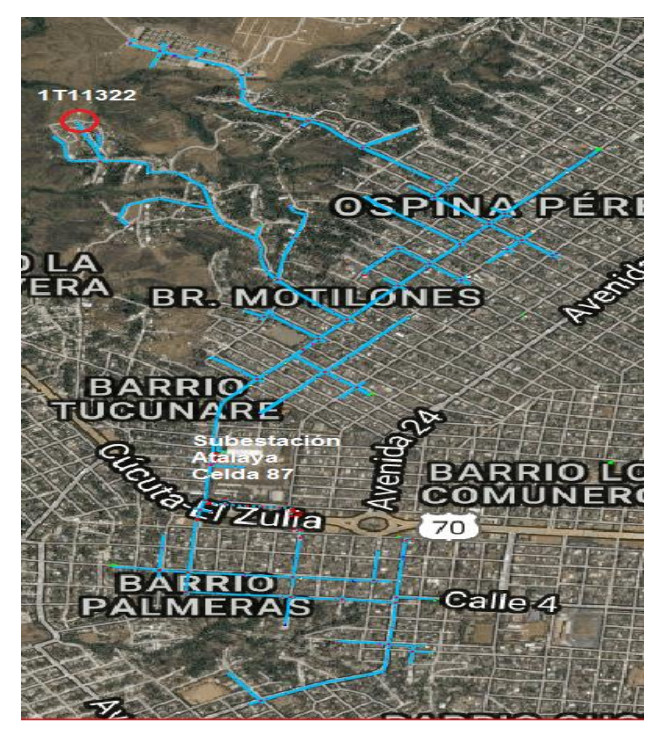

**Figura A. 5 Localización del circuito**

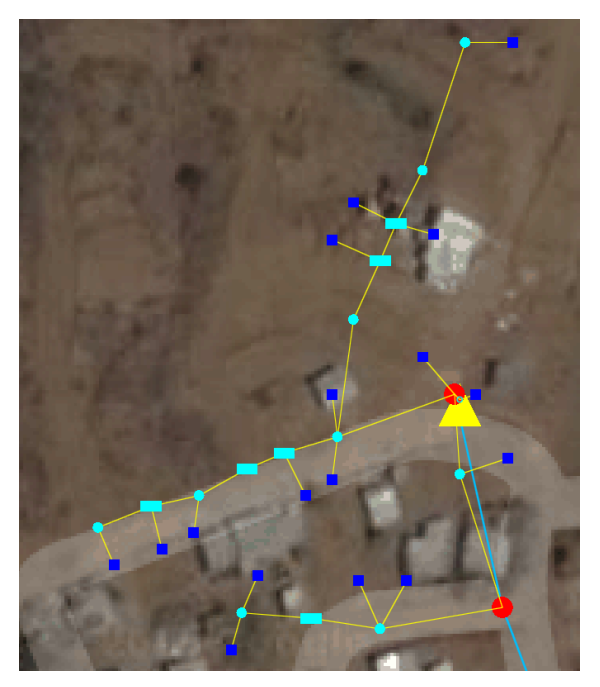

**Figura A. 6 Detalle Red de baja tensión**

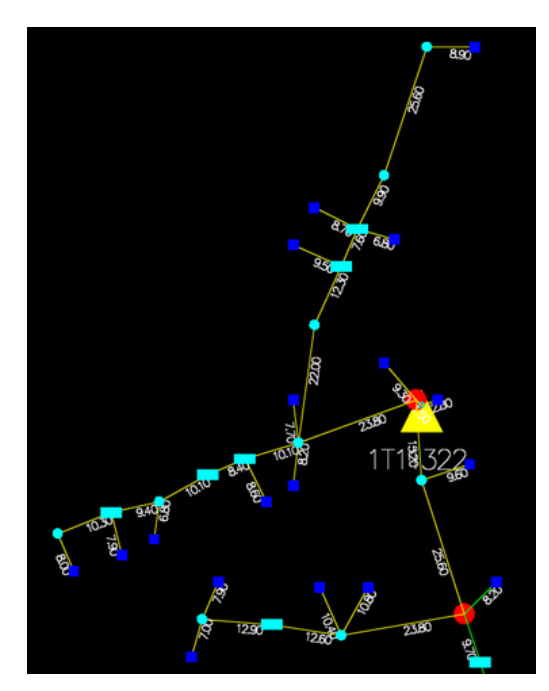

**Figura A. 7 Distancia de la red a los usuarios Fuente:** Centrales Eléctricas de Norte de Santander S.A E.S.P

#### **ANEXO B: EQUIVALENTE DE THEVENIN DE LA RED**

En estudios de corto circuito se acostumbra suponer que antes del fallo el sistema opera en condiciones balanceadas y, por tanto, solamente se presentan corrientes y voltajes en la red de secuencia positiva y en esta secuencia los voltajes de nodo son todos iguales a un valor  $1.0\angle 0^{\circ}$  en tanto por uno.

En vez de suministrar las impedancias de Thévenin Zth0 y Zth+ las empresas electrificadoras suministran la potencia de corto circuito monofásica (MVA)Gsc −1Φ y trifásica (MVA)sc 3 Φ en una subestación dada que es la total que suministra el sistema para un fallo sólido del mismo tipo en dicha subestación a partir de las cuales se pueden calcular aquéllas.

Para una falla trifásica:

$$
MVAcc 3\phi = \frac{\sqrt{3} \text{ } lcc3\phi VL}{1000} \tag{23}
$$

Donde Icc3∅ es la corriente de cortocircuito para una falla trifásica en amperios y VL es el voltaje fase-fase (línea) de la red en kilovoltios.

$$
Z1 = \frac{VL}{\sqrt{3}\text{ Icc3\emptyset}} = \frac{1000VL}{\sqrt{3}\text{ Icc3\emptyset}} = \frac{VL^2}{MVAcc3\emptyset} = \frac{MVAbase}{MVAcc3\emptyset} \qquad \Omega \tag{24}
$$

Donde MVAbase es la potencia nominal del sistema.

En todos los casos Z1=Z2. Z1 puede ser asumida como X1, a menos que se suministre la relación X/R para determinar un ángulo.

Para una falla monofásica:

$$
MVAcc\ 1\emptyset = \frac{\sqrt{3}\ Icc1\emptyset VL}{1000} \tag{25}
$$

Donde Icc1Ø es la corriente de cortocircuito fase-tierra en amperios y VL es el voltaje fase-fase en kilovoltios.

Como:

$$
lcc1\emptyset = I1 + I2 + Io \tag{26}
$$

$$
Icc1\emptyset = \frac{3VL}{\sqrt{3}(Z1 + Z2 + Zo)} = \frac{3VL}{\sqrt{3}Zg} A
$$
 (27)

Donde

$$
Zg = Z1 + Z2 + Zo \tag{28}
$$

$$
Zg = \frac{3VL^2}{MVAcc1\emptyset} \quad \Omega \tag{29}
$$

$$
Zo = Zg - Z1 - Z2 \tag{30}
$$

En la mayoría de los casos prácticos se utiliza la fórmula 31 cuando la resistencia es mucho menor a la reactancia:

$$
Xo = Xg - X1 - X2 \tag{32}
$$

# **ANEXO C: CREACIÓN DEL MODELO DE LÍNEA DE 13,2 KV**

En el ATPDraw al escoger la opción del preprocesador LCC para implementar la línea, aparecen los datos correspondientes a las características principales de la línea y parámetros relacionados a la configuración física de los conductores de fase respecto a la estructura, los mismos que se detallan a continuación [17]:

Datos del conductor:

2/0 ACSR: GMR= 3.66 mm

Resistencia= 0,4242 Ω/km

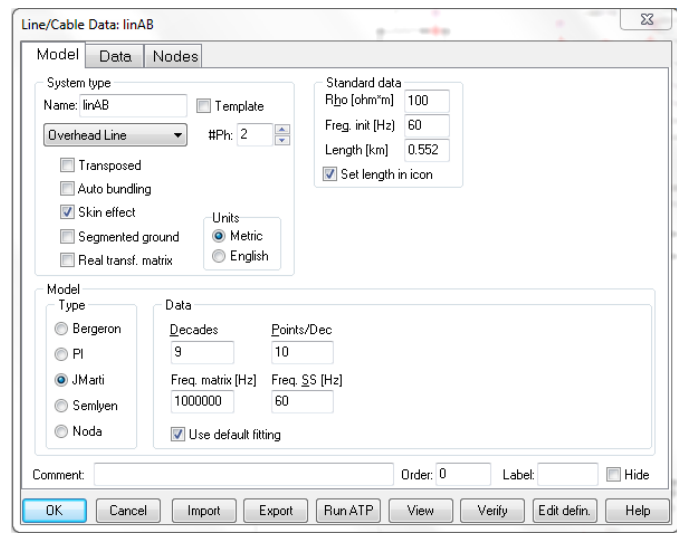

#### **Figura C. 1 Cuadro de Diálogo Modelo componente LCC**

**Fuente:** Alternative Transient Program (ATP), Preprocesador gráfico ATPDraw.

Donde:

- Rho: Resistividad del suelo en ohm\*m.
- Freq. init Hz: Frecuencia inicial para la escala logarítmica.
- Length: Longitud de la línea.
- Datos específicos del modelo JMartí
	- Decades: Número de décadas de la escala logarítmica.
	- Freq. matrix Hz: Frecuencia a la cual se calcula la matriz de transformación.
	- Points/Dec: Número de puntos de frecuencia por década.
	- **Freq. SS Hz: Frecuencia en estado estable.**
- Parámetros del tipo de sistema:
	- > Transposed: Se señala para los casos de líneas transpuestas.
	- Auto bundling: Si está marcada indica que se trabaja por conductor no por fase.
- Seg. ground: Segmentación de cables de guarda. Si esta activada la opción se asume que el cable de guarda está constantemente aterrado.
- Skin effect: Si el icono está activado se considera el efecto piel.
- Real trans. matrix: Recomendado para simulación de transitorios.

Para el caso de los datos de la ubicación geométrica y de las características de los conductores el ingreso se lo hace en la pestaña data y los campos a llenarse se muestran en la siguiente figura:

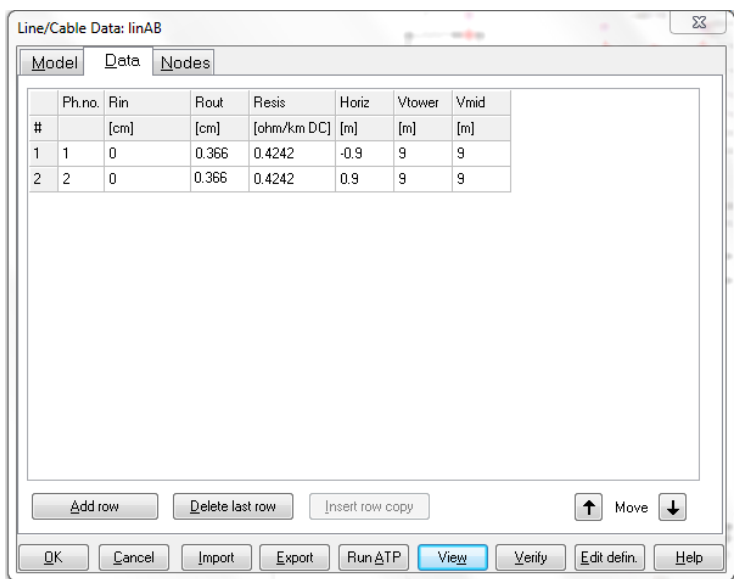

**Figura C. 2 Matriz DMG componente LCC**

**Fuente:** Alternative Transient Program (ATP), Preprocesador gráfico ATPDraw.

Donde:

- Ph.no. número de conductores de la red, es este caso tenemos 2 conductores de fase. En el caso de tener cable de guarda se ingresa un valor 0 para que el programa sepa que es un conductor de guarda.
- En la columna Rout se ingresa el valor de GMR.
- En la columna Resis se ingresa el valor de la resistencia a 20° C.
- La columna Horiz es la distancia horizontal entre el conductor y el centro de la estructura (eje de referencia).
- La columna Vtower es la distancia vertical entre el suelo y el conductor.
- La columna Vmid se ingresan los mismos valores de Vtower.

### **ANEXO D: PROTOCOLO DE ENSAYOS PARA TRANSFORMADOR DE 25 KVA MARCA RYMEL**

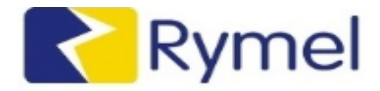

 $F-02-1$ 

#### **PROTOCOLO DE PRUEBAS DE RUTINA TRANSFORMADORES RYMEL**

**F-LB-02** Junio de 2012<br>VERSIÓN No. 3

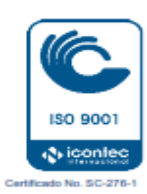

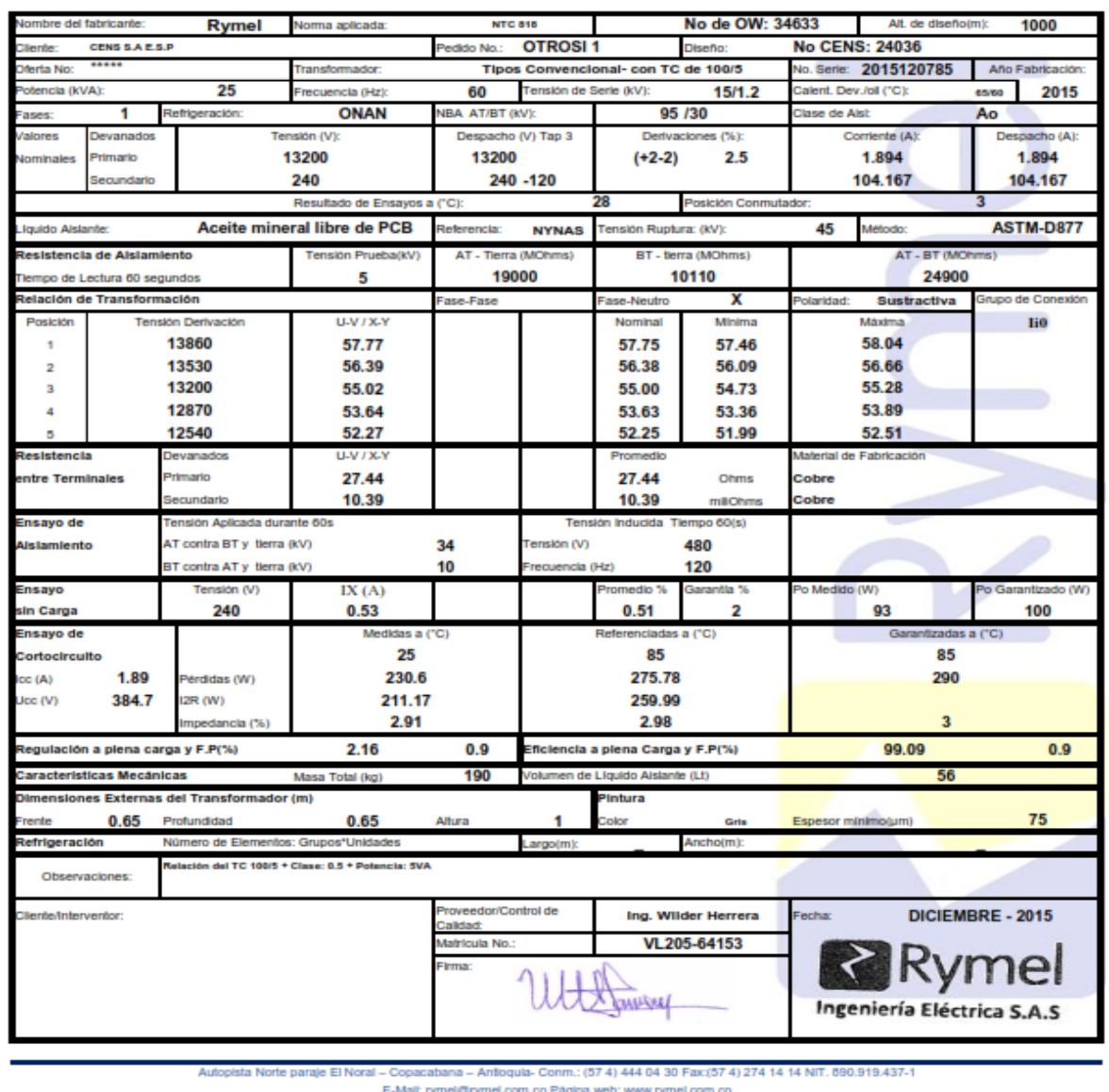

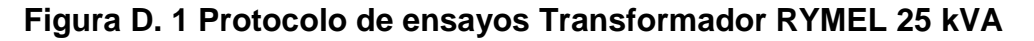

# **ANEXO E: ANÁLISIS DE LAS CONFIGURACIONES DE PUESTA A TIERRA**

Utilizando el software ETAP 12.6.0 en el cual se modelo la malla, se calcularon las tensiones de paso, contacto, GPR y Resistencia de puesta a tierra mediante la metodología de la IEEE 80 de los sistemas de puesta a tierra del operador de red variando corrientes de falla y resistividades del suelo.

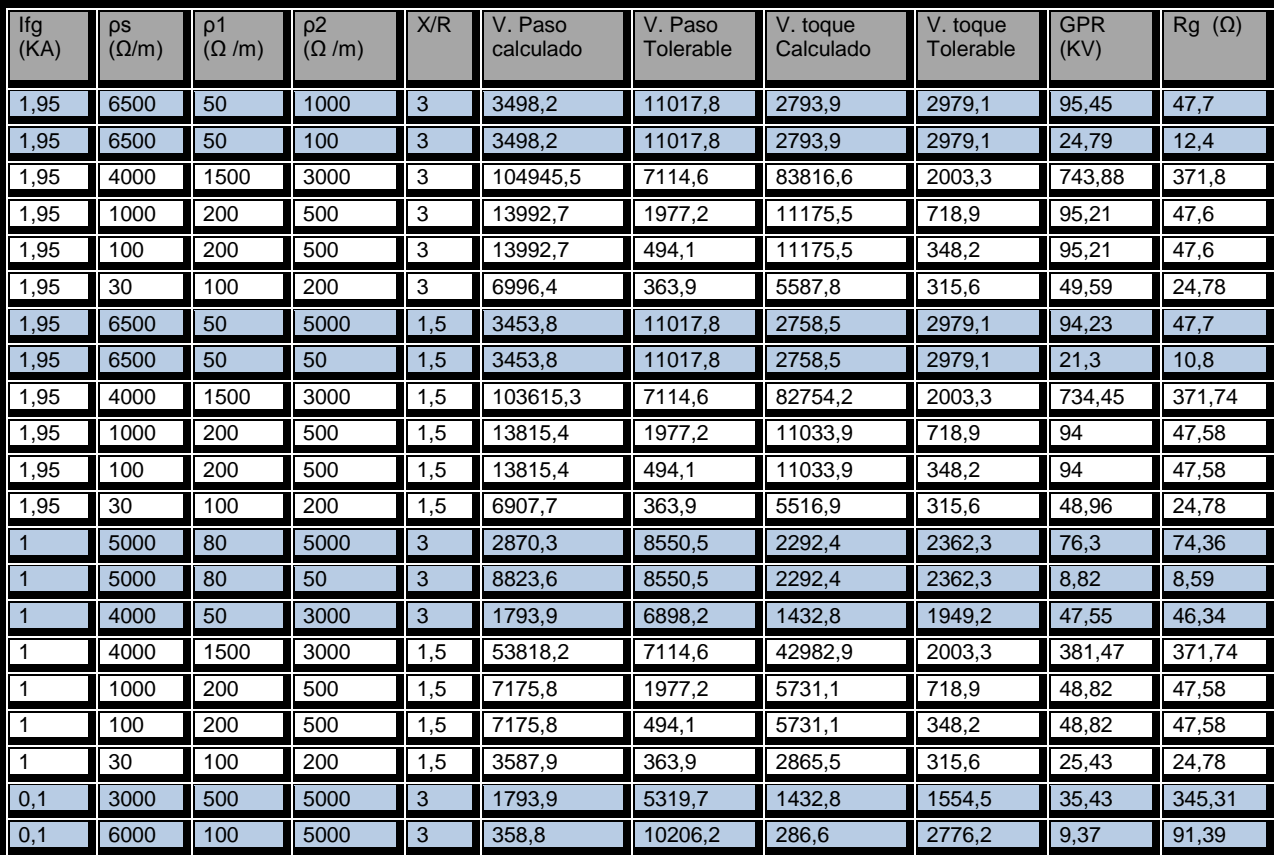
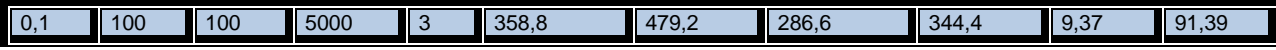

**Tabla E. 1 Cálculos para Malla de puesta a tierra de arranques**

**Fuente:** Autor

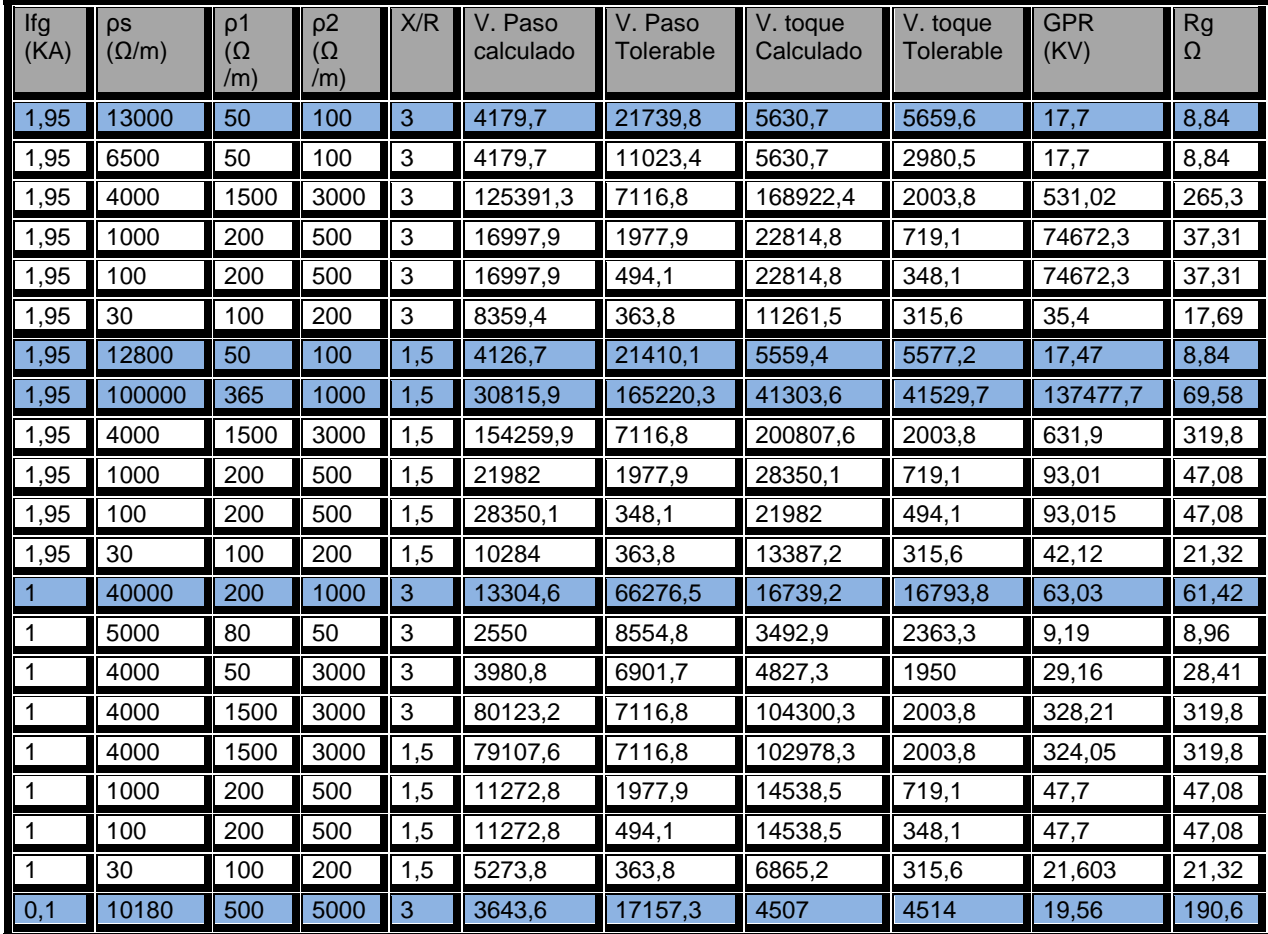

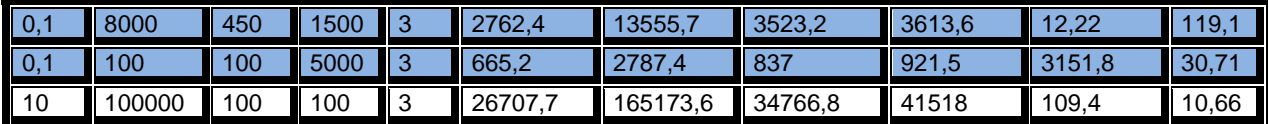

## **Tabla E. 2 Cálculos para Malla de puesta a tierra de Transformadores**

**Fuente:** Autor

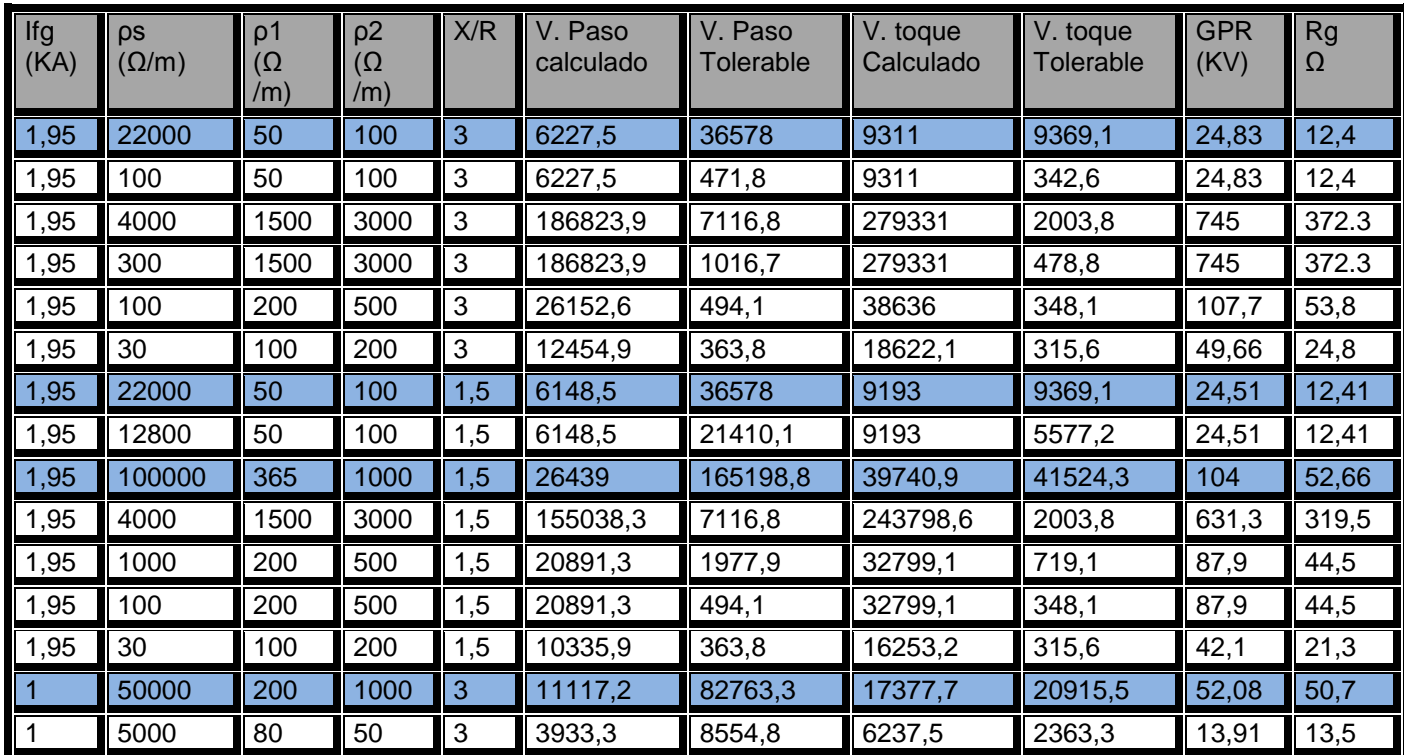

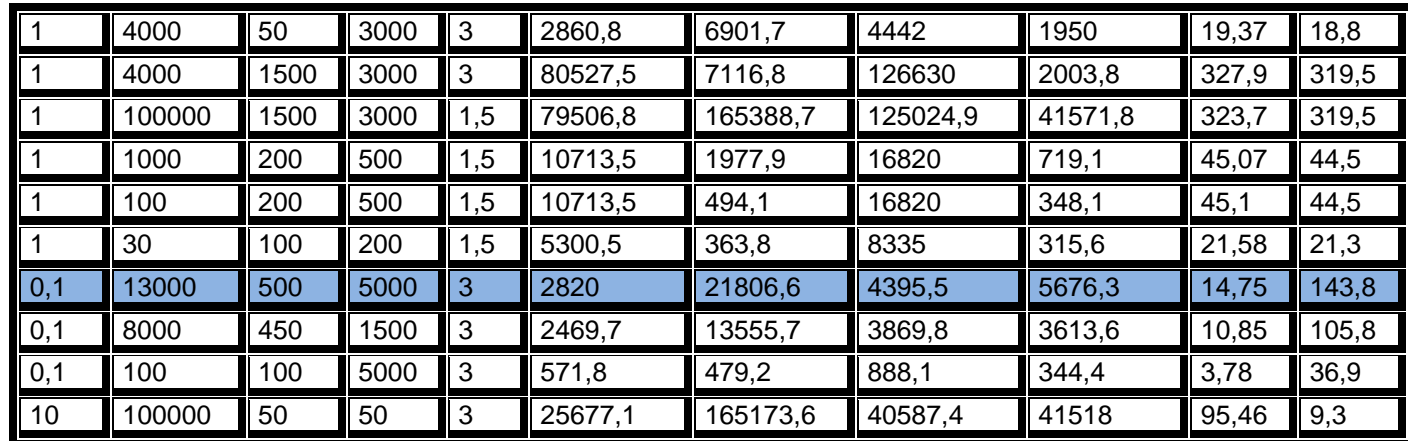

**Tabla E. 3 Cálculos para Malla de puesta a tierra para puntos intermedios**

**Fuente:** Autor